République Algérienne Démocratique et Populaire Ministère de l'Enseignement Supérieur et de la Recherche Scientifique Université Abderrahmane MIRA de Bejaia

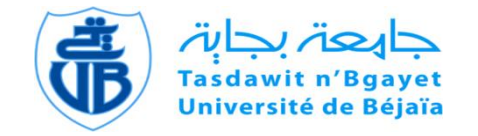

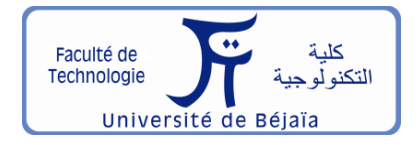

Faculté de Technologie Département d'**Hydraulique**

Laboratoire d'**Hydraulique appliquée et environnement**

# **MÉMOIRE DE FIN D'ÉTUDES**

Présenté par :

# **GHEMAM AMARA ABDELLATTIF**

# **TANDJAOUI BOUALEM**

En vue de l'obtention du diplôme de **MASTER en Hydraulique**

Option : **Hydraulique Urbaine**

# **INTITULE :**

# **Réhabilitation du réseau d'AEP de la région de Kherbet Siouf commune de Derrag (Wilaya de Médéa)**

Soutenu le **29 /09 /2022** devant le jury composé de :

- **-** Président : **SAKHRAOUI Fouad**
- **-** Promoteur (s) : **SELLAOUI Adel**
- **-** Examinateur (s) : **BENSLIMANE Malika**

Dédicace

Je voudrais dédie ce modeste travail tout spécialement à mes chers parents, qui m'ont accompagné, aidé, soutenu et encouragé tout le long de la réalisation de ce travail.

Je dédie également ce mémoire

A mon promoteur Mr Sellaoui Adell

A mes frères Boualem Abdelhak Abdelhafid Farouk Rami

Tous mes amis et toutes mes amies universités

A tous les enseignants département d'hydraulique

ABDELLATIF

Dédicace

Je voudrais dédie ce modeste travail tout spécialement à mes chers parents, qui m'ont accompagné, aidé, soutenu et encouragé tout le long de la réalisation de ce travail.

Je dédie également ce mémoire

A mon promoteur Mr Sellaoui Adell

A mes frères Abdelattif Abdelhak Abdelhafid Farouk Rami

Tous mes amis et touts mes amis universités

A tous les enseignants département d'hydraulique

BOUALEM

# **Sommaire**

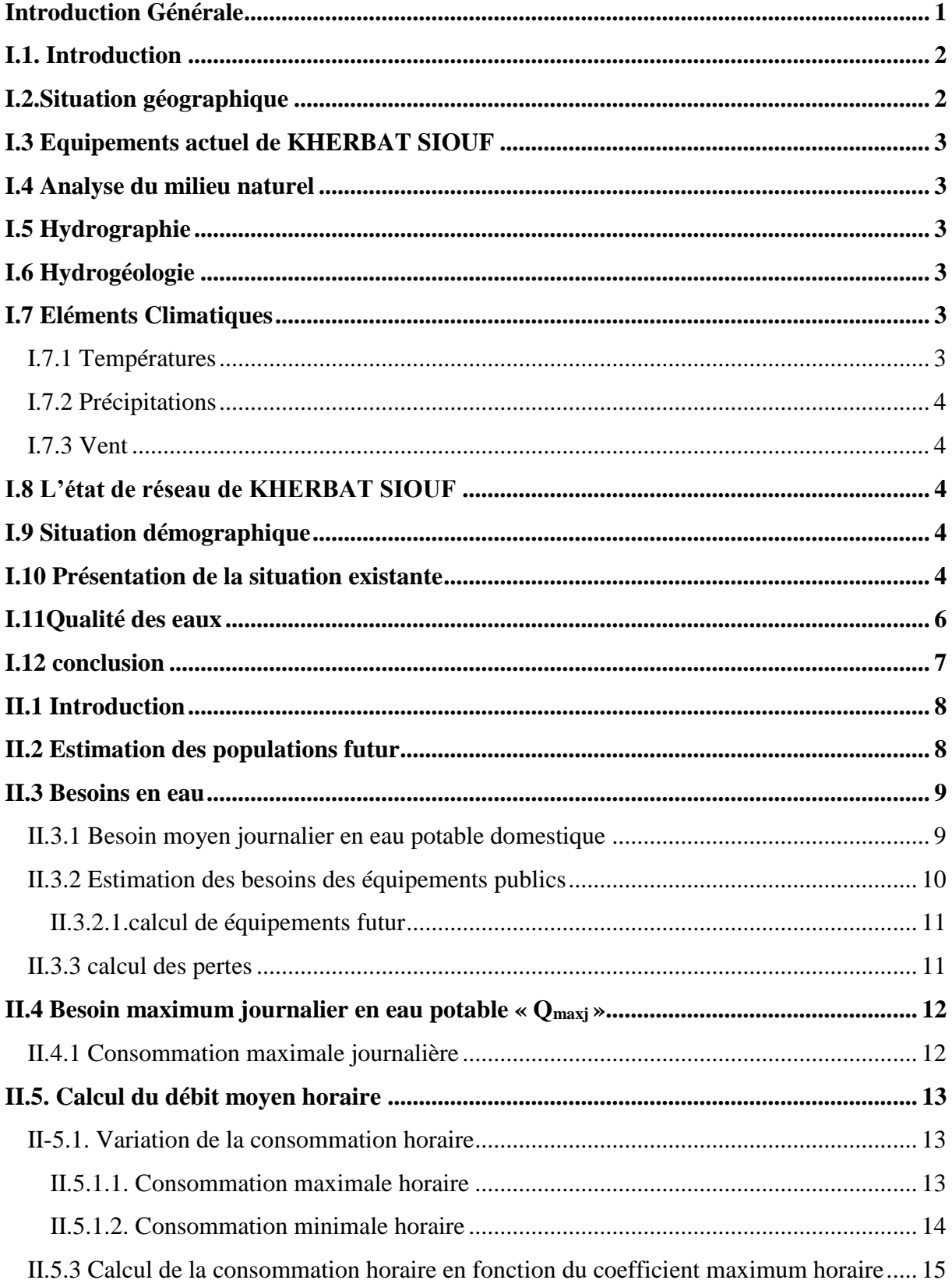

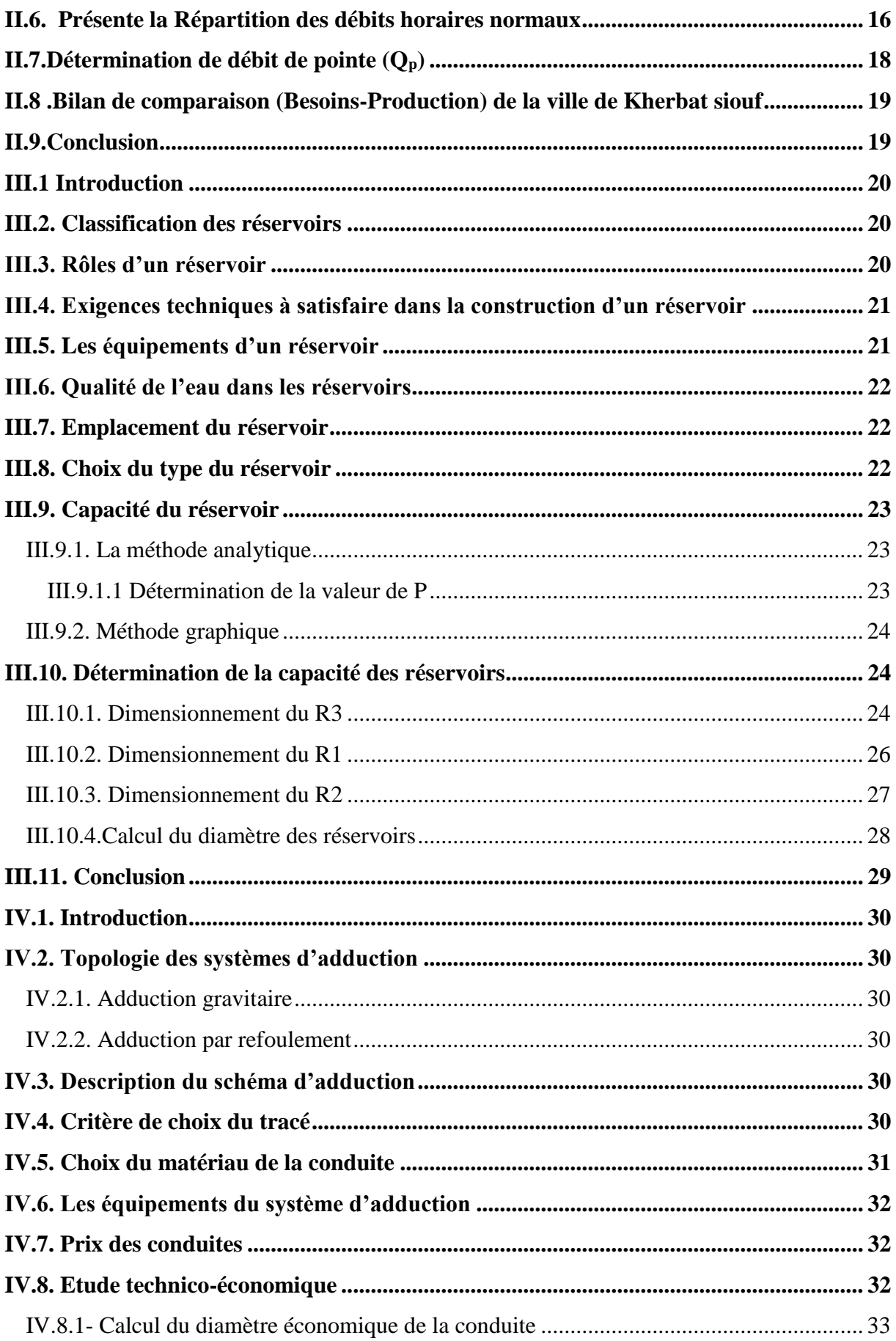

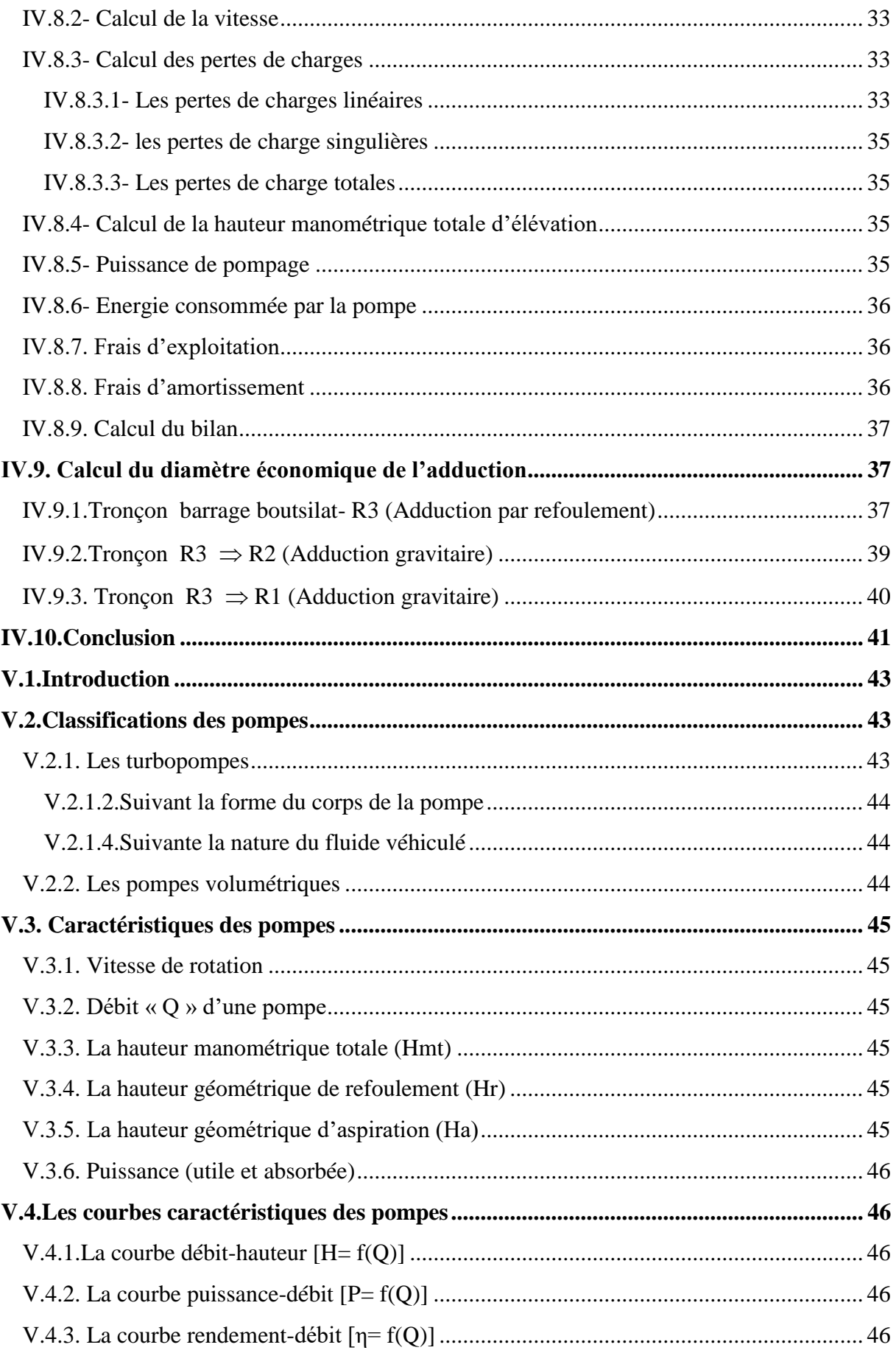

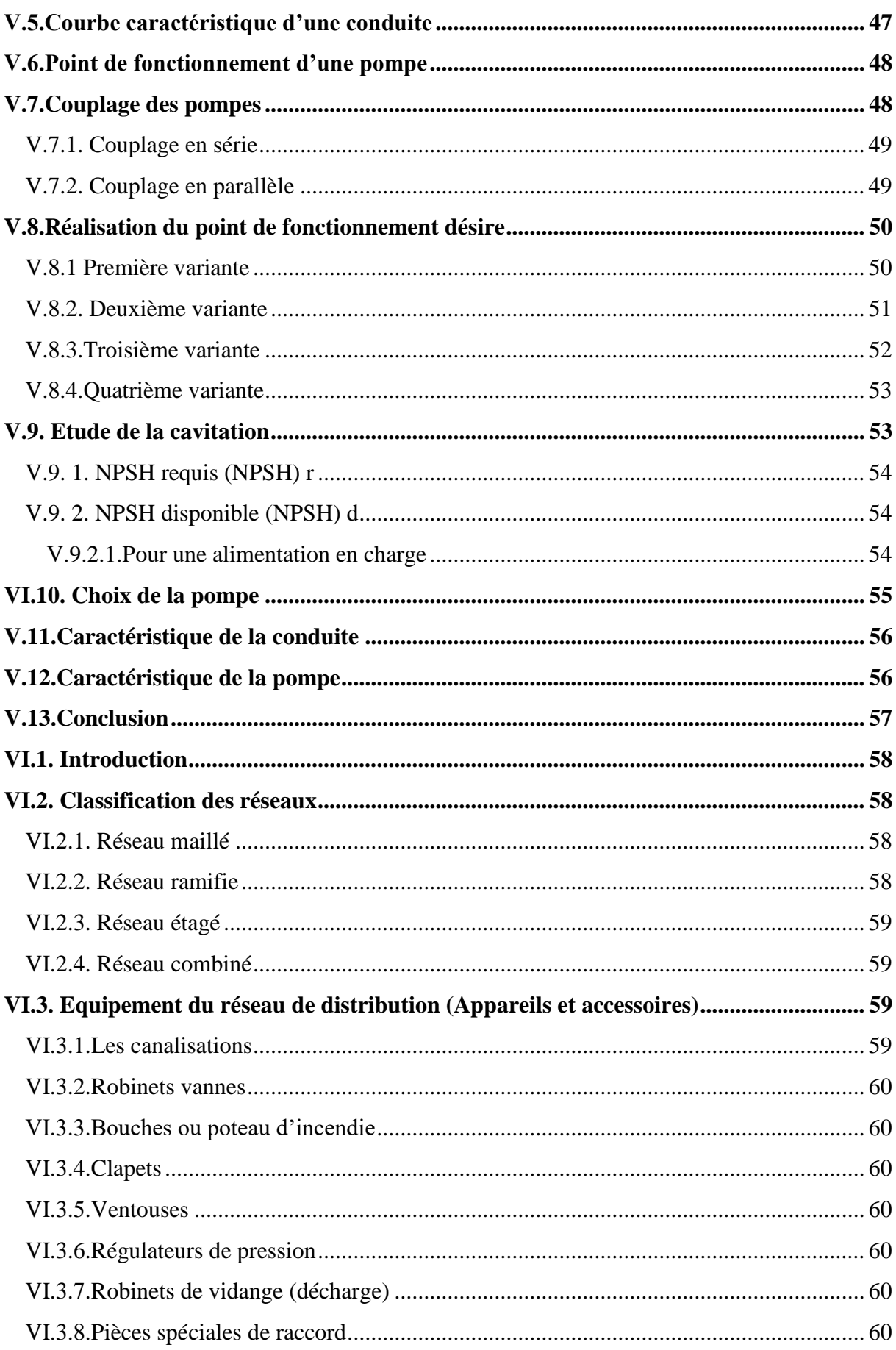

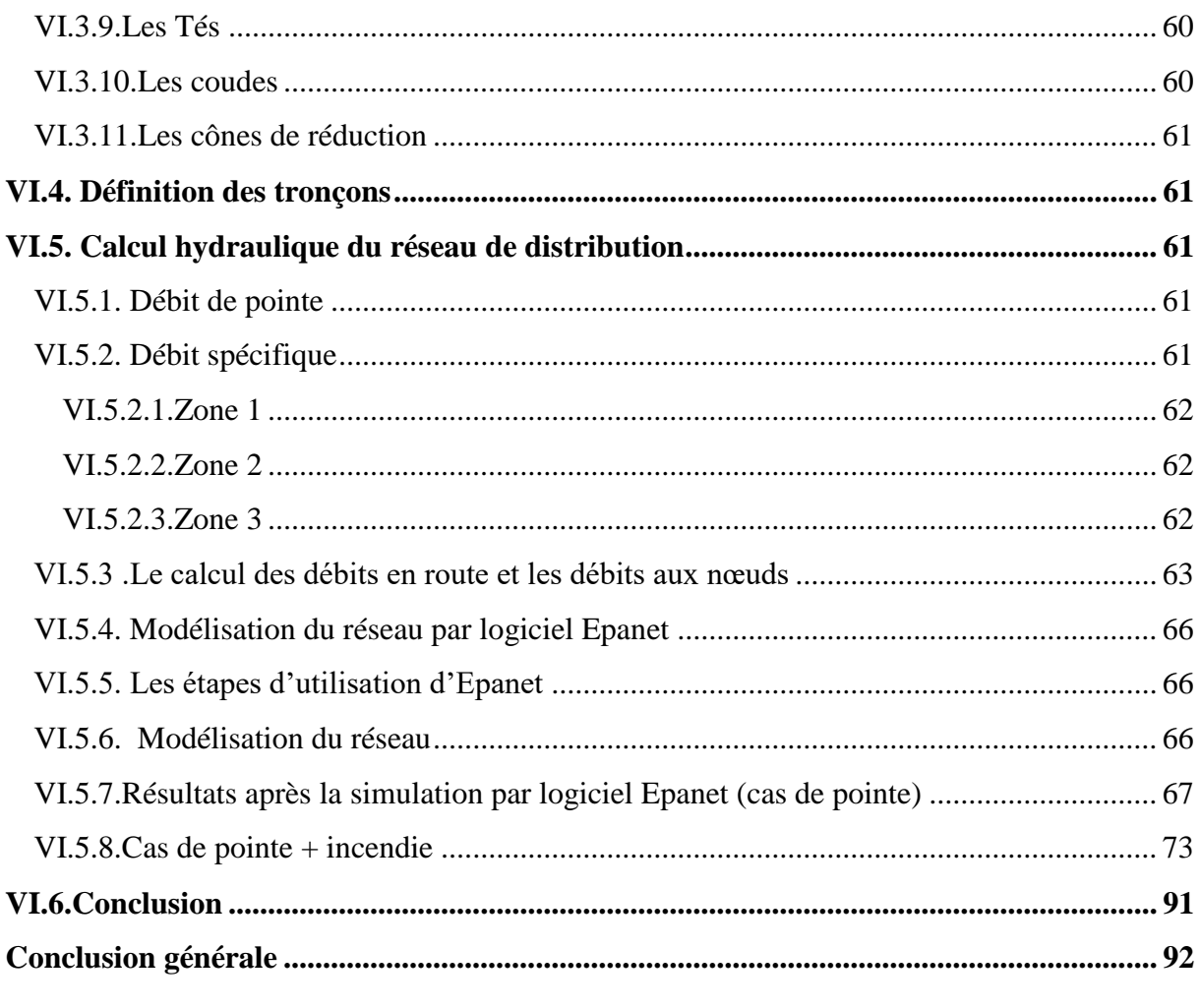

#### **Liste des Tableaux**

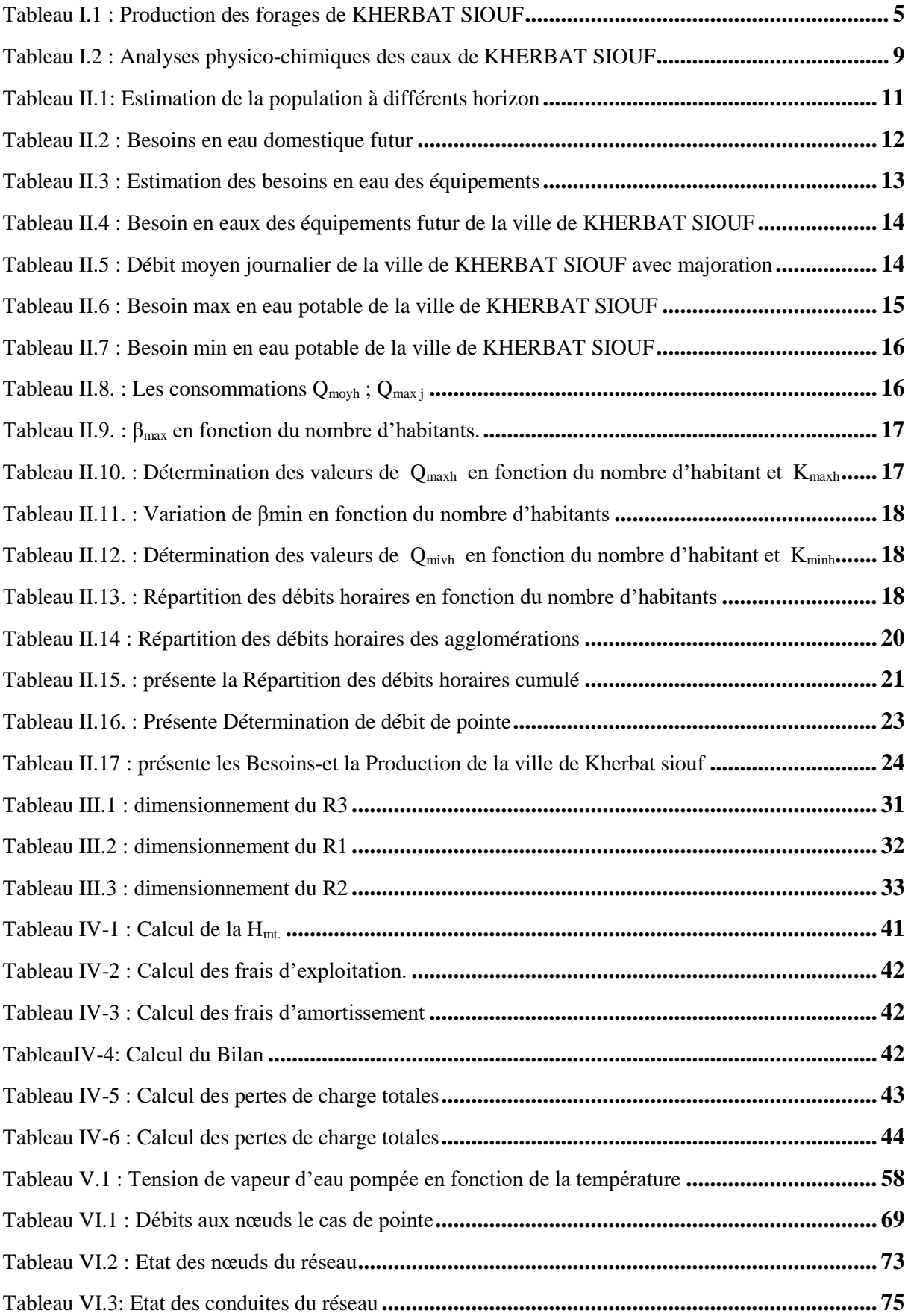

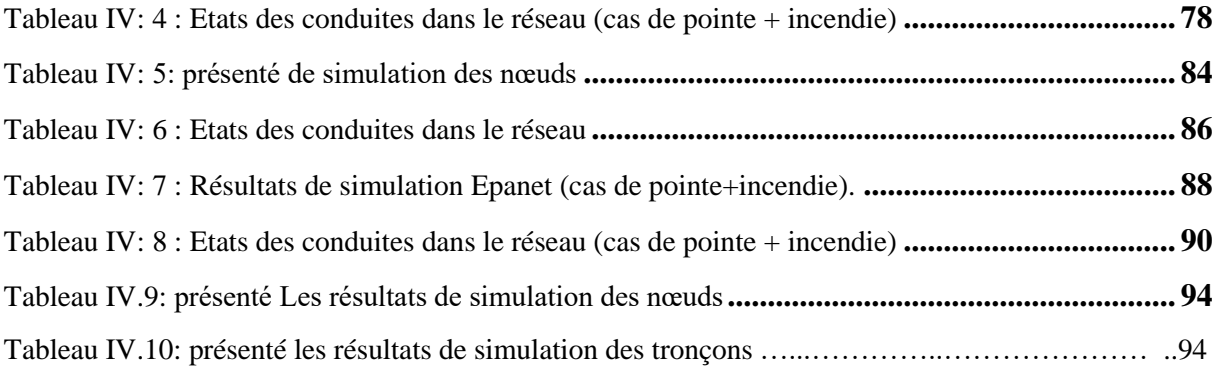

# **Liste des Figures**

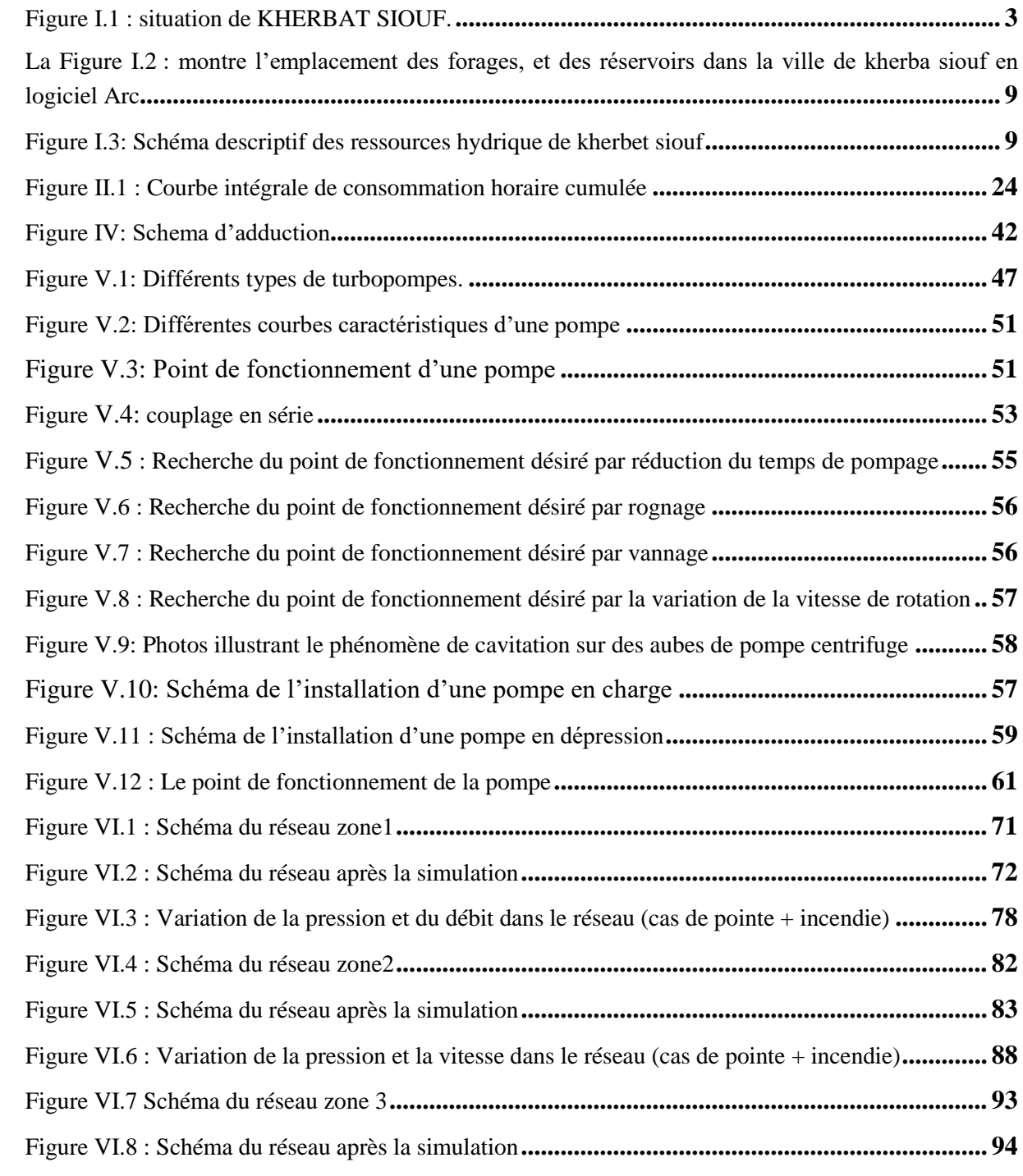

## **Liste des symboles**

**A** : L'amortissement annuel (Annuité) **BL** : Le bilan en (DA) **CTN** : Côte Terrain Naturel en (m) **CTP** : Côte Trop Plein en (m) **Dext** : Diamètre extérieur, **Dint** : Diamètre intérieur **DN** : diamètre normalisé **E** : Energie consommée par la pompe (KWh) **Fam** : Frais d'amortissement, **e** : Prix unitaire du K.W.h. en (DA) **e** : Epaisseur de la conduite (mm), **g** : Accélération de la pesanteur en m/s², **h** : Perte de charge engendrée par le vannage en (m), **Ha** : Hauteur d'aspiration en (m). **Hg** : Hauteur géométrique en (m) **Hmt**: La hauteur manométrique totale **H0** : Pression absolue de la conduite **Hincendie** : Hauteur de la réserve d'incendie, **i** : Taux d'annuité **I** : Intensité débité par chaque anode (mA), **J** : Pertes de charge par frottement en (m/ml) **Ja** : Perte de charge à l'aspiration en (m) **JL** : La perte de charge linéaire en (m) **JS** : La perte de charge singulière en (m). **JT** : La perte de charge totale en (m) **K** : Coefficient de rugosité équivalente de la paroi , **K0** : Rugosité absolue des tuyaux neufs **Kmax.j** : Coefficient d'irrégularité maximal qui dépend de l'importance de l'agglomération. **Kmin.j** : Coefficient d'irrégularité minimal **Kmax.h** : Coefficients de variation de consommation maximum horaire **Kmin.h** : Coefficients de variation de consommation minimum horaire **L** : Longueur de la conduite en m, **Leq** : longueur équivalente du système, **m** : Coefficient de rognage. **Ni**: Nombre de consommateurs, **N** : Vitesse de rotation de la pompe (tr/min) **n** : Nombre d'années sur lequel s'effectuera l'amortissement (n = 25 ans) **(NPSH) d** : Charge nette minimale disponible à l'aspiration **(NPSH) r** : la charge nette minimale requise à l'aspiration

**P** : Puissance de pompage en (KWh)

**Pa** : Puissance absorbée par la pompe en (KW)

**P0** : Pression absolue

**Pn** : Population future à l'horizon considéré,

**P0** : Population de l'année de référence,

**PU** : le prix unitaire de la conduite (DA/ml),

**P%** : Résidu maximal dans le réservoir (%)

**S** : Surface de la canalisation à protéger (m²),

**Q** : débit refoulé dans la conduite en m3/s.

**Qmax.h** : Débit maximal horaire en (m3/h),

**Qmin.h**: Débit minimal horaire en (m3/h),

**Qmax.j** : Débit d'eau maximal du jour le plus chargé de l'année,

**Qmin.j** : Débit d'eau minimal du jour le moins chargé de l'année,

**Qmoyen journa**lier : Consommation moyenne journalière des consommateurs en m3/s,

**Qmax.j** : Consommation maximale journalière (m3/j)

**q** : Dotation moyenne journalière des consommateurs en l/j/cons,

**Re** : Nombre de Reynolds,

**r**: Le pourcentage de rognage

**S** : section de la conduite,

**T** : Temps de fermeture des vannes,

**T** : Temps nécessaire pour maintenir la crépine en charge (h),

T: Temps mis par une onde, pour faire un aller retour dans la conduite,

**t** : Nombre d'heure de pompage (h)

**t** : Temps de service = 25 ans,

**U0** : volume d'air initial,

**V** : Vitesse d'écoulement en m/s,

**V** : volume nouveau de l'air,

**Vf** : Vitesse finale choisie,

**Vmax** : Volume maximal de stockage (m3)

**Vm**: moyenne arithmétique de la vitesse choisit.

**Vtot** = Volume total du réservoir (m3).

**V incendie** : Volume d'incendie,

**Z** : pression dans le réservoir d'air.

**Z0** : pression absolue,

 $\alpha$ : Coefficient de vieillissement

**αmax** : Coefficient qui dépend du niveau de vie et du confort

βmax : Coefficient qui dépend du nombre d'habitant

**ν** : Viscosité cinématique de l'eau,

: Coefficient d'ouverture de la vanne (%)

**ρ** : Masse volumique de l'eau

**η** : Rendement de la pompe en %

**δ0** : Perte de charge dans la conduite en régime de fonctionnement normal

 $\lambda$ : Coefficient de pertes de charge.

#### **Introduction Générale**

<span id="page-13-0"></span>Le développement d'une région dans tous les domaines dépend essentiellement du développement du secteur hydraulique, puisque celui-ci est lié à toutes les branches de l'économie.

Pour qu'on puisse atteindre l'évolution dans notre vie journalière, ainsi que dans l'industrie et l'agriculture, il faut qu'il y ait de l'eau en quantité suffisante. Celle-ci est considérée comme élément de base pour le fonctionnement des machines et aussi pour transformer certaines matières premières en produits consommables. Dans la vie courante, l'homme ne peut pas vivre sans eau.

Le problème du manque d'eau potable se pose avec beaucoup d'inquiétude pour les régions exposées climatiquement à des sécheresses fréquentes et longues. Ce problème s'aggrave s'il s'associe à une augmentation continue des besoins en eau d'une part, et si ces eaux se trouvent en quantités limitées ou parfois inaccessibles, notamment pour les régions montagneuses.

Ainsi, l'étude s'articule autour des points suivants :

Nous débuterons notre travail par une présentation générale du site ainsi que les caractéristiques de la région. Ensuite nous procéderons à l'estimation de la population et des besoins en eaux aux divers horizons, et cela dans le but d'établir un bilan des ressources disponibles et des besoins à satisfaire à l'horizon projeté.

Dans le troisième volet consiste à la vérification de la capacité du réservoir a réalisé.

Dans le quatrième volet sera consacré au calcul Le dimensionnement des conduites d'adduction avec des frais minimaux pour les conduites de refoulement, on a déterminé les diamètres avantageux.

.Dans le cinquième volet, consiste à l'étude du choix des pompes adaptées à l'usage de notre projet.

Le dernier volet sera consacré à la simulation du réseau de distribution par logiciel Epanet, et la demande des consommateurs en débit et en pression.

1

### <span id="page-14-0"></span>**I.1. Introduction**

Il est nécessaire d'étudier la localisation géographique dans tout projet AEP et d'étudier tous les facteurs influant sur l'implantation de ce projet

## <span id="page-14-1"></span>**I.2.Situation géographique**

La commune de Khirbet Al-Seyouf est située dans le daïra de Derrag dans la Wilayat de Médéa, à proximité de la route nationale n° 60, et elle est entourée par la commune d'Aziz à l'est.

A l'ouest par la wilaya d'Ain Defla, au nord la commune d'Ould Hilal et ,au sud de la municipalité de Bawachi

La figure(I.1) représente les communes de la wilaya de Médéa

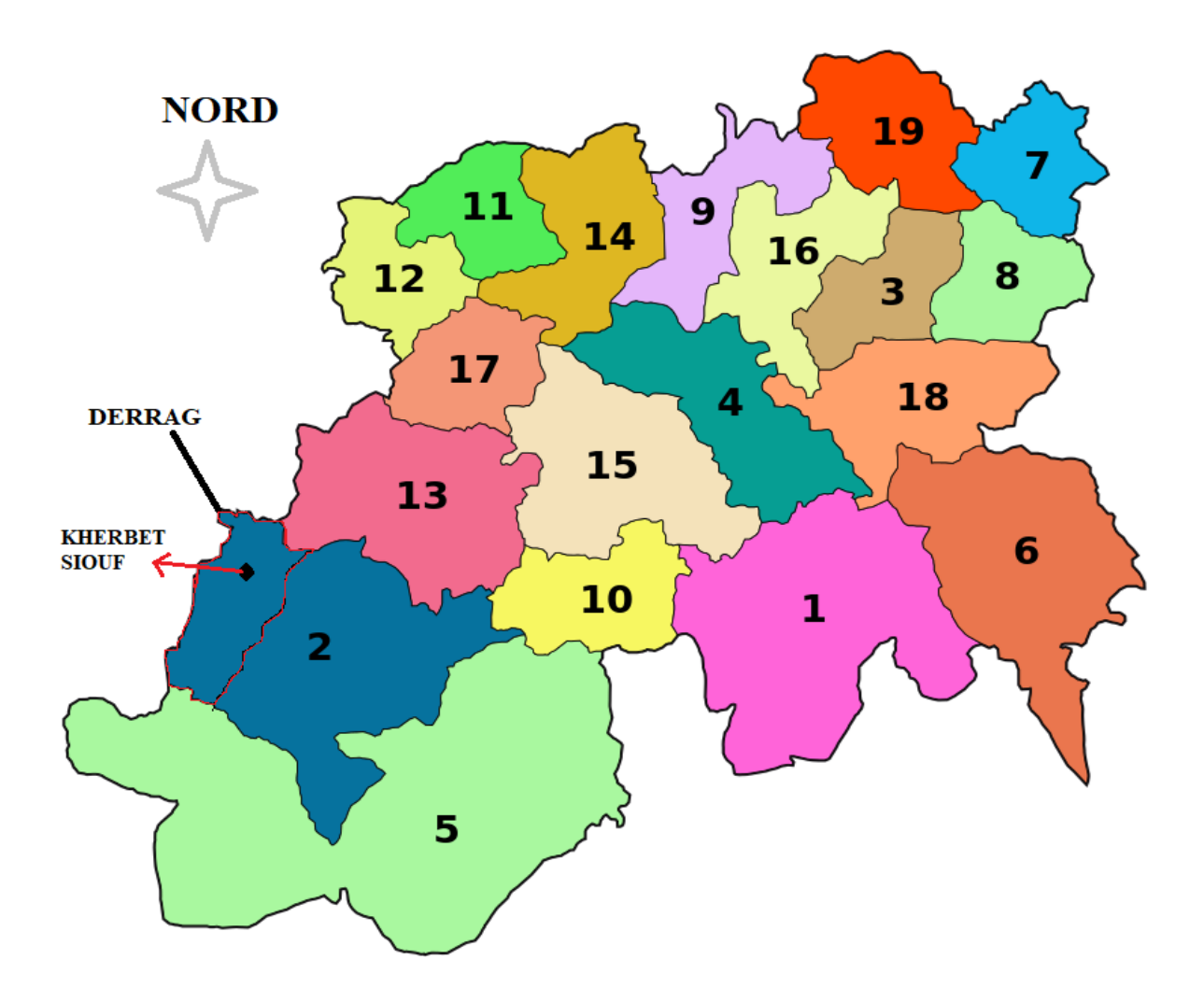

**Figure I.1 : Situation de KHERBAT SIOUF [2]**

# <span id="page-15-0"></span>**I.3 Equipements actuel de KHERBAT SIOUF**

Les équipements de la région de KHERBAT SIOUF actuels sont[5] :

- Une école primaire
- Agence postale
- Deux mosquées
- Siège de la garde communal
- Station de Naftal

Il existe d'autres équipements en cours d'étude après l'extension de KHERBAT SIOUF [5].

- CEM
- Stade de proximité
- Annexe APC
- Agence postale
- Hammam
- Bibliothèque.

## <span id="page-15-1"></span>**I.4 Analyse du milieu naturel**

L'analyse de l'environnement naturel dépend d'un certain nombre de facteurs et de variables environnantes qui affectent sa stratégie, et ces facteurs comprennent : les facteurs humains, les facteurs climatiques et les facteurs géologiques [3].

# <span id="page-15-2"></span>**I.5 Hydrographie**

Le réseau de kherbat siouf est dense et actif, cat il reçoit les plus grandes quantités de précipitation au niveau de l'état de Médéa, et cela est dû aux altitudes qui dépassent le millier de mètres de longueur. [3].

# <span id="page-15-3"></span>**I.6 Hydrogéologie**

L'eau souterraine est considérée comme la plus grande source d'eau douce pour l'humanité .la présence d'eau souterraine dans les hautes zones de la commune de kherbat siouf a été étudiée et révélée, mais il n'y pas de capacités hydrographiques pour le réservoir, ce qui rend difficile la l'exploiter.

# <span id="page-15-4"></span>**I.7 Eléments Climatiques**

#### <span id="page-15-5"></span>**I.7.1 Températures**

La température moyenne de cette région pendant la saison hivernale est comprise entre 4,4 et 8,8 degrés Celsius pour les mois de décembre, janvier et février .pendant l'été, elle oscille entre 20 et 38 degrés Celsius, la plus forte hausse atteignant 40,8 degrés Celsius [3].

#### <span id="page-16-0"></span>**I.7.2 Précipitations**

La pluviométrie moyenne pour cette zone est de 630 mm/an, et cela est dû à son emplacement élevé

#### <span id="page-16-1"></span>**I.7.3 Vent**

Le vent du nord-ouest souffle fortement en hiver et faiblit à l'automne et au printemps, mais en été, il a des vents du sud chauds et secs [3].

## <span id="page-16-2"></span>**I.8 L'état de réseau de KHERBAT SIOUF**

La commune de Kherbat Siouf est alimentée par un réseau constitué de canalisations en polyéthylène haute densité PEHD de diamètres compris entre DN20 et DN160 avec un PN10 et PN16 [2].

## <span id="page-16-3"></span>**I.9 Situation démographique**

La composante la plus importante des études urbaines, économiques et sociales est la population.

La population de la région est estimée à 2040 personnes, selon les statistiques du logement pour l'année 2018, et le taux de croissance démographique est estimé 1.8 % à moyen et long terme [3].

## <span id="page-16-4"></span>**I.10 Présentation de la situation existante**

La ville de kherba siouf est alimentée par deux forages. Ou l'ancien forage FR1 fournissait un débit de 5 l/s et a diminué a un débit de 3.6 l/s.

Quant au forage FR2, il était en moyenne de 5 l/s dans le passe mais maintenant à un débit de 3.24 l/s.

FR1 est relie a un réservoir d'une capacité de 250 m<sup>3</sup>, a une canalisation PEHD d'un diamètre de 110 mm et PN10.et FR2 il verse dans un réservoir d'une capacité de 50m<sup>3</sup>, avec un tuyau PEHD de diamètre 110 mm et PN10 [3].

| <b>Source</b>    | Débit l/s | <b>Production</b><br>mobilisé $(m3/j)$ | Temps de pompage<br>(heure) |  |  |
|------------------|-----------|----------------------------------------|-----------------------------|--|--|
| Forage 01        | 3.6       | 259,2                                  |                             |  |  |
| <b>Forage 02</b> | 3.24      | 233,28                                 |                             |  |  |
| <b>Total</b>     | 6.84      | 492.48                                 |                             |  |  |

**Tableau I.1 : Production des forages de KHERBAT SIOUF [3]**

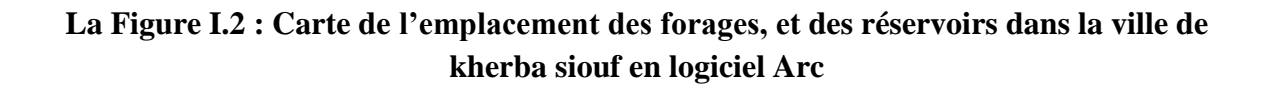

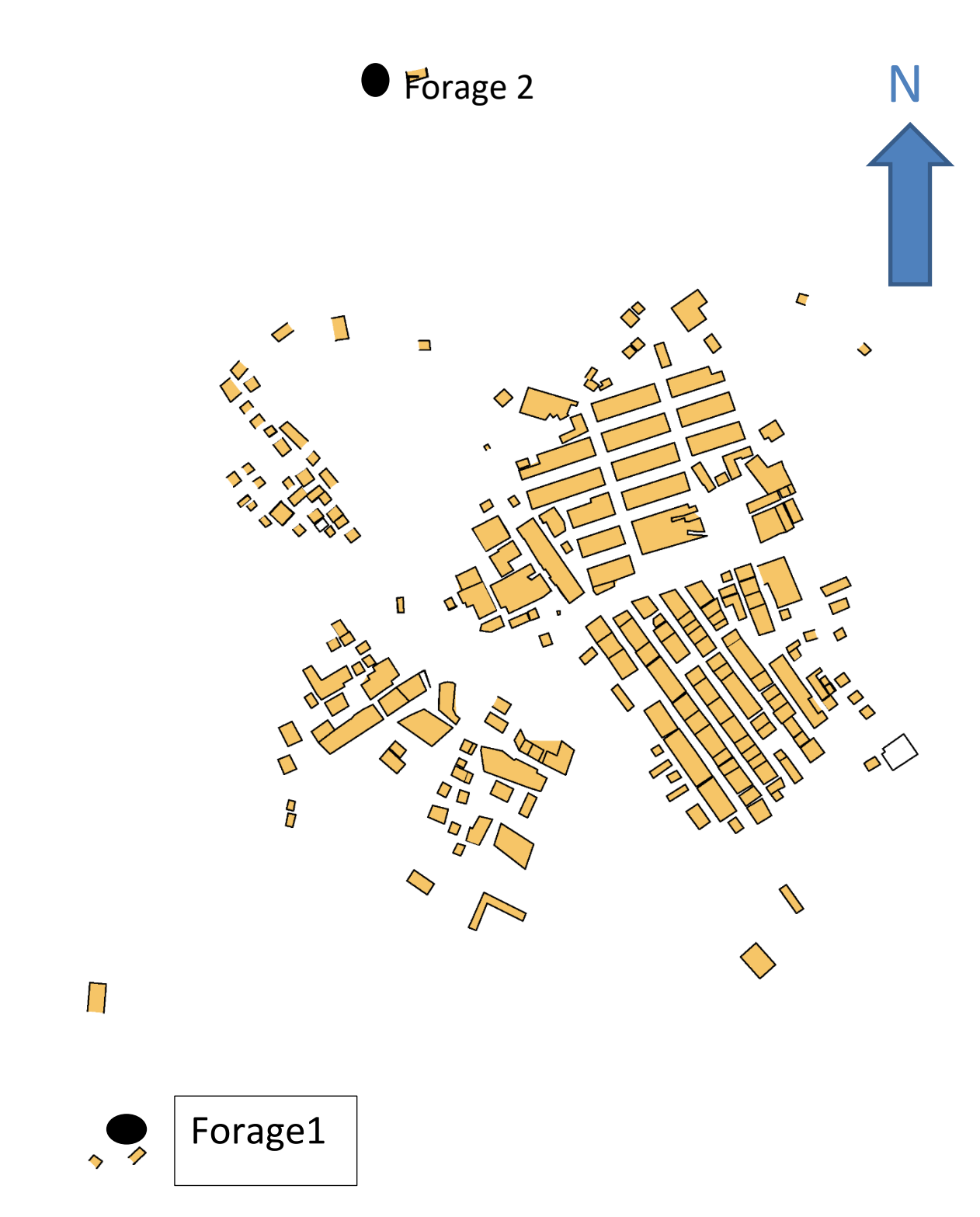

**Figure (I-1) : Schéma descriptif des ressources hydrique de kherbet siouf** [3]

# <span id="page-18-0"></span>**I.11Qualité des eaux**

Les caractéristiques physiques, chimiques et bactériologiques sont le principal facteur déterminant la qualité de l'eau [5].

Le tableau suivant présente l'analyse obtenue pour un échantillon d'eau de Khirbet Al-Seyouf

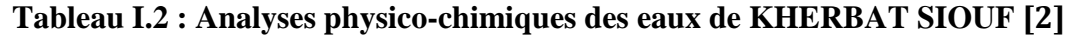

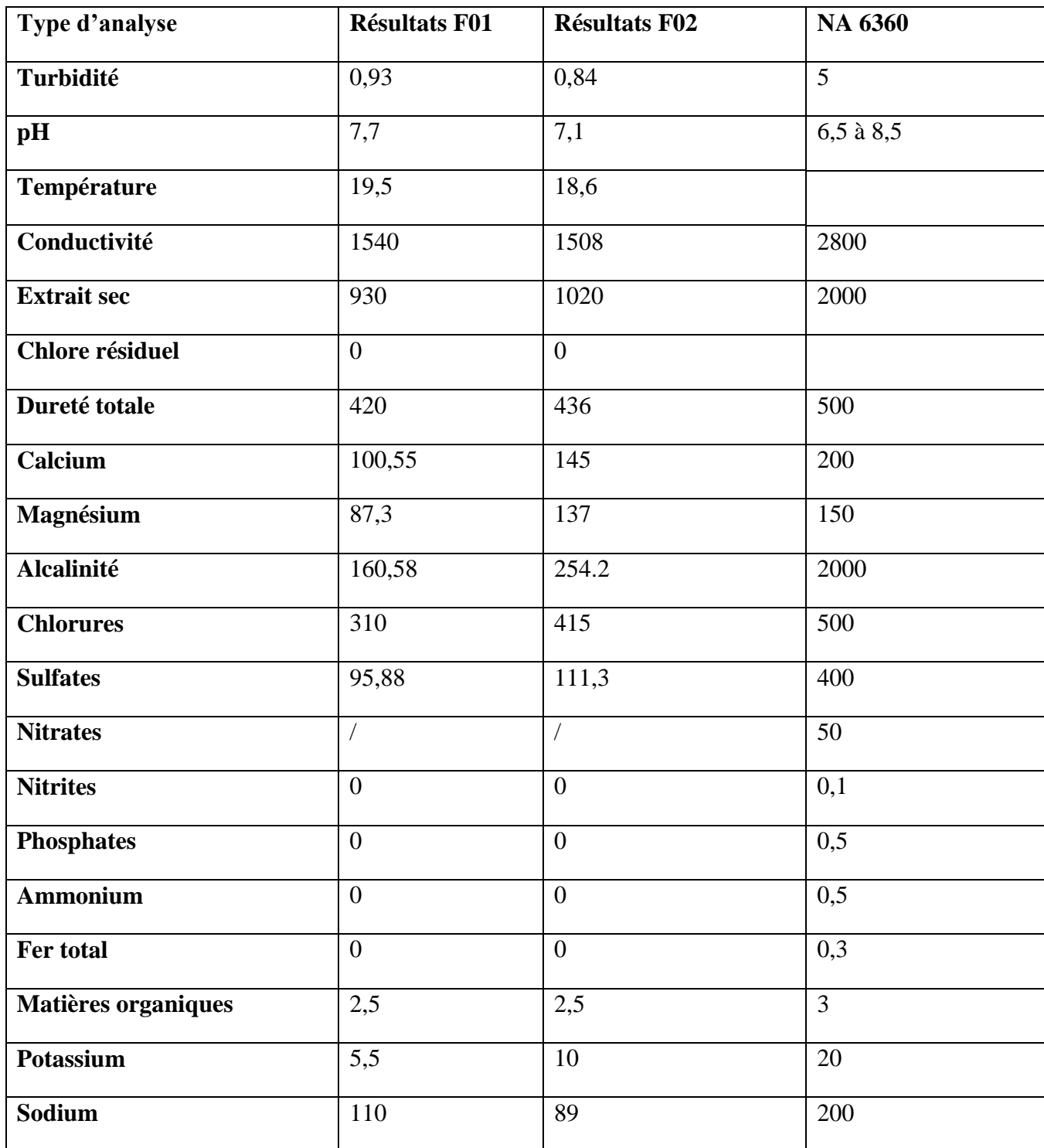

### <span id="page-19-0"></span>**I.12 conclusion**

Kherbat siouf est une municipalité affiliée à DERRAG dans la wilaya de MEDEA, qui contient une eau de bonne qualité, selon les études qui ont été menées.

Elle reçoit des pluies fortes et intenses, et cela est dû au fait qu'elle est située dans les hauteurs.

Son réseau de compose de canalisation PEHD et sa population est de 2040 habitants en 2018.

Elle est alimente par deux forages (F1 avec un taux de 3.6 l/s et F2 avec un taux de 3.24 l/s

# <span id="page-20-0"></span>**II.1 Introduction**

Le présent chapitre a pour objectif la mise en évidence de l'évolution de la population de la zone d'étude ainsi que l'évolution de ses besoins en eau potable et cela à différents horizons. L'estimation des besoins en eau d'une agglomération nous exige de donner une norme fixée pour chaque catégorie de consommateur. Cette norme unitaire (dotation) est définie comme un rapport entre le débit journalier et l'unité de consommateur (agent, élève,  $lit, \ldots etc.$ ).

Cette estimation en eau dépend de plusieurs facteurs (de l'évolution de la population, des équipements sanitaires, du niveau de vie de la population,…etc.). Elle diffère aussi d'une période à une autre et d'une agglomération à une autre.

#### <span id="page-20-1"></span>**II.2 Estimation des populations futur**

La population à long terme sera estimée par la formule suivante :

 $P_n = P_0 * (1+T)^n$  II.1

P<sup>n</sup> : La population à l'horizon de calcul ;

P0 : La population à l'année de recensement 2018 ;

T : Le taux d'accroissement démographique, pris égal à1.8 % sources (APC)

n : nombre d'années séparant l'année de recensement et l'horizon de calcul.

Le résultat de calcul de l'évolution de la population est donné dans le tableau

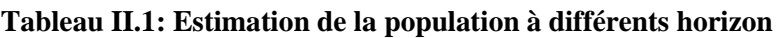

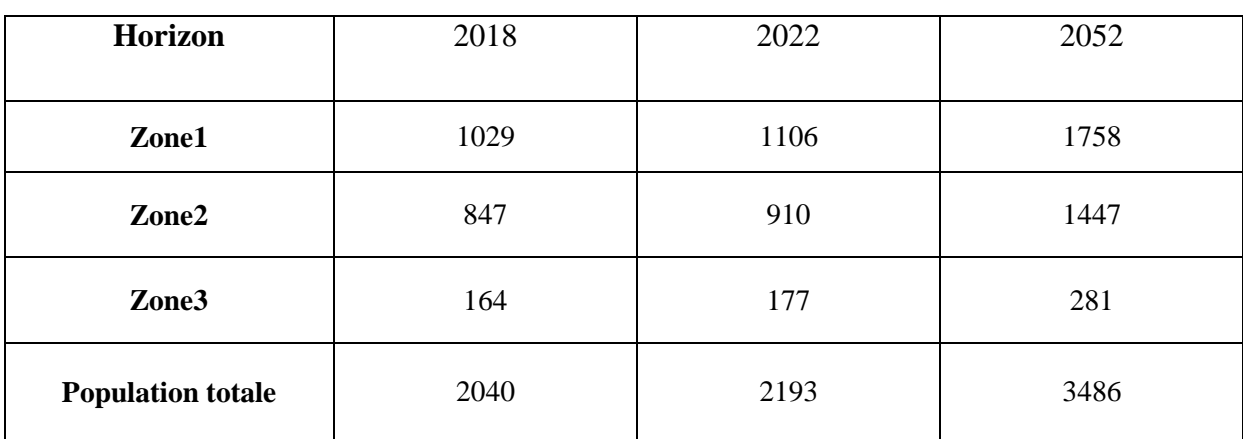

### <span id="page-21-0"></span>**II.3 Besoins en eau**

#### <span id="page-21-1"></span>**II.3.1 Besoin moyen journalier en eau potable domestique**

Compte tenu du mode de vie urbain et de ces activités, L'effectif actuellement recommandé par la commune du DERRAG est de 150 l/j/hab.

Par conséquent, la consommation quotidienne moyenne dans le pays est dérivée de la formule Les éléments suivants:

#### $Q_{moyj} = D \times N / 1000 \ m^3$

**/ II.2**

Q<sub>moyj</sub>: Consommation journalière moyenne

D : Distribution journalière (J = 150 l/j/hab).

: Nombre d'habitants (hab). (Voir Tableau II.2)

#### **Tableau II.2 : Besoins en eau domestique futur**

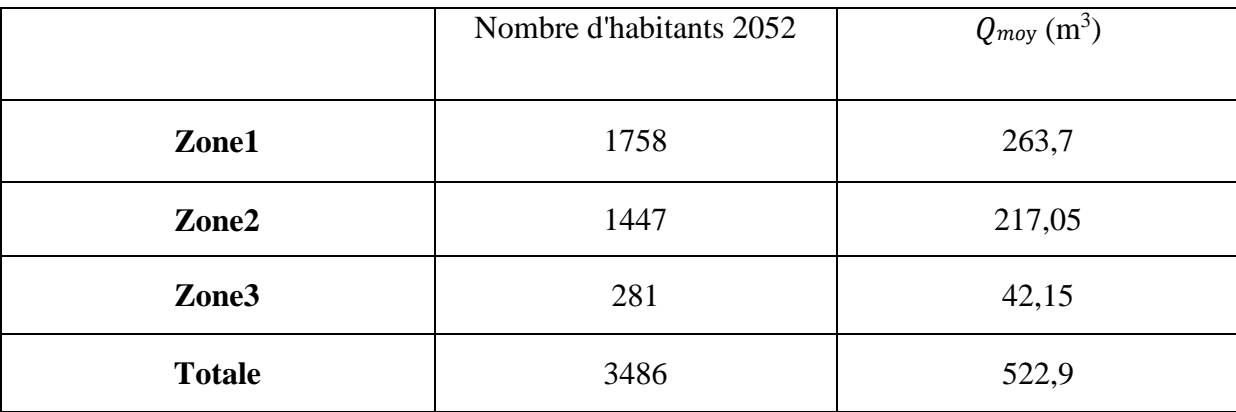

# <span id="page-22-0"></span>**II.3.2 Estimation des besoins des équipements publics**

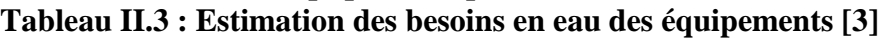

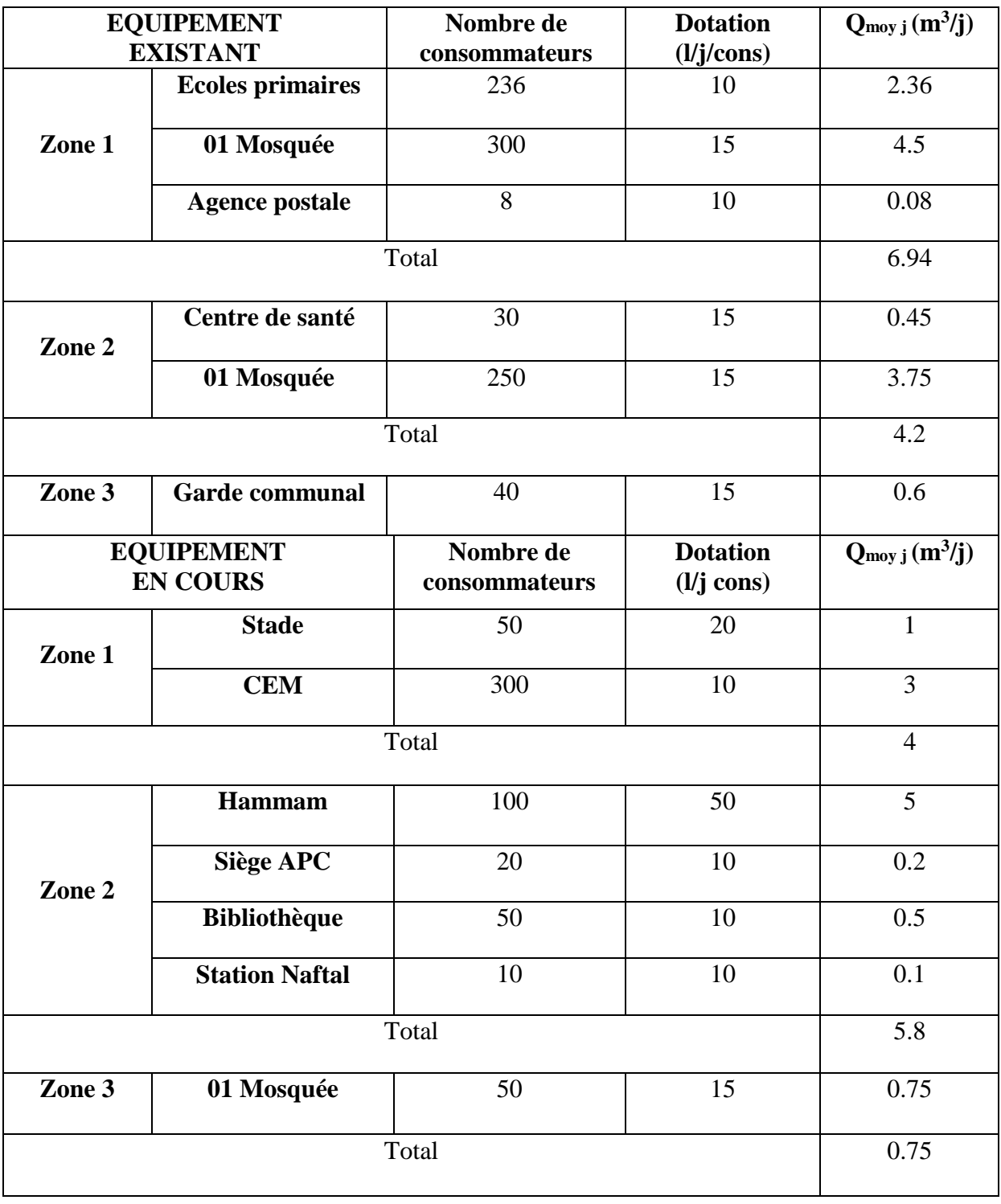

#### <span id="page-23-0"></span>**II.3.2.1.calcul de équipements futur**

$$
\frac{Q}{Q \text{ domestique actuel}} = \frac{Q}{Q \text{ domestique futur}}
$$
II.3

**Tableau II.4 : Besoin en eaux des équipements futur de la ville de KHERBAT SIOUF**

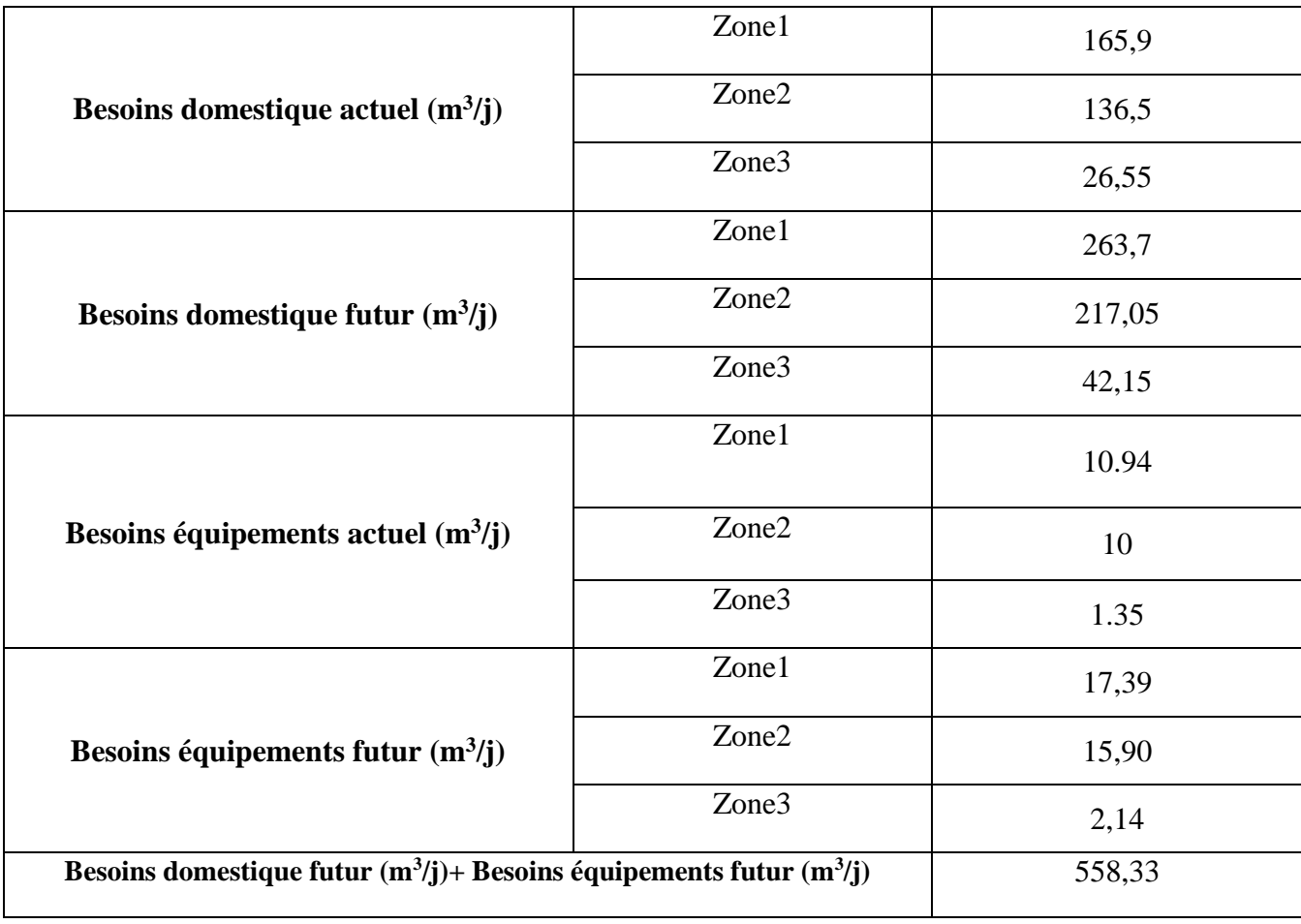

#### <span id="page-23-1"></span>**II.3.3 calcul des pertes**

Il y a toujours une perte d'eau dans les réseaux d'adduction d'eau, et ces raisons sont exprimées par le facteur kf, qui est le rapport entre le volume annuel des factures et le volume annuel des produites .Quant à l'entretien reconnu les pertes, elles sont évaluées à 20% et la relation qu'elle exprime par la relation suivante [4] :

$$
Q_f = K_f * (Q_{moyj} + Q_{equi})
$$
 II.3

 $K_f = 1.2$ 

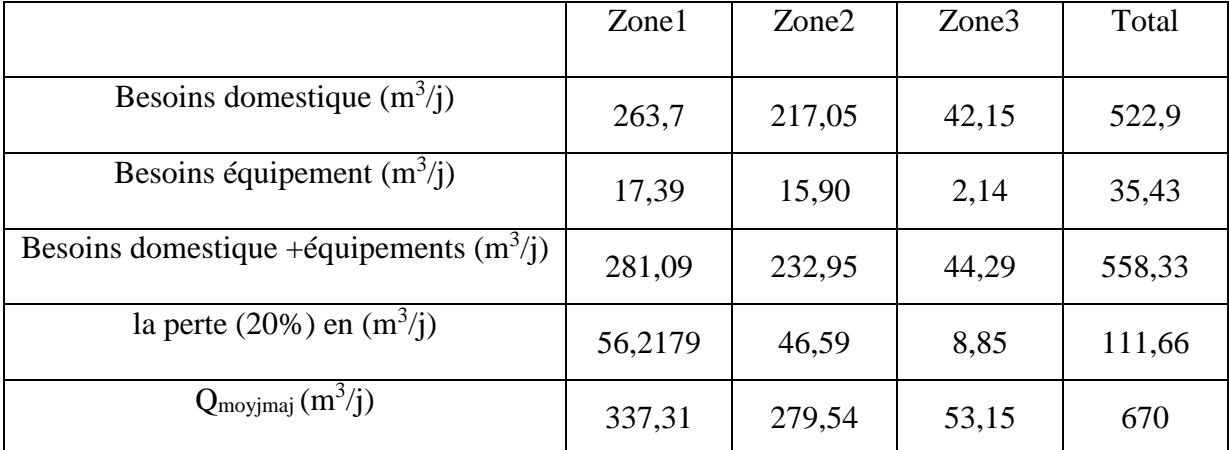

#### **Tableau II.5 : Débit moyen journalier de la ville de KHERBAT SIOUF avec majoration**

## <span id="page-24-0"></span>**II.4 Besoin maximum journalier en eau potable « Qmaxj »**

#### <span id="page-24-1"></span>**II.4.1 Consommation maximale journalière**

Il est important de connaître la consommation quotidienne maximale, et nous pouvons la trouver à travers l'équation suivante [4] :

```
Q maxj=K maxj* Qmoyjmaj (avec majoration) II.4
```
Ou :

K <sub>maxj</sub> : c'est le coefficient de perte d'eau et d'erreurs estimées et représente le nombre de fois ou la quantité d'eau a passé la limite proportionnelle. Taux moyen annuel d'accroissement

Pour notre cas  $k_{max}=1,05$ 

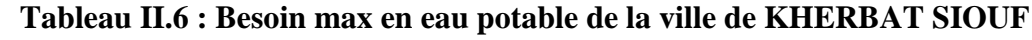

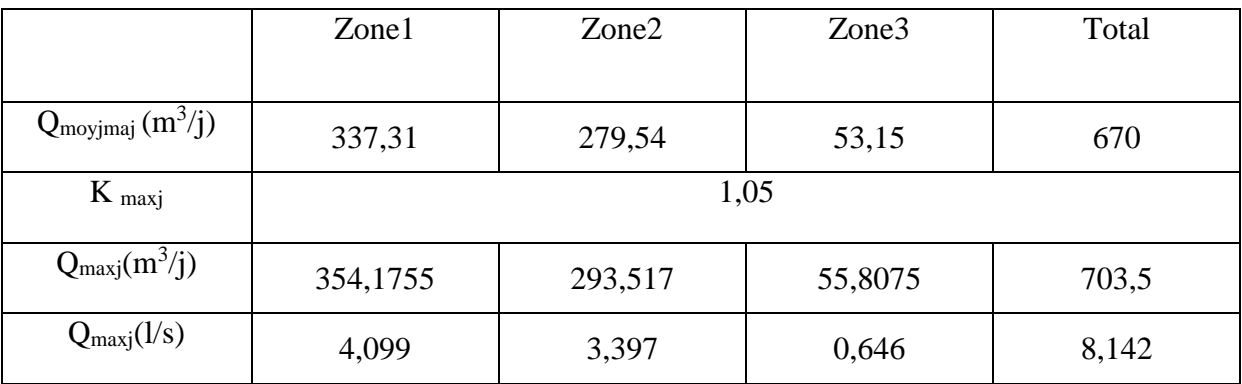

**Kminj :** coefficient d'irrégularité minimum et que ce coefficient varie entre 0,7 à 0,9 Pour notre cas nous prenons **K**  $_{min}=0.8$  pour les besoins domestiques et 0,7 pour les autres besoins.

 $Q$  minj =  $Q$ <sub>moyjmaj</sub>  $*K$  minj  $(m^3/j)$ 

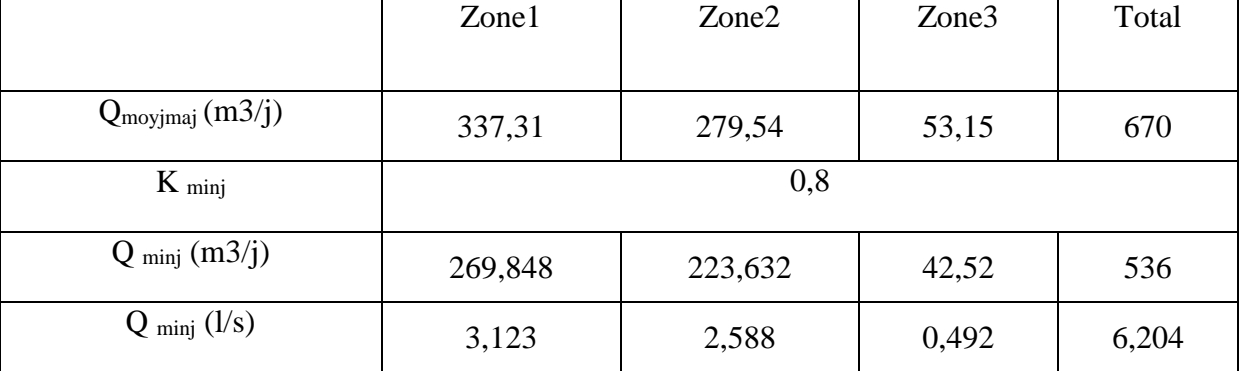

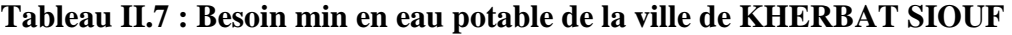

## <span id="page-25-0"></span>**II.5. Calcul du débit moyen horaire**

La formule de débit de consommation moyen est [4] :

 $Q$  moyh= $Q$  maxj $/24$  (m<sup>3</sup>/h) **/h) II.6**

**Q moyh :** Débit moyenne horaire **(m<sup>3</sup> /h)**

**Q maxj** : Débit maximum horaire **(m<sup>3</sup> /h)**

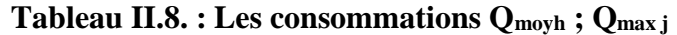

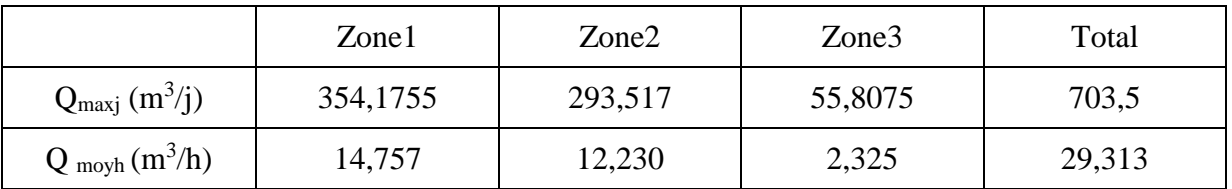

#### <span id="page-25-1"></span>**II-5.1. Variation de la consommation horaire**

#### <span id="page-25-2"></span>**II.5.1.1. Consommation maximale horaire**

Elle est représentée par le **coefficient d'irrégularité maximale horaire** (Kmax,h) qui représente l'augmentation de la consommation horaire pour la journée. Il tient compte de l'accroissement de la population ainsi que du degré de confort et du régime de travail de l'industrie.

D'une manière générale, ce coefficient peut être décomposé en deux autres coefficients :  $\alpha_{\text{max}}$  et  $\beta_{\text{max}}$ ; tel que :

 $A$ vec :  $K_{\text{max}} = \alpha_{\text{max}}$ .  $\beta_{\text{max}}$ 

 **αmax** : coefficient qui tient compte du confort des équipements de l'agglomération et de régime du travail, varie de 1,2 à 1,4 et dépend du niveau de développement local. Pour notre

cas on prend  $\alpha_{\text{max}} = 1.3$ .

**β max** : coefficient étroitement lié à l'accroissement de la population. (Voir Le tableau II.9)

| Habitant | 1000 | 1500 | 2500 | 4000 | 6000 | 10000 | 20000 | 30000 | 50000 | 00000 |
|----------|------|------|------|------|------|-------|-------|-------|-------|-------|
|          |      |      |      |      |      |       |       |       |       |       |
| Pmax     |      | 1,8  | 1,0  | ر, 1 | 1,4  | 1,J   | ⊥,∠   | 1,15  | 1,13  | 1,1   |

**Tableau II.9. : βmax en fonction du nombre d'habitants.**

Le débit maximal horaire donne par formule suivant [4]:

#### $Q_{\text{maxh}} = K_{\text{maxh}} * Q_{\text{moyh}}$  **II.8**

Donc pour notre cas on prend selon la théorie de Thalès.

#### **Tableau II.10. : Détermination des valeurs de Qmaxh en fonction du nombre d'habitant et Kmaxh**

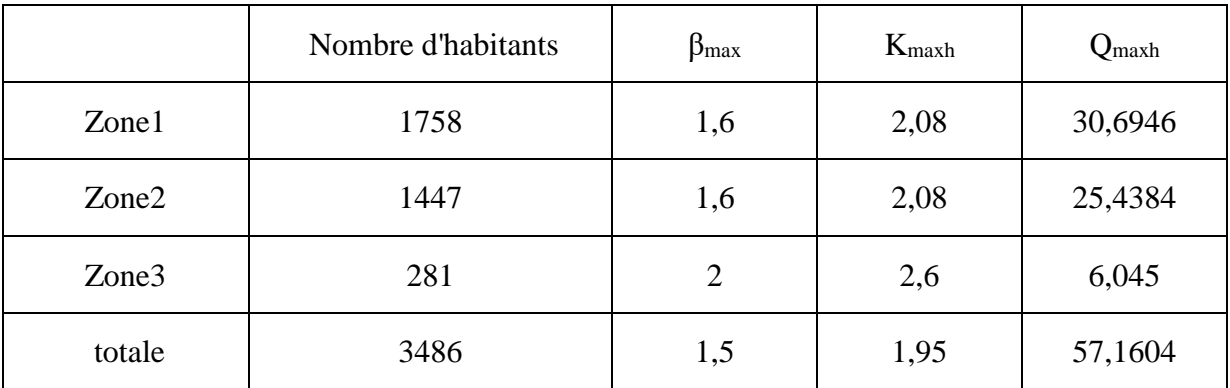

#### <span id="page-26-0"></span>**II.5.1.2. Consommation minimale horaire**

Elle est donnée par le coefficient **d'irrégularité minimale horaire Kmin,h** qui permet de déterminer le débit minimum horaire envisageant une sous consommation :

$$
K_{\min,h} = \alpha_{\min} * \beta_{\min}
$$

Avec :

 $\triangleright$   $\alpha_{\text{min}}$ : coefficient qui tient compte du confort des équipements de l'agglomération et du régime de travail, varie de 0,4 à 0,6. Pour notre cas on prend  $\alpha_{\min} = 0.5$ .

 $\triangleright$   $\beta_{\text{min}}$ : coefficient étroitement lié à l'accroissement de la population. Le tableau II.8 donne sa variation en fonction du nombre d'habitants.

| Habitat        | 1000 | 1500 | 2500 | 4000 | 6000 |     | $10000$   20000 | 30000 |      | 50000   100000 |
|----------------|------|------|------|------|------|-----|-----------------|-------|------|----------------|
| $\beta_{\min}$ | 0,1  | 0,1  | 0,1  | 0,2  | 0,25 | 0.4 | 0,5             | 0,6   | 0.63 | 0,7            |

**Tableau II.11. : Variation de βmin en fonction du nombre d'habitants**

le débit minimal horaire donne par formule suivant [4] :

**Qminh=Qmoyh\*Kminh II.10**

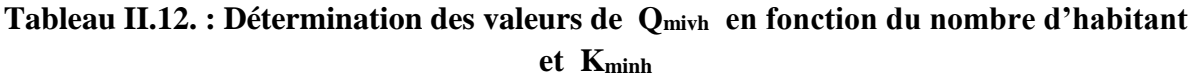

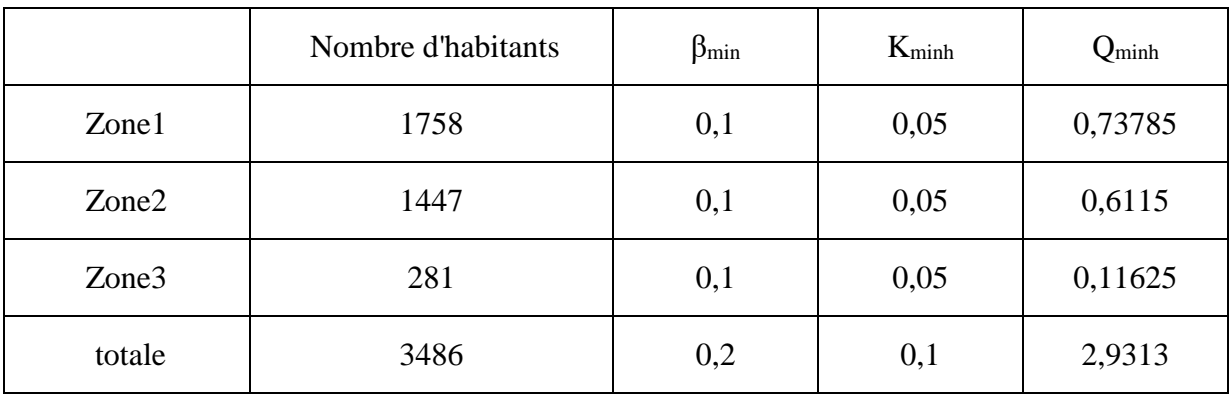

#### <span id="page-27-0"></span>**II.5.3 Calcul de la consommation horaire en fonction du coefficient maximum horaire**

Le débit horaire d'une agglomération est variable selon l'importance de cette dernière. La variation des débits horaires d'une journée en fonction du nombre d'habitants.

∶ Le débit horaire est obtenu par l'expression suivante [4] :

#### **Qmoyh** =  $K\% * Qmoy/100$   $(m^3/h)$

Les flux diffèrent d'un lieu à l'autre en fonction du nombre d'habitants, et le tableau suivant illustre cela :

**/**ℎ**) II.11**

# <span id="page-28-0"></span>**II.6. Présente la Répartition des débits horaires normaux**

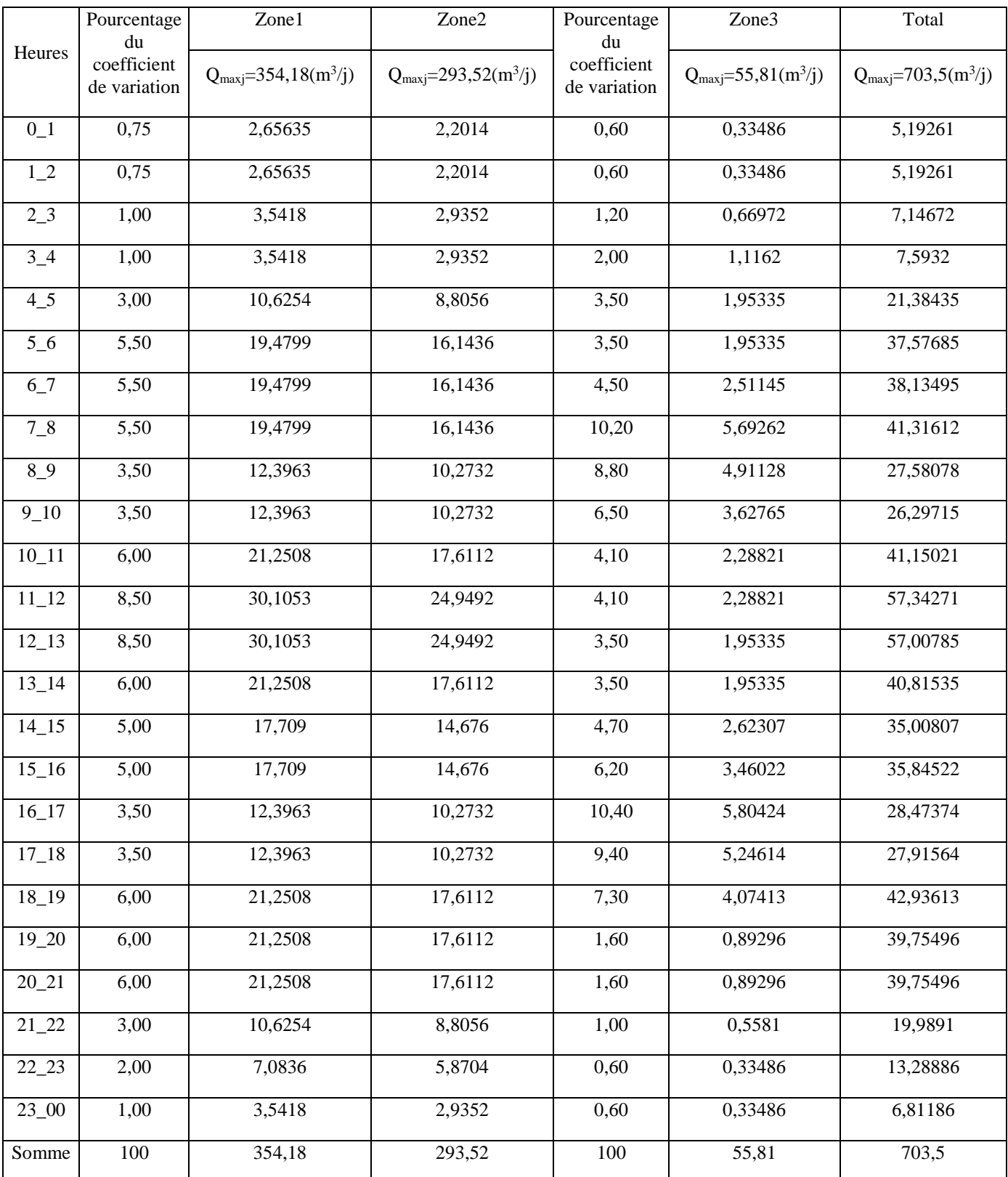

# **Tableau II.14 : Répartition des débits horaires des agglomérations**

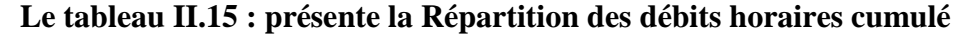

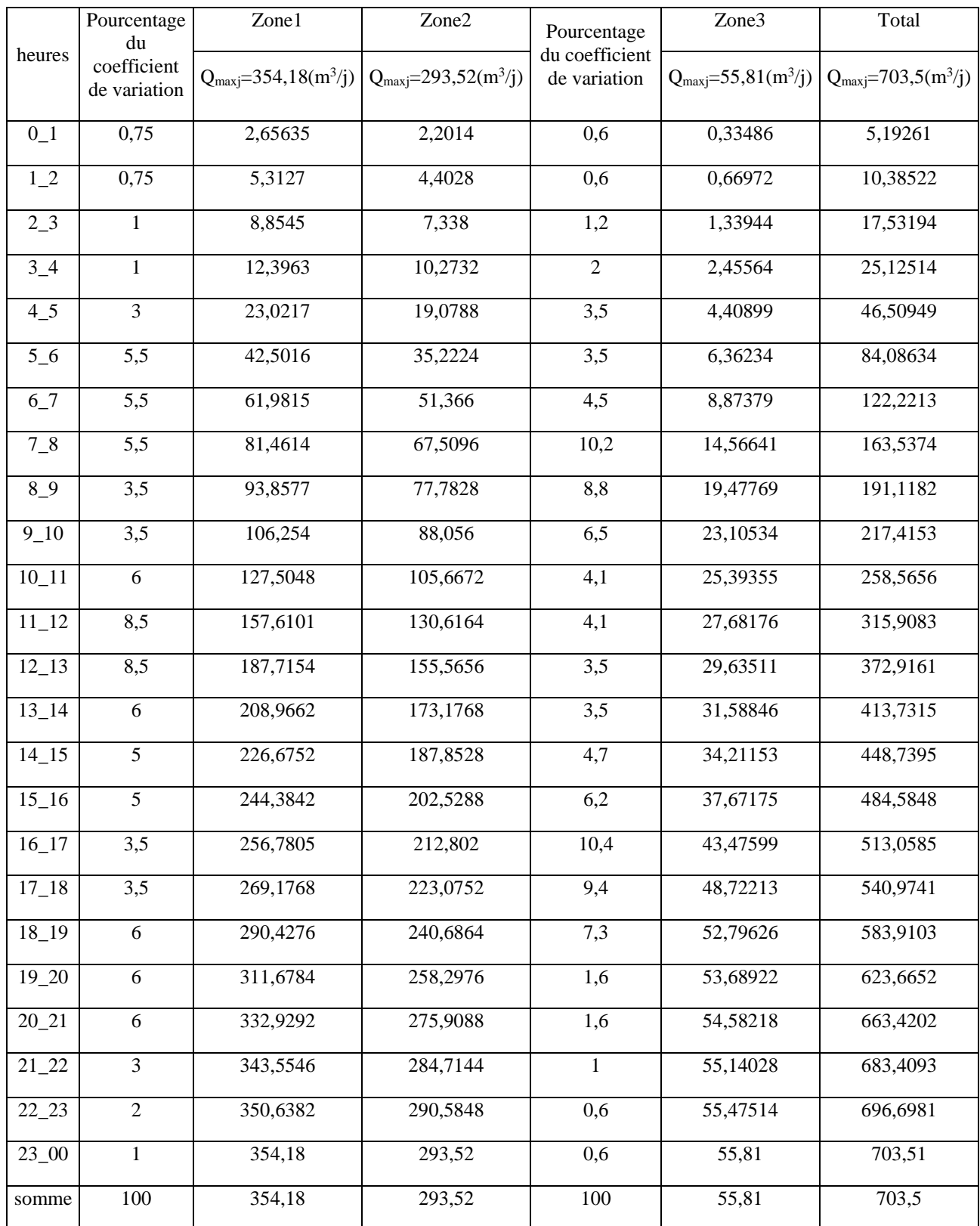

On remarque que la consommation horaire total maximale est entre 11h et 13h (cas de pointe)

La présentation graphique de débits cumulés de KHERBAT SIOUF est représentée dans la figure

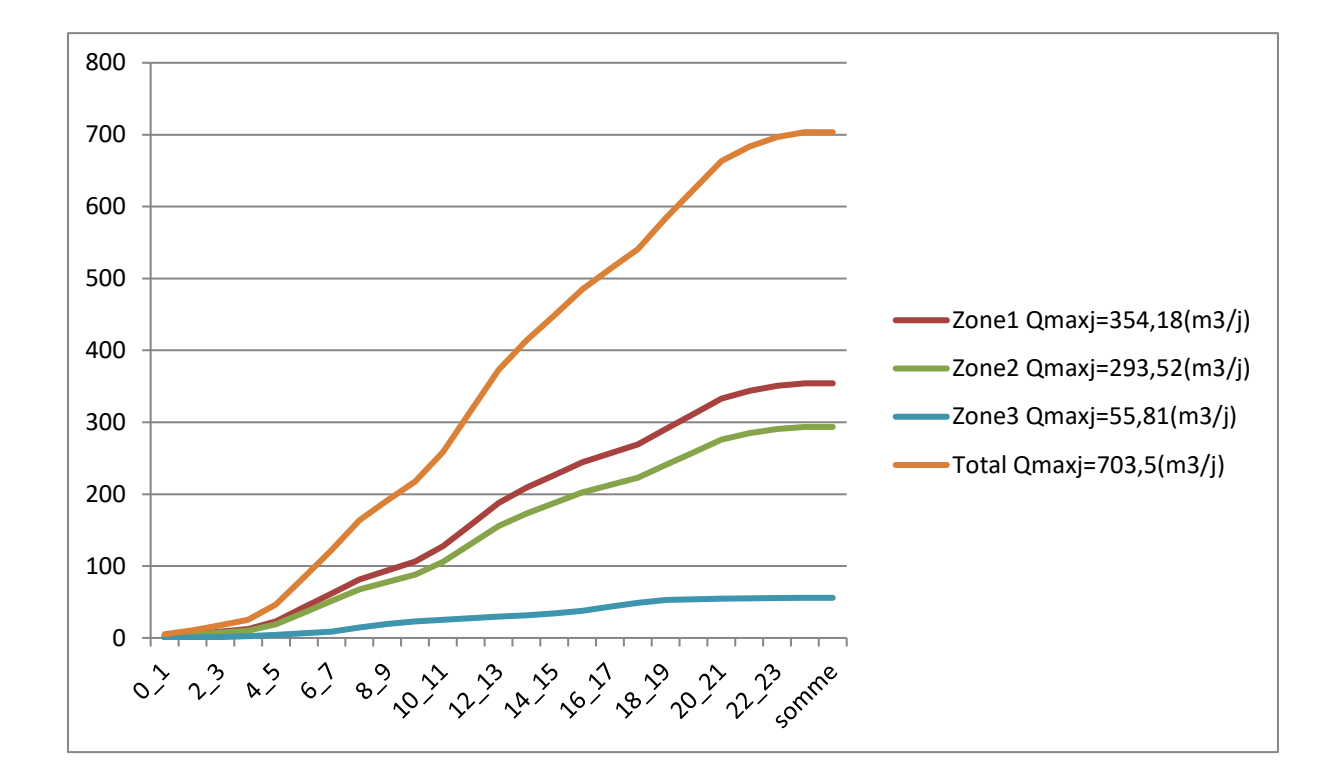

**Figure II.1 : Courbe intégrale de consommation horaire cumulée**.

#### <span id="page-30-0"></span>**II.7.Détermination de débit de pointe (Qp)**

La formule de calcul le débit de pointe [4]:

$$
Q_p = Q_{moyj} * K_p
$$
II.12  
K<sub>p</sub>=K<sub>maxj</sub>\*K<sub>maxh</sub>

#### **Tableau II.16. : Présente Détermination de débit de pointe**

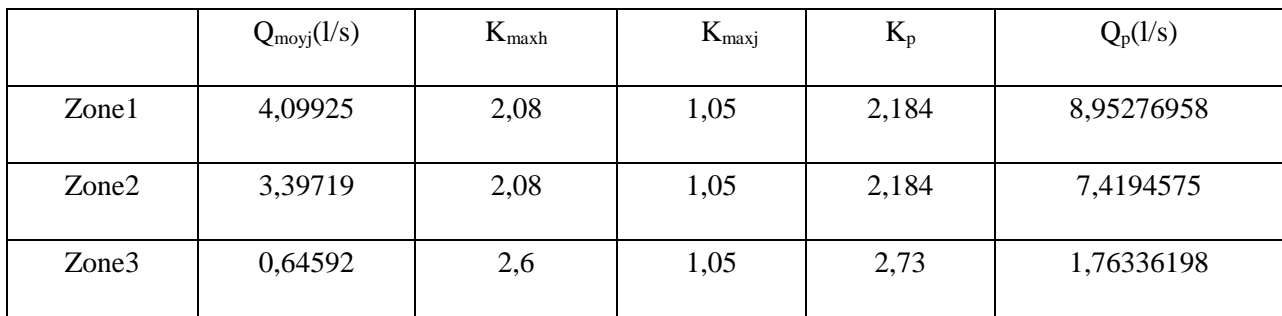

## <span id="page-31-0"></span>**II.8 .Bilan de comparaison (Besoins-Production) de la ville de Kherbat siouf**

#### **Tableau II.17 : présente les Besoins-et la Production de la ville de Kherbat siouf**

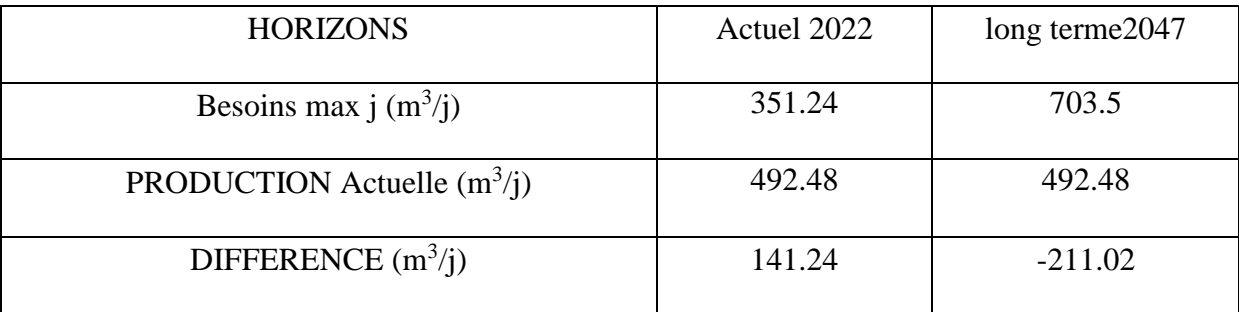

#### <span id="page-31-1"></span>**II.9.Conclusion**

Au terme de ce chapitre, on a pu déterminer la population future ainsi que ces besoins en eau, par la suite le débit max journalier correspondant qui servira comme donnée de base pour le reste du mémoire.

En comparant le débit maximum journalier avec les débits disponibles des sources. On remarque que :

**Q ressource =492.48 m<sup>3</sup> /j Q maxj** *=***703.5 m<sup>3</sup> /j**

En raison de la diminution du débit des forages 1 et 2, nous étudierons l'alimentation de la zone à partir du barrage de Botsillat et laisserons les deux forages en réserve en cas de sécheresse.

# <span id="page-32-0"></span>**III.1 Introduction**

Compte tenu de la perturbation de l'alimentation en courant et de l'état de vétusté distribution, un réservoir d'eau est indispensable car l'eau ne peut pas être injectée directement dans le réseau.

En effet, Un réservoir d'eau est une enceinte de confinement de l'eau permettant son stockage pour une utilisation ultérieure.

Tout cours d'eau dont le flux est interrompu peut être considéré comme un réservoir d'eau. Ce chapitre est consacré aux dimensions du réservoir de la station. récupération, ainsi que l'étude des réservoirs nécessaires pour répondre aux besoins futurs .La zone prévue pour assurer le bon fonctionnement du réseau de distribution

## <span id="page-32-1"></span>**III.2. Classification des réservoirs**

On distingue plusieurs types de réservoirs, à savoir [1] :

D'après la nature des matériaux, on trouve :

- Les réservoirs métalliques;
- Les réservoirs en maçonneries;
- Les réservoirs en béton armée, ordinaire ou précontraint.
- D'après la situation des lieux, ils peuvent être :
	- Enterrés;
	- Semi-enterrés;
	- Surélevé, sur tour

D'après les considérations esthétiques, ils peuvent être :

-Soit affirmer les fonctions de l'ouvrage ;

-Soit s'intégrer au paysage

Enfin, d'après la forme ils peuvent être :

- Rectangulaire ou carré : ces formes sont utilisées surtout pour les capacités importantes. Dans ce cas, le compartimentage sera facilement réalisé pour assurer la continuité de la distribution. Ils seront exécutés en béton armé ou précontraint.

- Circulaire : cette forme est préférée pour les réservoirs de faible capacité, ils sont faits en béton armé.

# <span id="page-32-2"></span>**III.3. Rôles d'un réservoir**

Le réservoir est un travail recommandé dans la plupart des cas car il fournit [10]

Les avantages suivants:

- régularité des opérations de pompage ;
- Fonctionnement simplifié ;

- utilisation régulière des points d'eau ;

- la régularité du stress du réseau de distribution ;

- Réduction de la consommation d'énergie (stockage de nuit et distribution gravitaire pendant la période (Heures de pointe);

- Emmagasinement de l'eau pendant toute la durée de fonctionnement de la station de pompage ;

- Assurer une réserve d'incendie ;

- Milieu où on peut traiter l'eau à l'aide du chlore.

## <span id="page-33-0"></span>**III.4. Exigences techniques à satisfaire dans la construction d'un réservoir**

Les principales exigences sont[8] :

- **Résistance** : Le char doit équilibrer sur tous ses composants les forces auxquelles il est soumis

- **Etanchéité** : pour un liquide, il doit former le volume qu'il contient sans fuir

-**Durabilité** : Le réservoir doit durer un certain temps, c'est-à-dire que le matériau qui le compose doivent conserver leurs propriétés d'origine après une exposition prolongée Le liquide qu'il est destiné à contenir.

## <span id="page-33-1"></span>**III.5. Les équipements d'un réservoir**

- 1. Équipement du réservoir[6]:
	- Conduite d'adduction
	- L'acte de distribution
	- Tuyau de trop-plein
	- Tuyau de vidange
	- Dispositions particulières

*NOTE* **:** Le cas échéant, les dispositions spéciales suivantes doivent également être fournies :

- By-pass entre addition et distribution ;
- Matérialisation des réserves incendie.

### <span id="page-34-0"></span>**III.6. Qualité de l'eau dans les réservoirs**

Afin d'éviter une dégradation de la qualité de l'eau lors de la traversée d'un réservoir, il convient :

 D'assurer l'étanchéité de l'ouvrage : terrasse, radier et parois pour les réservoirs au sol ou semi- enterrés.

 De veiller à ce que les entrées d'air (ventilations, trop-pleins …) soient correctement protégées contre les entrées de poussière, d'insectes et d'animaux.

- De limiter l'éclairage naturel de l'intérieur du réservoir.
- De procéder à un nettoyage au moins annuel du réservoir

#### <span id="page-34-1"></span>**III.7. Emplacement du réservoir**

L'emplacement du réservoir à pour condition l'assurance d'une pression suffisante aux abonnés au moment du débit de point. Le meilleur emplacement n'est déterminé qu'après une étude technico-économique approfondie, en prenant en considération les conditions suivantes[11]:

 Ils doivent être placés à un niveau supérieur à celui de l'agglomération qu'ils desservent.

 L'altitude du réservoir, plus précisément du radier doit se situer à un niveau supérieur à la plus haute cote piézométrique exigée sur le réseau.

 Le site du réservoir doit être le plus proche possible de l'agglomération (économie) pouvant alimenter le point le plus défavorable.

 La topographie intervient et à une place prépondérante dans le choix de l'emplacement, de même que la géologie.

Il doit être construit sur des terrains sable et solides.

#### <span id="page-34-2"></span>**III.8. Choix du type du réservoir**

Vue la topographie des lieux, le relief de la région étant accidenté et l'emplacement disponible et les avantages qu'offrent les réservoirs circulaires, semi enterrés ; à savoir[8] :

- Economie sur les frais de construction.
- Etude architecturale très simplifiée.
- Ethnocentrie lus facile à réaliser.
- Conservation de l'eau se fait à une faible variable de température.

L'étanchéité est assurée.

L'utilisation de ce type de réservoir répond bien aux différents problèmes technico-

économique.

Il est exigé d'un réservoir d'être :

- ◆ Couverts.
- $\triangle$  1'abri des contaminations,
- $\triangle$  1'abri des infiltrations des eaux souterraines,
- À l'abri des pluies et des poussières.

# <span id="page-35-0"></span>**III.9. Capacité du réservoir**

Pour satisfaire au rôle qu'il doit jouer, le réservoir doit avoir une capacité de stockage suffisante. Elle est définie comme étant la capacité correspondante à une journée de consommation, augmentée de la réserve d'incendie. Elle doit être estimée en tenant compte des variations des débits à l'entrée et à la sortie, c'est-à-dire, du régime d'approvisionnement et de distribution, le calcul de la capacité se fait par deux méthodes : [8]

- Méthode analytique.
- Méthode graphique.

#### <span id="page-35-1"></span>**III.9.1. La méthode analytique**

Le volume maximal de stockage du réservoir, pour la consommation, est déterminé par la formule suivante :

$$
Vmax = Pmax(\%) * \frac{Qmaxj}{100}
$$
 III.1

Avec :

- **Vmax** = Volume maximal de stockage pour la consommation (m3).
- $\bullet$  **Qmax**  $\mathbf{j}$  = consommation maximale journalière (m3/j)
- **Pmax j** = résidu maximal dans le réservoir (%).

#### <span id="page-35-2"></span>**III.9.1.1 Détermination de la valeur de P**

Connaissant les valeurs de α max et β max on détermine la valeur du coefficient de variation horaire K max par la relation suivante :

K max =  $\alpha$  max  $\times$   $\beta$  max

- la répartition de la consommation maximale journalière sur les 24 heures se détermine à l'aide du tableau de distribution du débit journalier sur 24 heures

- on répartit ensuite le débit de pompage tout au long de la journée.

- la différence entre l'apport et la distribution pour chaque heure de la journée, sera reportée dans la colonne des surplus ou des déficits selon son signe.
- on détermine ensuite le résidu dans le réservoir pour chaque heure. La valeur maximale trouvée (Pmax) sera le pourcentage du volume de stockage.

**Pmax** =  $| R+max | + | R-max |$ Avec :

 **R+max** : résidu maximum positif (%).

**R-max** : résidu minimum négatif (%).

### **III.9.2. Méthode graphique**

C'est une méthode rapprochée à la méthode analytique. Elle tient compte de la courbe de consommation totale déduite à partir de coefficients de variations horaires de la consommation et de la courbe d'apport du débit pompé en fonction de la durée de pompage. La capacité est déduite à partir des extremums des cumuls de la consommation vis-à-vis de celle des apports. On trace, sur un même graphique.

$$
Pmax = |\Delta V + | + |\Delta V - |
$$
III.3

Remarque :

 Le volume maximal sera déterminé de la même façon que la méthode analytique. Le volume total du réservoir est de :

 $VT = Vmax + Vinc$  **III.4** 

Avec :

**- VT** : volume total du réservoir.

 **- Vmax** : volume maximal de stockage.

 **- Vinc** : volume d'incendie (120m3).

## **III.10. Détermination de la capacité des réservoirs**

### **III.10.1. Dimensionnement du R3**

Le réservoir R3 de assure une distribution pour la population de ce village par le système gravitaire avec un débit de Qmax j =  $293,52 \text{ m}^2/\text{j}$ 

Ona:

 $\alpha$  max = 1.3  $\beta$  max = 1,6 Kmax = 2.08

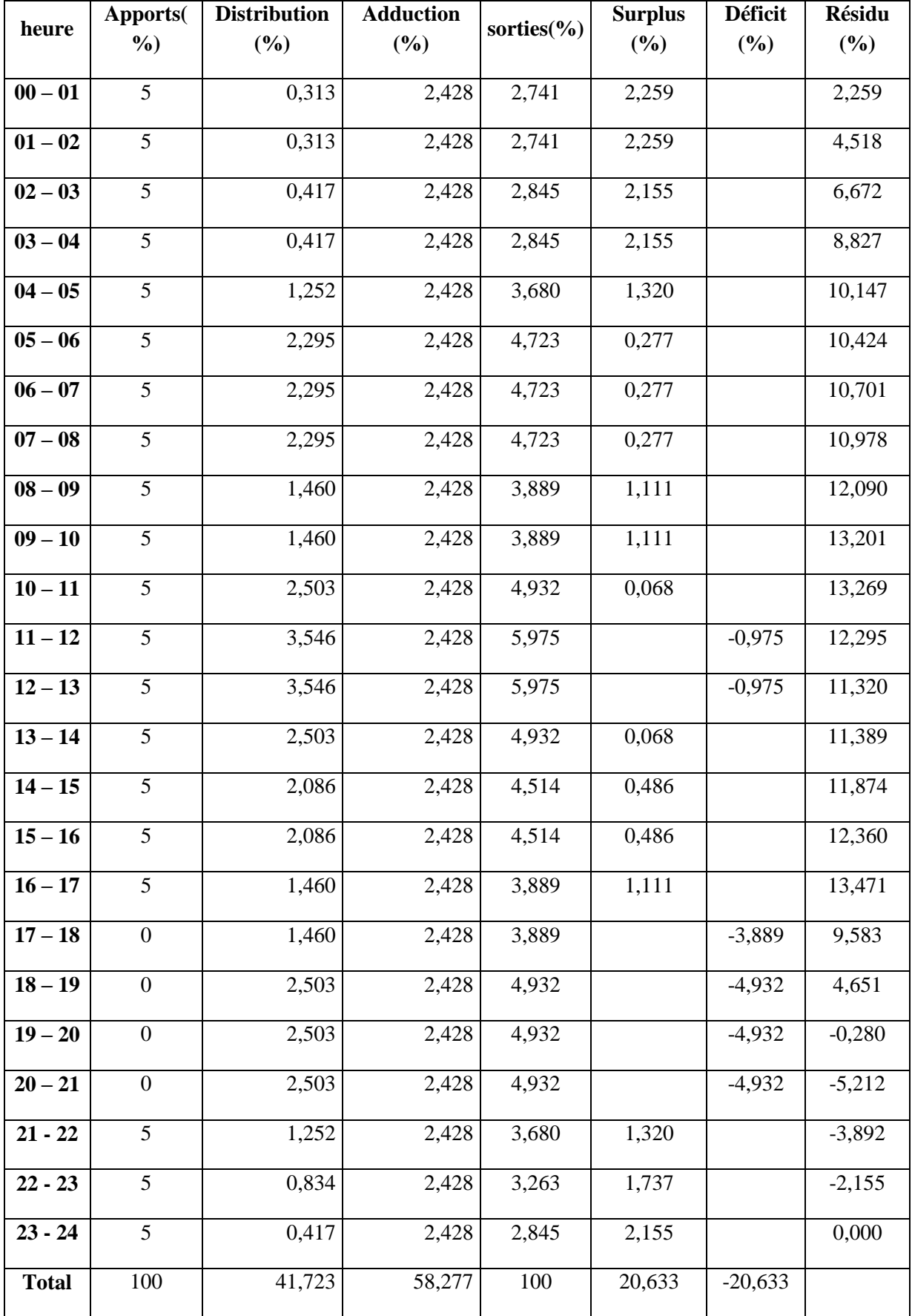

# **Tableau (III.1) : dimensionnement du R3**

D'où on aura : P (%) = **13,471**+ **5,212**=18.683

**Vmax**=18.683× 703.5 / 100

**Vmax** =  $131.43 \text{ m}^3$ 

**Vtot** =  $131.43 +120 = 251.43$  m<sup>3</sup>

On optera pour un réservoir de 300 m<sup>3</sup>

## **III.10.2. Dimensionnement du R1**

Le réservoir R1 de assure une distribution pour la population de ce village par le système gravitaire avec un débit de Qmax j=354.18 m<sup>3</sup> Ona:

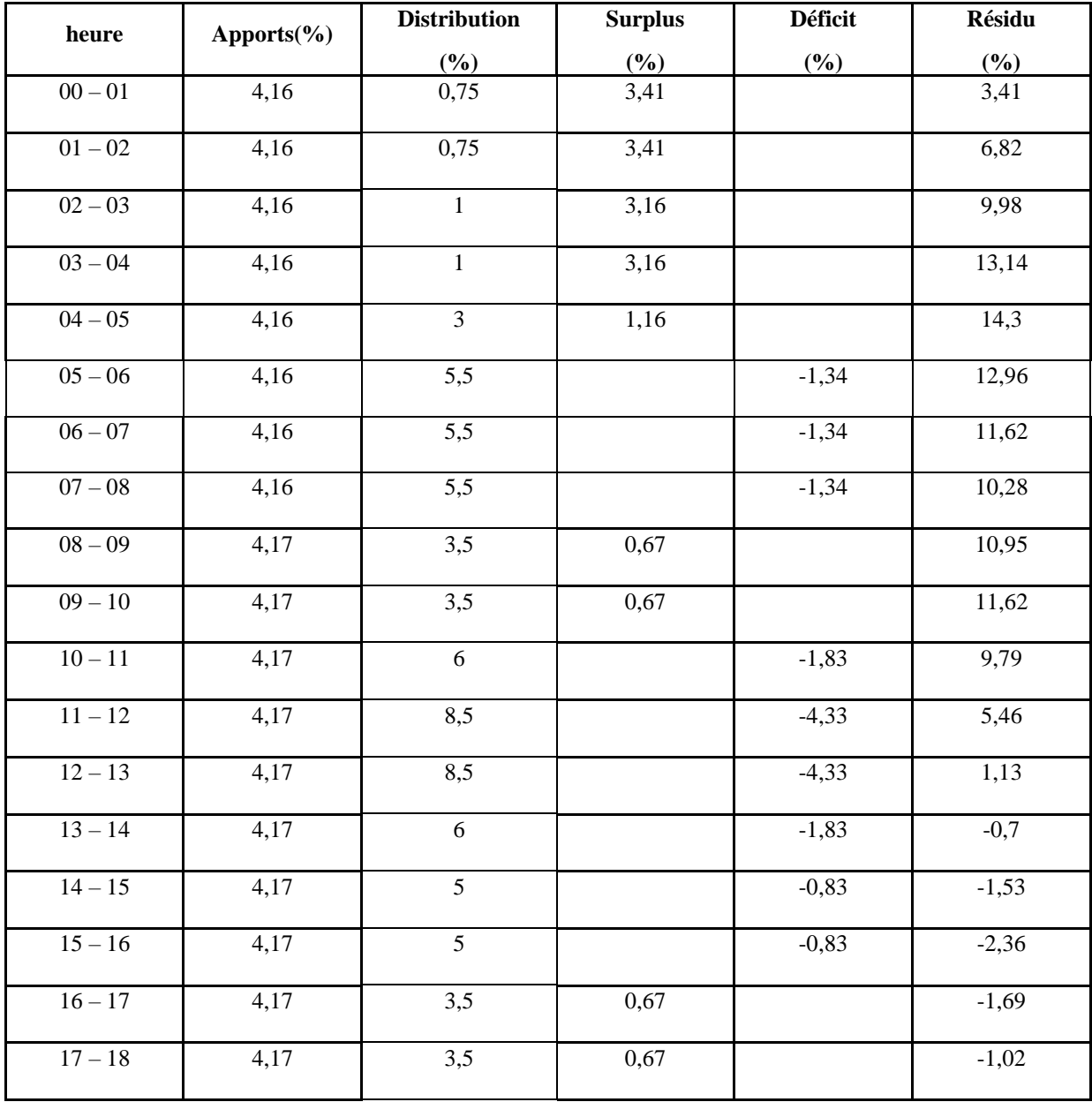

### **Tableau (III.2) : dimensionnement du R1**

| heure     | Apports $(\% )$ | Distribution( $\%$ ) | Surplus $(\% )$ | Déficit $(\% )$ | $R\acute{e}sidu(\% )$ |  |
|-----------|-----------------|----------------------|-----------------|-----------------|-----------------------|--|
| $18 - 19$ | 4,17            | 6                    |                 | $-1,83$         | $-2,85$               |  |
| $19 - 20$ | 4,17            | 6                    |                 | $-1,83$         | $-4,68$               |  |
| $20 - 21$ | 4,17            | 6                    |                 | $-1,83$         | $-6,51$               |  |
| $21 - 22$ | 4,17            | 3                    | 1,17            |                 | $-5,34$               |  |
| $22 - 23$ | 4,17            | $\overline{2}$       | 2,17            |                 | $-3,17$               |  |
| $23 - 24$ | 4,17            |                      | 3,17            |                 | $\overline{0}$        |  |
| Total     | 100             | 100                  | 23,49           | $-23,49$        |                       |  |

**Tableau (III.2) : dimensionnement du R1(suite)**

D'où on aura :  $P$  (%) = 14.3 + -6.51 = 20.81

**Vmax**=20.81×354.18 / 100

**Vmax** =  $73.7$ m<sup>3</sup>

 $V_{\text{tot}}$  = 73.7 +120 =193.7 m<sup>3</sup>

Donc un réservoir de 250 m<sup>3</sup> suffit pour alimenter cette zone.

## **III.10.3. Dimensionnement du R2**

Le réservoir R1 de assure une distribution pour la population de ce village par le système

gravitaire avec un débit de<sup>[9]</sup> Qmax j=55.81m<sup>3</sup>

Ona:

| heure     | Apports $(\% )$ | $distribution(\% )$ | Surplus $(\% )$ | Déficit $(\% )$ | $R\acute{e}sidu(\% )$<br>3,56 |  |
|-----------|-----------------|---------------------|-----------------|-----------------|-------------------------------|--|
| $00 - 01$ | 4,16            | 0,60                | 3,56            |                 |                               |  |
| $01 - 02$ | 4,16            | 0,60                | 3,56            |                 | 7,12                          |  |
| $02 - 03$ | 4,16            | 1,20                | 2,96            |                 | 10,08                         |  |
| $03 - 04$ | 4,16            | 2,00                | 2,16            |                 | 12,24                         |  |
| $04 - 05$ | 4,16            | 3,50                | 0,66            |                 | 12,90                         |  |
| $05 - 06$ | 4,16            | 3,50                | 0,66            |                 | 13,56                         |  |
| $06 - 07$ | 4,16            | 4,50                | $-0,34$         |                 | 13,22                         |  |
| $07 - 08$ | 4,16            | 10,20               |                 | $-6,04$         | 7,18                          |  |

**Tableau (III.3) : dimensionnement du R2**

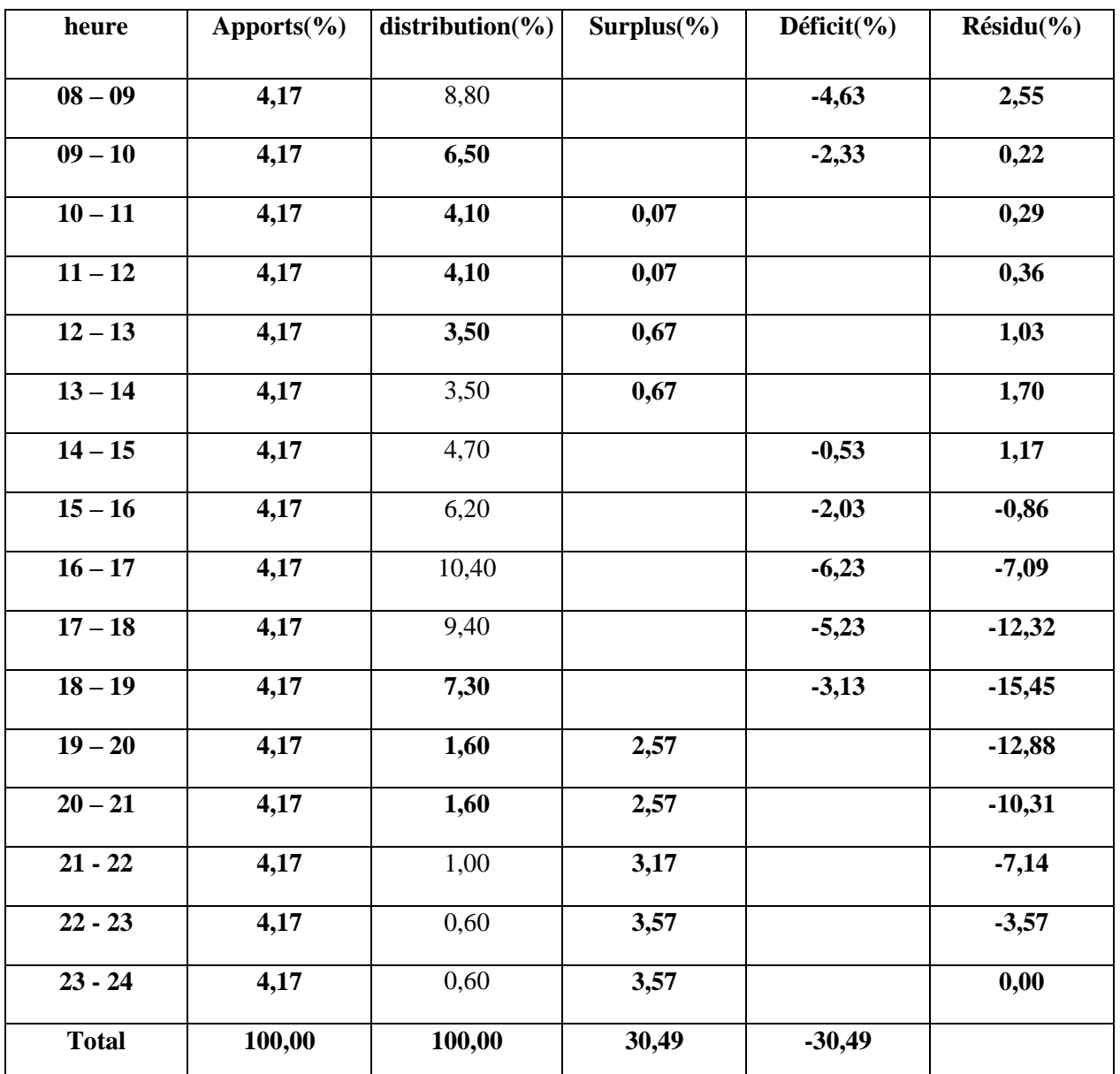

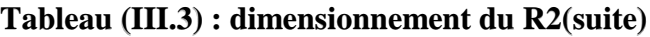

D'où on aura :  $P$  (%) = 13.56 + 15.45 = 29.01

**Vmax**=29.01×55.81/ 100

**Vmax** =  $16.19 \text{ m}^3$ 

Donc un réservoir de 50 m<sup>3</sup> suffit pour alimenter cette zone.

### **III.10.4.Calcul du diamètre des réservoirs**

### **Calcul du diamètre du R3**

D = 
$$
(4 \times V_{R3}/(\pi \times H))^{1/2}
$$
 H=5  
D =  $(4 \times 300/(\pi \times 5))^{1/2}$ 

 $D = 8.74 \text{ m} \Rightarrow 9 \text{ m}$ 

 **Calcul du diamètre du R1**  $D = (4 \times V_{R2}/(\pi \times H))^{1/2}$  $H=5$  $D = (4 \times 250/(\pi \times 5))^{1/2}$  $D = 7.98 \text{ m } \Rightarrow 8 \text{ m}$  **Calcul du diamètre du R2**  $D = (4 \times V_{R2}/(\pi \times H))^{1/2}$  $H=3$  $D = (4 \times 50/(\pi \times 3))^{1/2}$  $D = 4.61 \text{ m} \Rightarrow 5 \text{ m}$ 

## **III.11. Conclusion**

Cette partie de l'étude nous a permis de titrer les dimensions des ouvrages de stockage (réservoir) et de transits (station de reprise).

Après avoir effectué tous les calculs sur le dimensionnement final des réservoirs, il s'est avéré nécessaire de projeter :

- Un réservoir de capacité de 300m<sup>3</sup>.
- Un réservoir de capacité 250 m<sup>3</sup>
- Un réservoir de capacité de 50 m<sup>3</sup>

Après avoir fait le dimensionnement final des réservoirs, il nous parait nécessaire de dimensionner les conduites véhiculant l'eau entre les réservoirs, ou cette étude sera détaillée dans le chapitre ci-après.

## **IV.1. Introduction**

L'adduction des eaux consiste à examiner les installations à prévoir pour diriger l'eau depuis la source, soit vers les zones de leurs consommations, soit vers les lieux d'accumulation lesquels peuvent se trouver parfois très éloignés de la zone d'étude. Ainsi, nous distinguons deux formes d'adductions : l'adduction gravitaire et l'adduction par refoulement. Si la première se fait par la pesanteur, la seconde fait appel à l'utilisation de l'énergie. Le but de ce chapitre est de dimensionner le réseau transportant l'eau vers les différentes zones concernées par l'étude tout en satisfaisant la condition économique.

## **IV.2. Topologie des systèmes d'adduction**

Il y a deux types d'adduction :

### **IV.2.1. Adduction gravitaire**

Un écoulement gravitaire est un écoulement, qui se fait sous l'action d'une force extérieur qui lui sera appliquées (nécessite la pente, pesanteur).

Dans le cas d'une canalisation gravitaire, la source d'eau doit se situé à une cote supérieur à celle du réservoir d'accueil.

### **IV.2.2. Adduction par refoulement**

Adduction par refoulement est un écoulement, qui se fait sous l'action d'une force mécanique qui lui sera appliquées (condition par la pompe), ce cas la source d'eau doit ce situé à une cote inferieur à celle du réservoir d'accueil.

## **IV.3. Description du schéma d'adduction**

Après avoir calculé les dimensions des réservoirs nécessaires dans le chapitre précédent, nous allons dans ce chapitre étudier les modalités de pompage et d'alimentation des réservoirs du Barrage botsilat au R 3, qui alimenteront le R2 et le R1 par gravité.

## **IV.4. Critère de choix du tracé**

Le choix du tracé se fait en tenant compte de certains impératifs d'ordre techniques d'économiques et topographiques, qui se résument comme suit

- Les fichiers de configuration doivent être aussi réguliers et courts que possible pour une exécution facile travaux pendant la construction et le transport des matériaux ;

- Évitez les pentes inversées qui créent un emprisonnement d'air. De plus, pendant La pompe s'arrête, une cavitation peut se produire et provoquer une rupture veineuse les liquides qui peuvent aplatir le tuyau ;

- Pour des longueurs de tuyau plus importantes, il est préférable de prévoir plusieurs vannes Pièces faciles à entretenir;

- L'itinéraire doit de préférence être le long d'une route ou d'une voie publique pour un accès facile

-Pose des canalisations et de leurs opérations et permettant un accès rapide

-Entretien et réparation et détection des fuites et des vannes défectueuses

## **IV.5. Choix du matériau de la conduite**

Le fonctionnement normal du réseau et le respect des normes techniques et appropriées la direction nous demande de choisir le type de pipeline approprié [4].

- Côté technique :
- Résistant à la corrosion chimique, à la pression et aux charges mobiles ;
- S'adapter au site de pose, avec de bonnes performances d'étanchéité ;
- Facile à entretenir et à déboguer.
- D'un point de vue économique, cette faisabilité dépend principalement :
- prix d'approvisionnement et d'expédition;
- leur disponibilité sur le marché local.

Les types de tuyaux les plus couramment utilisés dans l'approvisionnement en eau potable sont les suivants :

- métaux (acier, fonte);
- À base de ciment : béton armé, béton précontraint ;
- Matériaux thermoplastiques : PVC (polychlorure de vinyle), PE (polyéthylène).

Dans le cadre de ce projet, nous avons choisi un tuyau en PEHD (Haut Polyéthylène densité), compte tenu de leurs avantages, notamment :

- Longue durée de vie (50 ans à 20°C)
- Facilité de soudage bout à bout, rendant le réseau presque hermétique parfait ;
- Bonne résistance : aux produits chimiques, aux chocs et aux rayons UV ;

- Résistance à la corrosion, stabilité du réseau en milieu corrosif ;

- La flexibilité permet au tuyau d'absorber les chocs et Contraintes causées par le mouvement du sol, se déformant ainsi sans dommage éternel.

### **Remarque :**

Dans un tuyau d'alimentation en eau en PEHD (polyéthylène haute densité). Au lieu de cela, il donne le diamètre extérieur qui doit être soustrait deux fois l'épaisseur pour obtenir le diamètre intérieur de. Remarque : Dans un tuyau d'alimentation en eau en PEHD (polyéthylène haute densité)

## **IV.6. Les équipements du système d'adduction**

Les accessoires hydrauliques constituant une adduction sont [4] :

### - **Robinet et vanne**

On distingue les robinets dits quart de tour, robinets-vannes et la vanne papillon. Ces accesso ires permettent l'isolement d'une partie de l'adduction en cas de travaux de réparation.

### - **Ventouses**

Le rôle d'une ventouse est essentiellement d'évacuer l'air contenu dans les conduites. Elles seront donc prévues aux points hauts bien définis.

### - **Décharge**

Une décharge n'est autre qu'un robinet disposé aux points bas du tracé en vue de la vidange de la conduite.

### - **Clapets de retour**

Le clapet de retour est destiné à assurer le passage de l'eau dans un sens et à l'arrêter dans le sens opposé

## **IV.7. Prix des conduites**

Les prix des conduites en PEHD sont donnés dans l'annexe.

## **IV.8. Etude technico-économique**

Le choix le plus économique du diamètre de la conduite se fait selon [5]:

 *Critère technique :* le diamètre de la conduite doit pouvoir faire transiter le plus grand débit, en assurant une pression de service compatible avec la résistance de la conduite et la vitesse d'écoulement doit être comprise généralement entre 0.5 et 1.5 m/s et pouvant aller jusqu'à2m/s.

 *Frais d'investissement :* les frais d'exploitation et d'amortissement doivent présenter un bilan minimal et sont proportionnels aux diamètres des conduites.

### **IV.8.1. Calcul du diamètre économique de la conduite**

La conduite d'adduction sera calculée en fonction du débit max. en situation future [1]

Soit: 
$$
1075 \text{ m}^3/\text{j} = 15 \text{ l/s}
$$

Les formules qui nous permettent de calculer le diamètre économique sont :

- $\div$  Formule de **BONNIN** : D =  $\sqrt{Q}$  **IV.1**
- $\div$  Formule de **BRESS** : D = 1.5 ×  $\sqrt{Q}$  **IV.2**
- D: Diamètre de la conduite (m).
- Q : Débit transitant dans la conduite  $(m^3/s)$ .

On choisira un diamètre compris entre les deux valeurs calculées par la formule de BONNIN et celle de BRESS ; qui est le plus économique.

### **IV.8.2- Calcul de la vitesse**

La vitesse se calcul selon la formule suivante [6]:

$$
v = \frac{Q}{s} = \frac{4Q}{\pi D^2}
$$
 IV.3

- Q : débit véhiculé dans la conduite  $(m^3/s)$ .
- D : Diamètre de la conduite (m).

### **IV.8.3- Calcul des pertes de charges**

La perte de charge représente une fraction de l'énergie mécanique de l'eau, Converti en chaleur par friction entre les particules d'eau et paroi du tuyau[6].

Ils se présentent sous deux formes :

- Les pertes de charge linéaires.
- Les pertes de charge singulières

### **IV.8.3.1- Les pertes de charges linéaires**

L'expression des pertes de charge linéaires est donnée par la formule Darcy Weisbach[6]:

$$
j1 = \lambda^* L^* \frac{v^2}{2gD}
$$

Jl : pertes de charge linéaires (m).

L : longueur de la conduite (m).

- g : accélération de la pesanteur (g=9.81 m/s²)
- λ : Coefficient de frottement, qui dépond de la rugosité relative et du régime

d'écoulement.

Pour déterminer le coefficient des pertes de charge $\lambda$  aux différents régimes, on

## **Régime turbulent rugueux**

- Formule de NIKURADZI : 
$$
\lambda = [1.14 - 0.86 * Ln\frac{K}{D}]^{-2}
$$
 IV.5

## **Régime transitoire**

- Formule de COLEBROOK **:**  $\frac{1}{\sqrt{\lambda}} = -2 log \left[ \frac{K}{3.71} \right]$  $\frac{K}{3.71*D} + \frac{2.51}{Re*\sqrt{}}$  $Re* \sqrt{\lambda}$ ] **IV.6**
	- J : Pertes de charge par frottement en mètre de colonne d'eau par mètre de tuyau,
	- : Coefficient de pertes de charge,
	- D : Diamètre du tuyau en m,
	- V : Vitesse d'écoulement en m/s,
	- $g:$  Accélération de la pesanteur en m<sup>2</sup>/s,
	- L : Longueur de la conduite en m,
	- K : Coefficient de rugosité équivalente de la paroi qui varie comme suit :

## *Pour les tubes en PEHD*

- $K = 0.01$  si  $D \le 200$  mm,
- $K = 0.02$  si  $D > 200$  mm,

- Re : Nombre de reynolds donné par la formule suivante :

$$
\text{Re} = \frac{V \ast D}{v} \qquad \qquad \text{IV.7}
$$

: Viscosité cinématique de l'eau, calculée par la formule de stockes :

### **=0.0178/ (1+0.0337t + 0.00221 t²) IV.8**

t : température de l'eau

K : c'est la rugosité absolue, déterminée en mesurant l'épaisseur des protubérances des parois internes du tuyau.

*IV.4* 

Dans la pratique, il est évident de tenir compte de l'influence des pertes de charge, qui dépend des paramètres suivants :

- Paramètres hydrauliques : vitesse moyenne, diamètre et pression,
- Paramètres physico- chimique de l'eau : acidité, PH, dureté…

 $K = K0 + \alpha \times t$  **IV.9** 

- K0 : Rugosité absolue des tuyaux neufs,
- t : Temps de service = 25 ans,
- $-\alpha$ : Coefficient de vieillissement déterminé par l'abaque de M.PETER LAMON.
- $-\alpha = 0.036$  mm/ans, qui correspondent à la zone de faible agressivité,

### **IV.8.3.2- les pertes de charge singulières**

Elles sont provoquées par les (coudes, les vannes, les clapets,…), elles sont estimées à[6] :

- 10% des pertes de charge linéaires pour le PEHD :
- $H<sub>S</sub> = 0.1 \times H<sub>L</sub>$  **IV.10**

### **IV.8.3.3- Les pertes de charge totales**

Elles sont déterminées par la somme des pertes de charge linéaires et singulières :

• Pour le PEHD :  $H_t = 1.10 \times H_l = 1.1 \times J \times L$  **IV.11** 

### **IV.8.4- Calcul de la hauteur manométrique totale d'élévation**

Elle présente la somme des pertes de charge linéaires et singulières[6] :

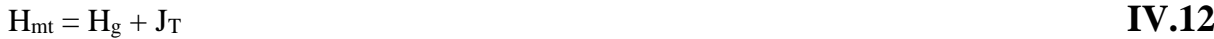

- H<sup>g</sup> : Hauteur géométrique (m) ;
- $J_T$ : pertes de charges totales (m)

### **IV.8.5- Puissance de pompage**

$$
P_{A} = \frac{g \cdot Q \cdot Hmt}{\eta}
$$
IV.13

- P<sup>A</sup> : puissance absorbée par la pompe (kw).

- Hmt : Hauteur manométrique totale (m).

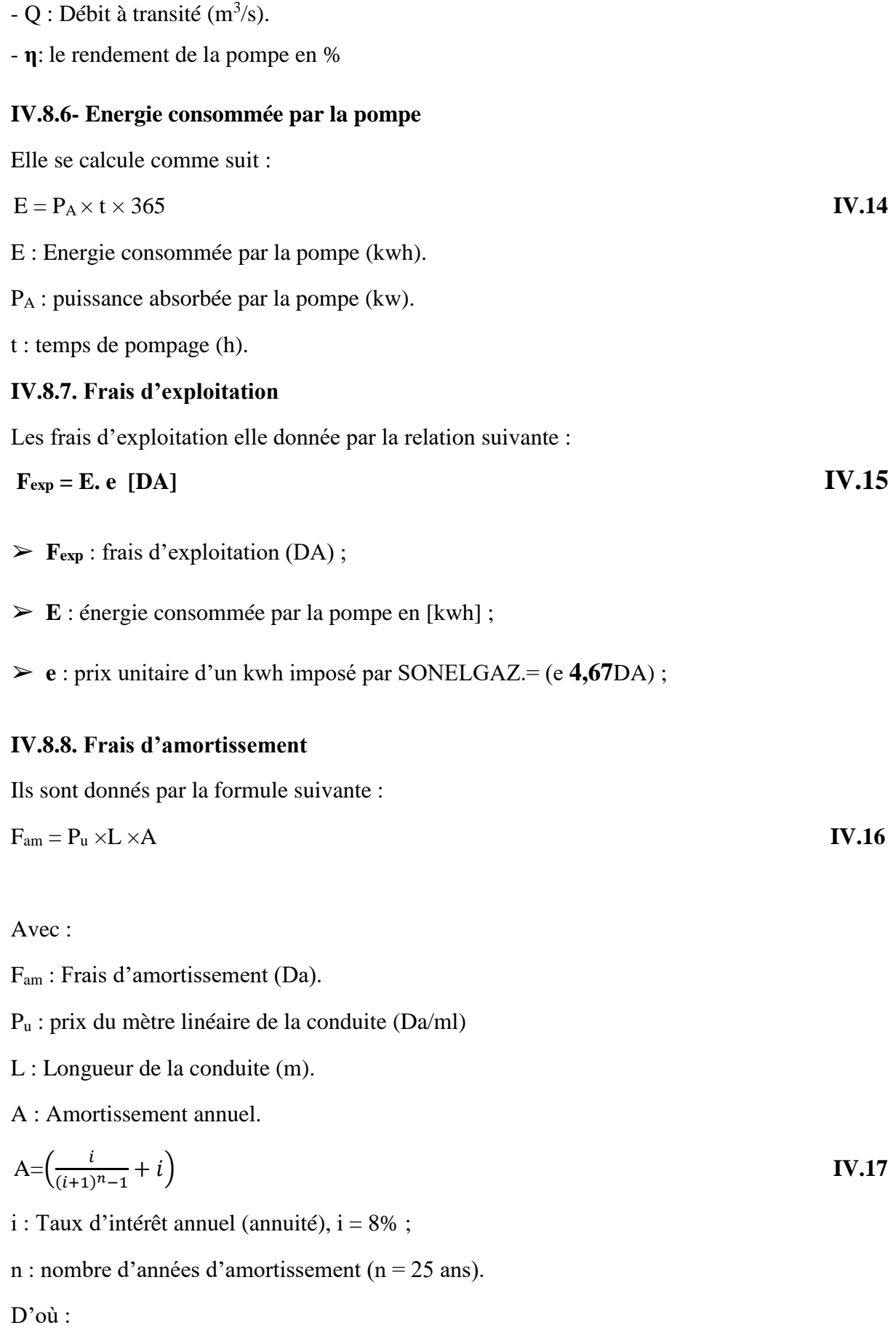

$$
A = \left(\frac{0.08}{(0.08 + 1)^{25} - 1} + 0.08\right) = 0.0937
$$

## **IV.8.9. Calcul du bilan**

Le bilan sera calculé par la formule suivante :

$$
BL = F_{\rm exp} + F_{\rm am} \ .
$$

Fexp : Le frais d'exploitation

Le prix des conduites est pris en tenant compte des couts de transport et de pose des conduites par mètre linéaire. (voir l'annexe).

## **IV.9. Calcul du diamètre économique de l'adduction**

## **IV.9.1.Tronçon barrage boutsilat- R3 (Adduction par refoulement)**

-Hauteur géométrique (Hg) : 130.7 m.

-Longueur de l'adduction : 2217.24m

-on a  $Q = 9.77$  l/s

 $D_{\text{BONNIN}} = (0.0977)^{1/2} = 0.0988$ 

 $D_{BRESS} = 1.5 \times (0.0977)^{1/2} = 0.148$ 

Les diamètres normalisés choisis sont selon le fabriquant :(110 et125) en mm

## **Calcul de la Hmt**

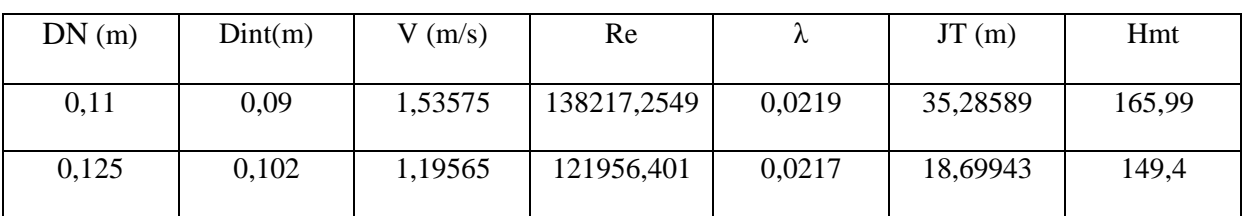

## **Tableau IV.1 : Calcul de la Hmt.**

## **Le frais d'exploitation**

## **Tableau IV.2 : Calcul des frais d'exploitation.**

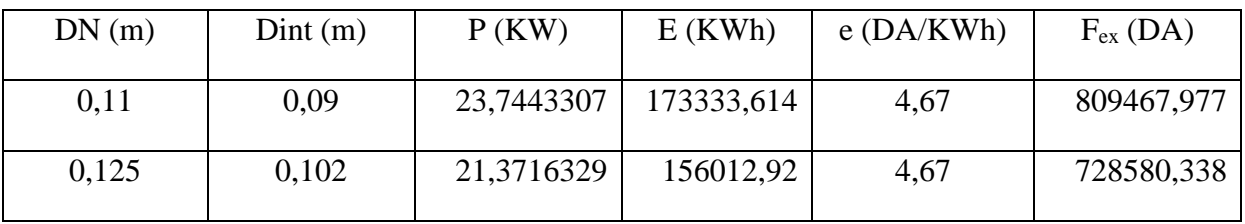

### **Calcul des frais d'amortissement**

### **Tableau IV.3 : Calcul des frais d'amortissement**

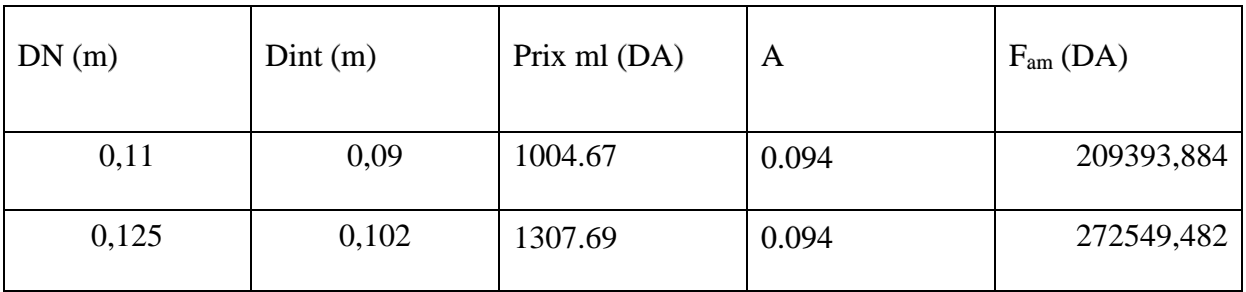

# **Calcul du bilan**

## **Tableau IV.4: Calcul du Bilan***.*

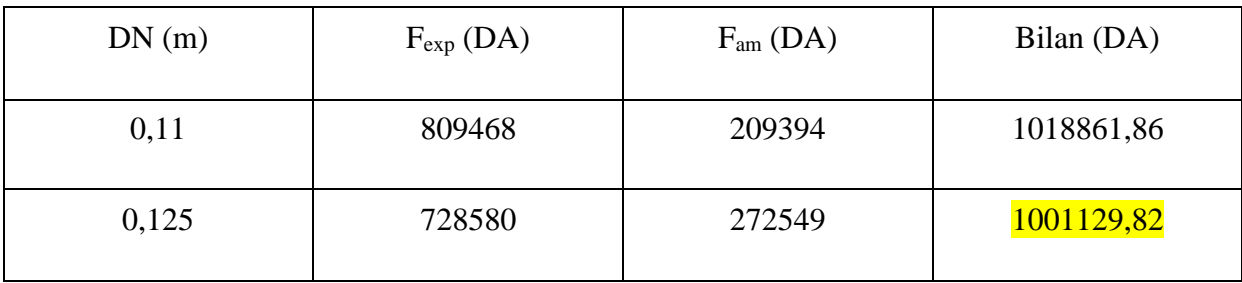

Au vu du tableau ci-dessus ,nous choisissons le diamètre de 125mm pour respecter les normes de vitesse exigées.

### **IV.9.2.Tronçon R3**  $\Rightarrow$  **R2** (Adduction gravitaire)

-Hauteur géométrique (Hg) : 4.9 m.

-Longueur de l'adduction : 630.26 m

-on a  $Q = 0.65$  (l/s)

 $v_{\text{max}} = Q/s$ 

vmax=1.5 m/s et Vmin=0.5 m/s

 $Q=0.65$   $1/s$  $s=\pi D^2/4$ 

 $s = \pi D^2/4$ 

 $D_{\text{max}}=40.6$  mm

 $D_{\text{min}}= 23.5$  mm

Les diamètres normalisés choisis sont selon le fabriquant :( 40 ,50 et 63) en mm

### **Calcul des pertes de charge totales**

### **Tableau IV.5 : Calcul des pertes de charge totales**

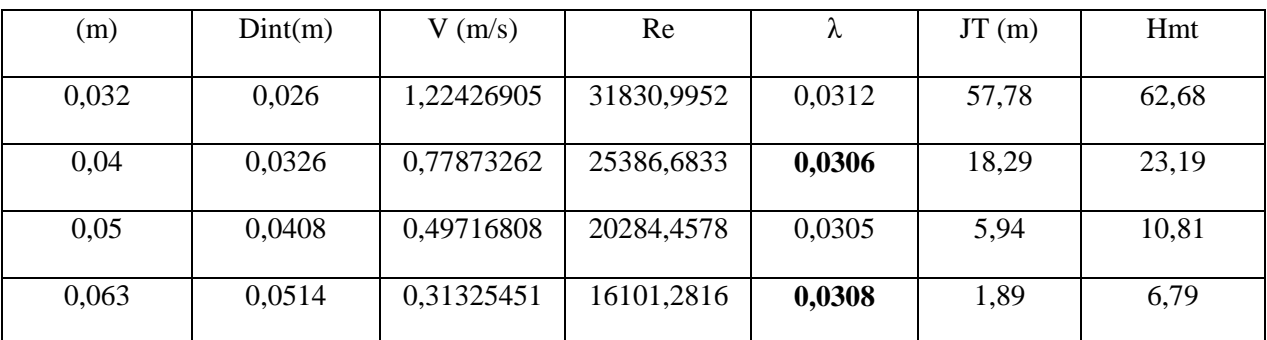

Pour que l'eau arrive au réservoir  $R_2$ , il faut que :  $J_t \leq H_d$ 

 $O\hat{u}$  : - J<sub>t</sub> : Perte de charge totale dans la conduite

 $-H_d$ : La charge disponible

Par conséquent, on optera pour un diamètre de  $63$  mm, car  $J_f$  = 1.89 m est inférieure à  $H_d = 4.9$  m, à une vitesse acceptable de 0,514 m/s.

Pour garder le même débit véhiculé dans la conduite avec la même vitesse et le diamètre50 mm, on utilise une vanne. (vanne à papillon)

 Calcul des pertes de charge dans la vanne :  $J_v \equiv H_d - J_t \equiv 4.9 - 1.89$  $J_v = 3.01$  m.

Calcul du coefficient de perte de charge dans la vanne K :

On a: 
$$
J_v = K * \frac{v^2}{2g}
$$
 d'où :  $K = J_v * \frac{2g}{v^2}$  IV.19

 $K = 223.532$ 

#### **Calcul de l'angle d'ouverture de la vanne α (°)**

En utilisant les données du tableau se trouvant dans l'annexe et par interpolation on trouve:  $\alpha$  = 61.67°

#### **IV.9.3. Tronçon R3**  $\Rightarrow$  R1 (Adduction gravitaire)

-Hauteur géométrique (Hg) : 25m.

-Longueur de l'adduction : 1206,31m

-on a  $Q = 4.1$  L/S

 $D_{\text{vmax}} = 0.102$  m

Dvmin =0.059 m

Les diamètres normalisés choisis sont selon le fabriquant : (75,90 et 110) en mm

#### **Calcul des pertes de charge totales**

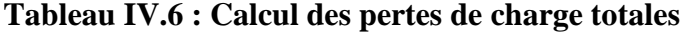

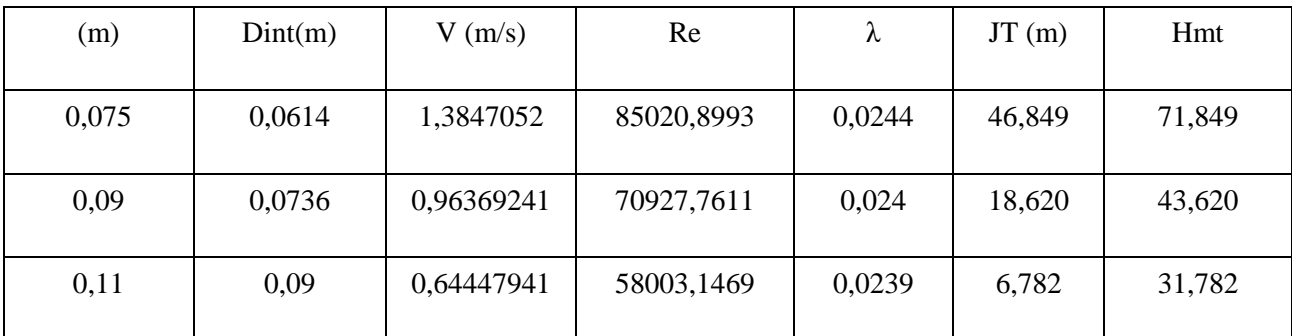

Pour que l'eau arrive au réservoir R<sub>1</sub>, il faut que :  $J_t \leq H_d$ 

 $O\hat{u}$  : - J<sub>t</sub> : Perte de charge totale dans la conduite

 $-H_d$ : La charge disponible

Par conséquent, on optera pour un diamètre de **90 mm**, car  $J_f$  = 18,62 m est inférieure à H<sup>d</sup> = 25 m, à une vitesse acceptable de **0,96m/s**.

Pour garder le même débit véhiculé dans la conduite avec la même vitesse et le diamètre110 mm, on utilise une vanne. (Vanne à papillon)

Calcul des pertes de charge dans la vanne :

$$
J_v = H_d - J_t = 25 - 18,62
$$
  
 $J_v = 6.38$  m.

### **Calcul du coefficient de perte de charge dans la vanne K :**

On  $a: J_v = K * \frac{v^2}{v^2}$  $rac{v^2}{2g}$  d'où : K = J<sub>v</sub> \*  $rac{2g}{v^2}$ 

 $K = 135.82$ 

### **Calcul de l'angle d'ouverture de la vanne α (°) :**

En utilisant les données du tableau se trouvant dans l'annexe et par interpolation on trouve:

 $\alpha$  = 60.28<sup>o</sup>

## **IV.10.Conclusion**

Au cours de ce chapitre, on a déterminé les diamètres économiques après avoir calculer les différents paramètres à savoir, la vitesse d'écoulement, les pertes de charge, l'énergie consommée, les frais d'exploitation et les frais d'amortissement, et en optant également pour le matériau le plus seyant qui est le PEHD

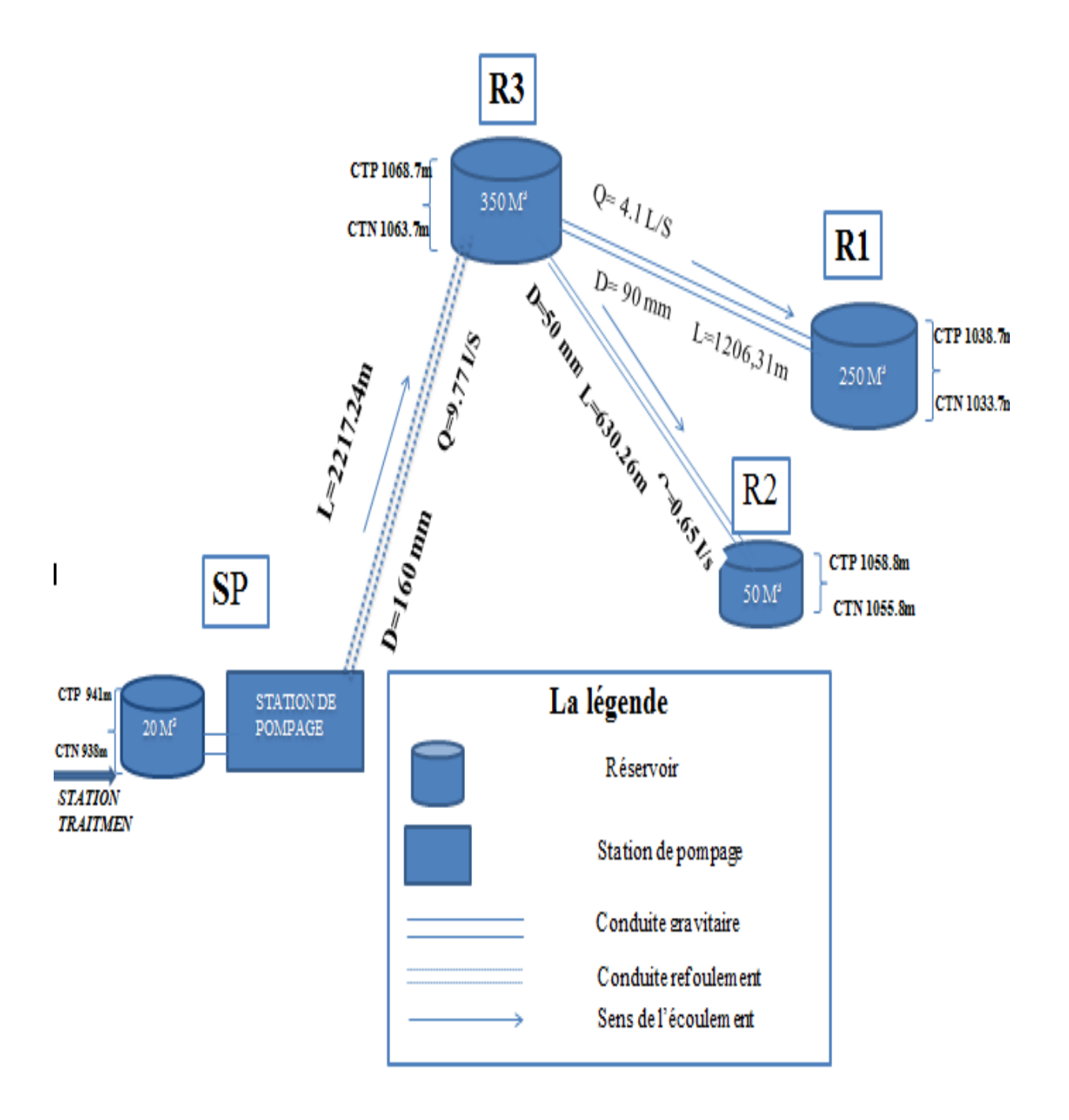

**Figure (IV.1) : Schéma d'adduction** 

## **V.1.Introduction**

Les pompes hydraulique sont des machines destinées à accroitre l'énergie des fluides pompés est traverse transformer l'énergie mécanique en énergie hydraulique, c'est à dire que L'énergie reçue par le liquide lui permet de s'élever de la zone à basse pression vers une autre à plus haute pression. Les pompes les plus utilisées sont les pompes centrifuges, vu qu'elles permettent le refoulement des débits importants à des hauteurs considérables, Et c'est légers peu couteux et présentent un bon rendement.

## **V.2.Classifications des pompes**

### **V.2.1. Les turbopompes**

Dans les turbopompes une roue , munie d'aubes ou D'ailettes , animée d'un mouvement de rotation, fournit au fluide de l'énergie cinétique dont une partie est transformée en pression par réduction de vitesse dans un organe appelé récupérateur.

Les Turbopompes sont générlement utilisées dans l'alimentation en eau potable et l'irrigation

- . Et les turbopompes se subdivisent en[1] :
- Pompe centrifuge ;
- Pompe hélice ;
- Pompe hélico-centrifuge.

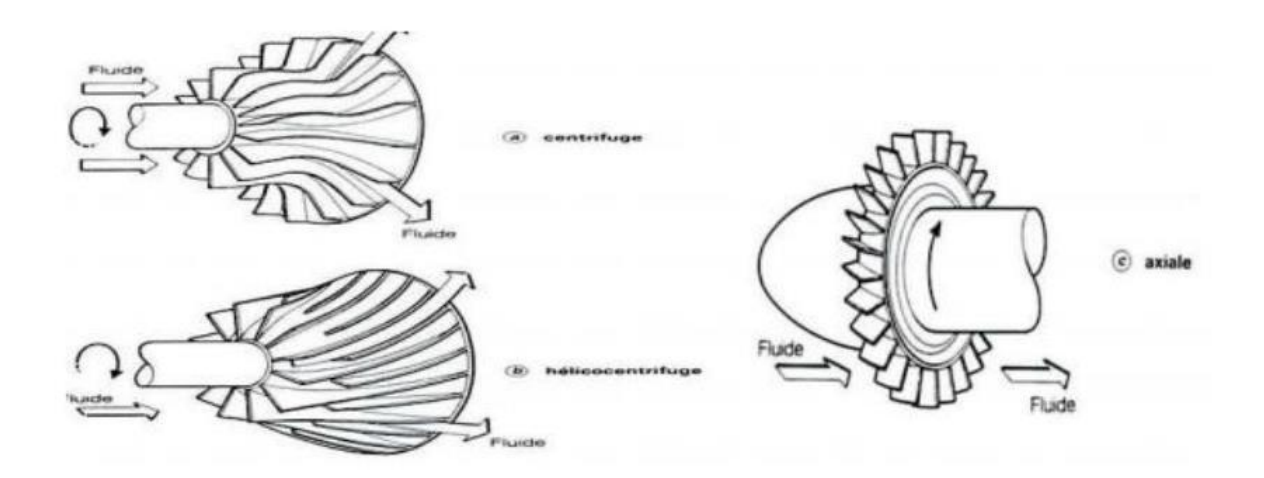

**Figure V.1: Différents types de turbopompes**

On peut classer les Turbopompes selon les paramètres suivants :

### **V.2.1.1Suivant la forme de la roue**

- Pompes centrifuges radiales

- Pompes centrifuges semi axial
- Pompes centrifuges axial

## **V.2.1.2.Suivant la forme du corps de la pompe**

- Pompe à volute ou colimaçon ;
- A diffuseur circulaire ou type burine.

## **V.2.1.3. Suivant le nombre de roue**

En ce qui concerne le nombre de roues, on peut diviser la pompe en deux catégories :

- Pompes monocellulaires : lorsque il n'y a qu'une roue.
- Pompes multicellulaires : lorsque il y a plus d'une roue.

## **V.2.1.4.Suivante la nature du fluide véhiculé**

- Fluide compressible.
- Fluide incompressible.

## **V.2.1.5.Suivant la position de son axe**

Les pompes sont classées en :

- Pompe à axe horizontal ;
- Pompe à axe vertical.
- Pompe à axe incliné.

## **V.2.2. Les pompes volumétriques**

L'énergie est fournie par les variations successives d'un volume raccordé alternativement à l'orifice d'aspiration et à l'orifice de refoulement (grand encombrement).Elles sont surtout destinées au pompage des fluides visqueux, et élèvent de faibles débits à des pressions élevées

on distingue :

- pompe alternative (à piston).
- pompe rotative (vis d'Archimède).

## **V.2.3. Autres pompes**

- les élévateurs à hélice ou vis d'Archimède ;
- le pompage par émulsion ou air lift

### **V.3. Caractéristiques des pompes**

### **V.3.1. Vitesse de rotation**

C'est le nombre de tours qu'effectue la pompe par unité de temps, noté N, l'unité de mesure utilisée est le tour par minute (tr/mn).

Le déplacement angulaire qu'effectue la roue d'une pompe pendant l'unité de temps s'appelle vitesse angulaire.

$$
W = \frac{\pi N}{30} \text{ (rad/s)}
$$
 V.1

### **V.3.2. Débit « Q » d'une pompe**

Le débit Q fourni par une pompe centrifuge est le volume refoulé pendant l'unité de temps. Il s'exprime en (m3 /s) ou plus pratiquement en (m3 /h).

$$
Q = V \frac{\pi D^2}{4}
$$
 V.2

#### **V.3.3. La hauteur manométrique totale (Hmt)**

La hauteur manométrique totale est la somme des termes suivants :

$$
H_{mt} = H_r + H_a + J_a + J_r
$$
 V.3

- $\triangleright H_{mt}$ : La hauteur manométrique totale en (m);
- $\triangleright H_r$ : La hauteur géométrique de refoulement en (m) ;
- $\triangleright H_a$ : La hauteur géométrique d'aspiration en (m) ;
- $\triangleright$  J<sub>a</sub>: Pertes de charges à l'aspiration (m);
- $\triangleright$  J<sub>r</sub> : Pertes de charges au refoulement (m).

#### **V.3.4. La hauteur géométrique de refoulement (Hr)**

Elle est toujours positive pour un groupe horizontal, c'est la distance entre le point le plus haut à atteindre et l'axe horizontal de la pompe. Pour un groupe vertical, elle représente la distance séparant le point le plus haut et le plan de la première roue.

#### **V.3.5. La hauteur géométrique d'aspiration (Ha)**

Qui sera négative pour une aspiration en dépression, positive pour une aspiration en charge. C'est la distance séparant l'axe de la pompe du plan de pompage pour un groupe horizontal; ce sera la distance qui sépare le plan de la première roue (pompe multicellulaire) et le plan de pompage s'il s'agit d'un groupe vertical.

### **V.3.6. Puissance (utile et absorbée)**

La puissance disponible au niveau de l'arbre d'entrainement de la roue de la pompe est la puissance absorbée par cette pompe. Cette puissance est exactement la puissance du moteur d'entrainement de la pompe. La puissance transmise à l'eau et ce de la part de la pompe est appelée puissance hydraulique utile Pu :

$$
P_u = \rho g Q H_{mt}
$$
 V.4

Le rapport de la puissance utile Pu et la puissance absorbée Pa est le rendement de la Pompe ɳp qui est donné par la relation suivante :

$$
n = \frac{Pu}{Pa} = \frac{\rho g Q H m t}{Pa}
$$
 V.5

### **V.4.Les courbes caractéristiques des pompes**

La courbe caractéristique d'une pompe est l'interaction de deux variables qui en décrivent le comportement : on trouve[6] :

### **V.4.1.La courbe débit-hauteur [H= f(Q)]**

Cette courbe exprime les variations des différentes hauteurs de relèvement en fonction du débit. Elle consiste en une ligne qui part du point à vanne fermé (équivalent au débit zéro pour la hauteur d'élévation maximale) et qui arrive en fin de courbe avec la hauteur d'élévation qui diminue lorsque le débit augmente.

### **V.4.2. La courbe puissance-débit [P= f(Q)]**

Elle exprime les puissances absorbées par les pompes en fonction des débits, c'est une branche de parabole dont la concavité est tournée vers le bas

### **V.4.3. La courbe rendement-débit [η= f(Q)]**

Elle exprime la variation du rendement (η) de la pompe en fonction des débits à relever cette courbe présente un maximum pour une certaine valeur du débit. Elle passe par l'origine puisque à Q=0, le rendement (η) est nul.

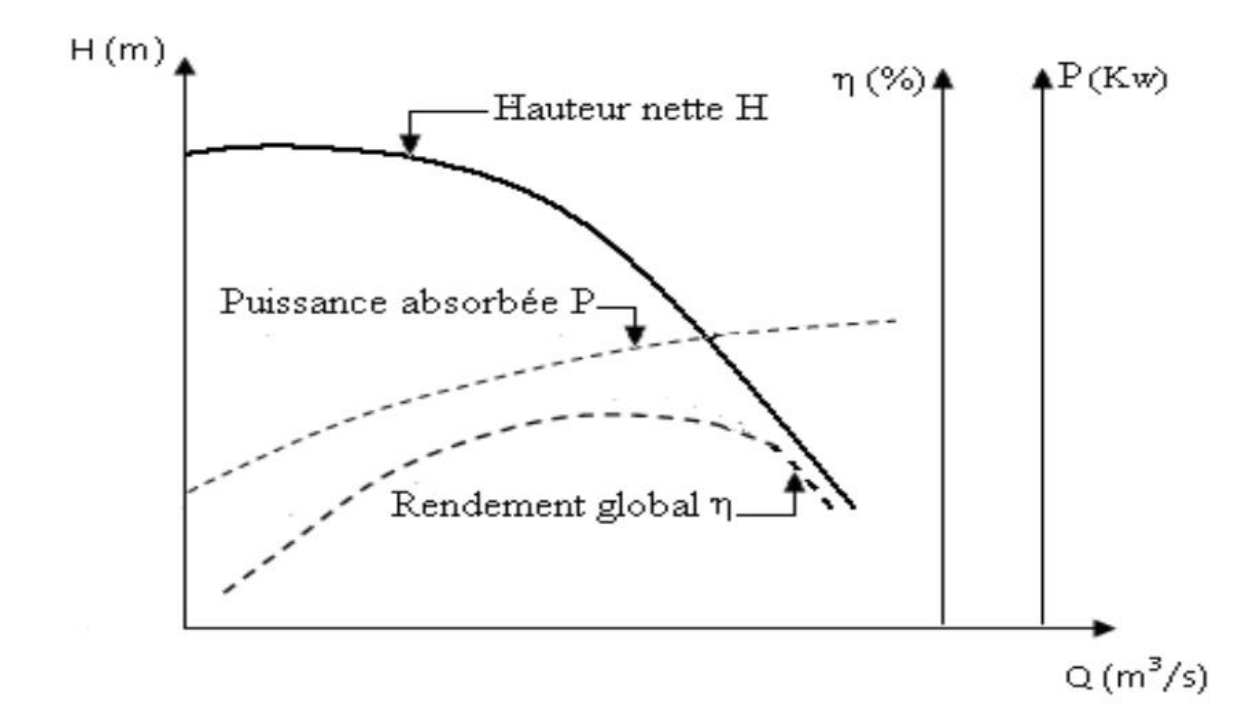

**Figure V.2: Différentes courbes caractéristiques d'une pompe[8]**

### **V.5.Courbe caractéristique d'une conduite**

La courbe caractéristique de réseau est la représentation graphique de la hauteur manométrique totale de l'installation(Hmt) nécessaire à l'installation en fonction du débit(Q).

Elle se compose d'une composante statique et d'une composante dynamique. La composante statique, à savoir la hauteur géométrique (Hg) est indépendante du débit. La composante dynamique est composée de la perte de charge, qui augmente de manière proportionnelle au carré du débit (Q).

La hauteur manométrique de la pompe est calculée à l'équation suivant :

**Hmt =H<sup>g</sup> +Jt V.6**

**Avec :**

$$
\mathbf{J}_t = 1.15 \cdot \mathbf{L} \cdot \mathbf{J}_u
$$
 V.7

**D'où :**

$$
J_u = \Lambda \cdot v^2 / (2 \cdot g \cdot D) \tag{8}
$$

La vitesse (V) peut s'exprimer à partir de l'équation de continuité

$$
V = \frac{Q.4}{\pi D^2}
$$
 V.9

En remplaçant la vitesse par sa valeur :

$$
J_t = \frac{1.15 * 8 \lambda l}{g \pi^2 D^5} Q^2 = K. Q^2
$$
 V.10

Avec :

$$
K = \frac{1.15 * 8.2.1}{g \pi^2 . D^5}
$$
 V.11

Donc :

$$
Hmt=Hg+KQ2
$$
 V.12

## **V.6.Point de fonctionnement d'une pompe**

Le point de fonctionnement d'une pompe refoulant dans une conduite est donné par le point d'intersection de la caractéristique hydraulique de la pompe et celle du réseau, Ce point détermine donc un débit Q et une hauteur

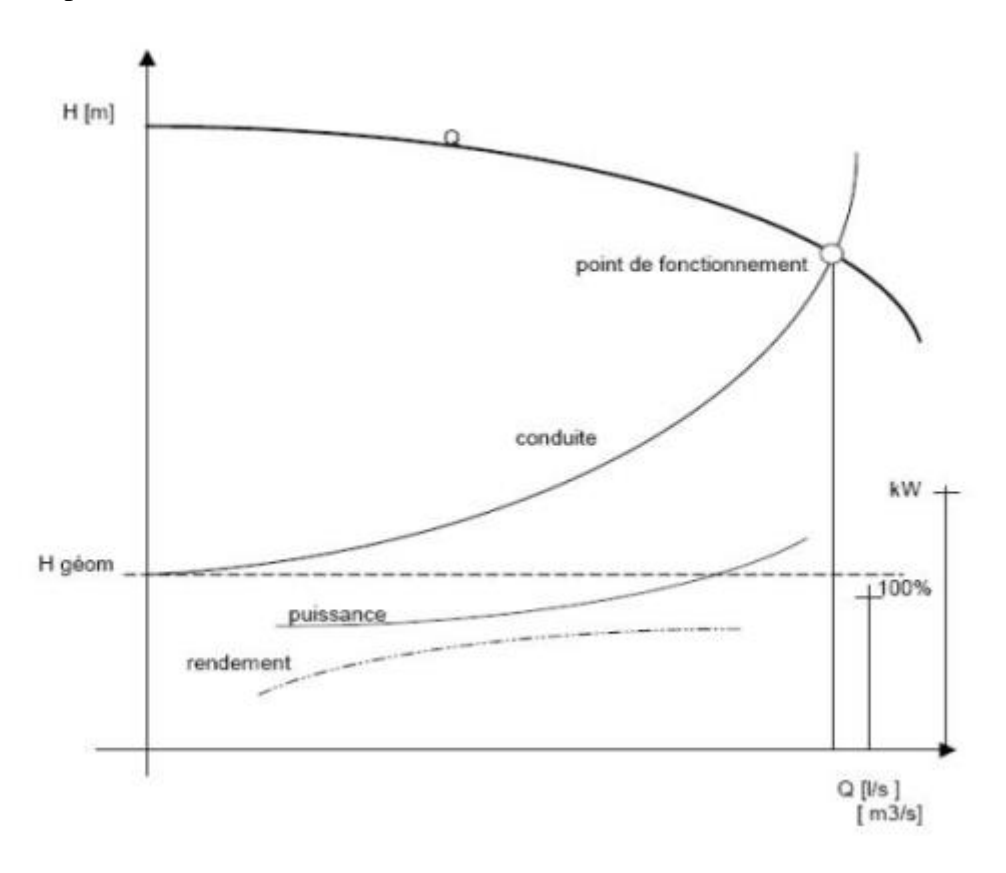

**Figure V.3: Point de fonctionnement d'une pompe [8]**

## **V.7.Couplage des pompes**

Lorsque l'on est amené dans une station de pompage à assembler plusieurs pompes soit en série, soit en parallèle, en utilisant plusieurs pompes de caractéristiques identiques ou différentes, susceptible de fonctionner simultanément ou isolement. Le couplage des pompes peut s'effectuer [8].

### **V.7.1. Couplage en série**

Le refoulement de la première pompe débouche dans l'aspiration de la seconde.

\*Le **même débit** traverse les deux pompes et les **hauteurs** d'élévation produites par chaque groupe **s'ajoutent**.

Ce type de couplage est utilisé en vue de l'augmentation de la hauteur d'élévation des pompes.

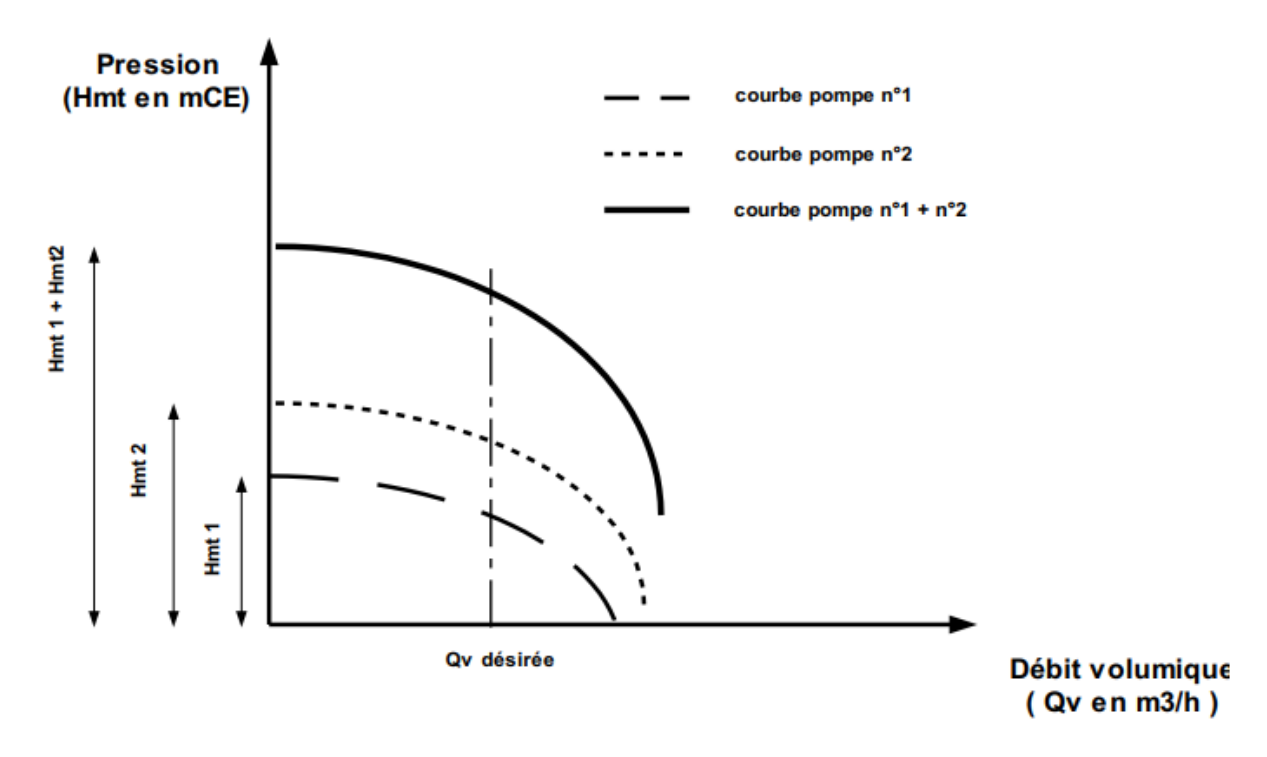

**Figure V.4: couplage en série [8]**

### **V.7.2. Couplage en parallèle**

Dans ce cas :

\* Chaque conduite de refoulement aboutit à un collecteur général commun.

\* Le débit du collecteur commun sera composé de la somme des débits de chaque pompe.

Ce type de couplage est utilisé en vue de l'augmentation du débit refoulé par les pompes.

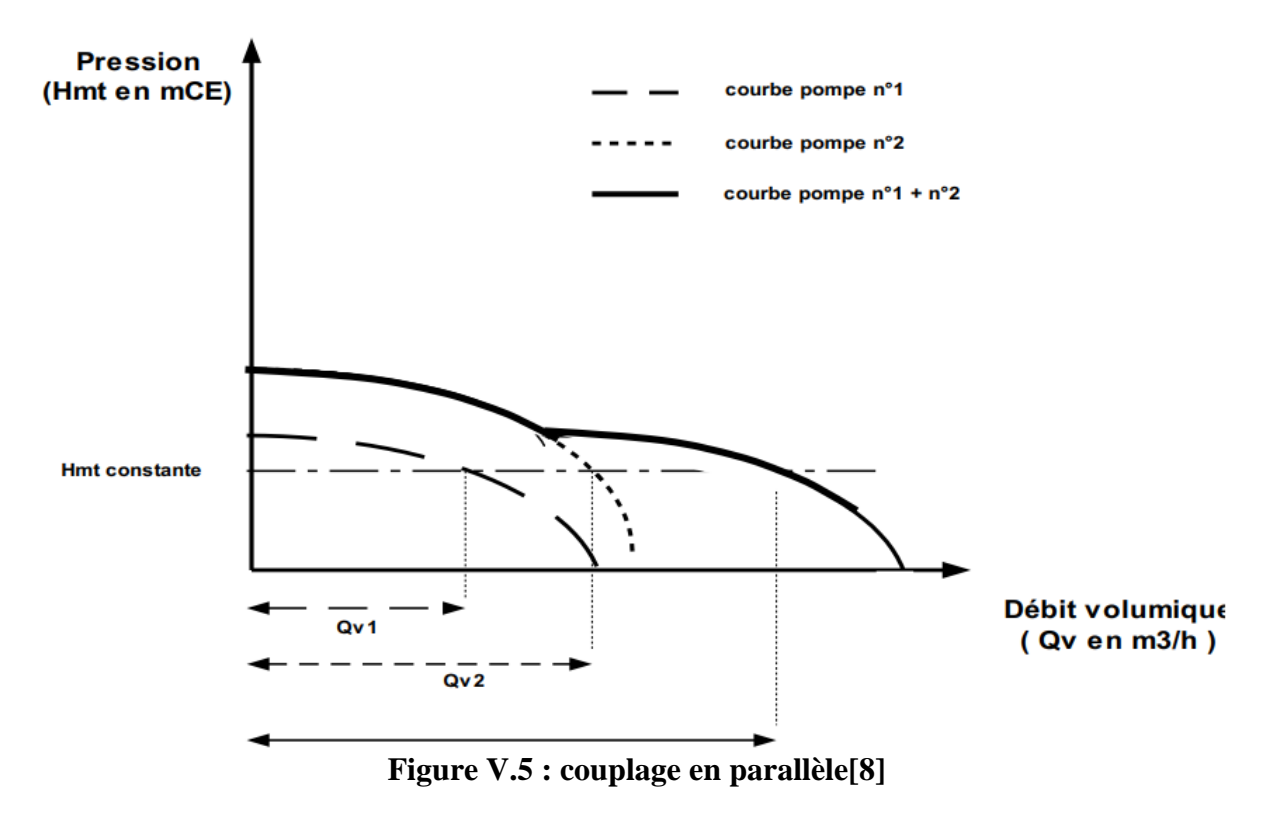

## **V.8.Réalisation du point de fonctionnement désire**

Dans le cas où le point de fonctionnement désiré non coïncide avec celui de la pompe, on sera dans l'obligation de porter les modifications sur les caractéristiques de la pompe ou de la conduite de refoulement. Pour cela, quatre cas peuvent se présentent sont :

### **V.8.1 Première variante "Réduction ou augmentation du temps de pompage "**

Dans le cas où le débit correspondant au point de fonctionnement obtenu est supérieur au débit appelé (désiré), on opte pour la diminution du temps de pompage en conservant le même volume à pomper, ce temps se calcule comme suit :

$$
T^{\prime\prime} = T^{\prime}. Q_{app} / Q_{pf} \qquad V.13
$$

Avec :

➢ **T′′** : Le nouveau temps de pompage (h) ;

➢ **T′** : Le temps de pompage prévu (h), pour notre cas, il est de 20 h ;

➢ **Qapp** : Débit désiré à refouler en m3/s ;

➢ **Qpf** : Débit de point de fonctionnement de la pompe en m3/s.

• La puissance absorbe sera **:**

$$
P_{a1} = \frac{\rho \cdot g \cdot Qpf.Hmt}{\eta}
$$
 V.14

**η** : rendement correspondant au point P1 en %.

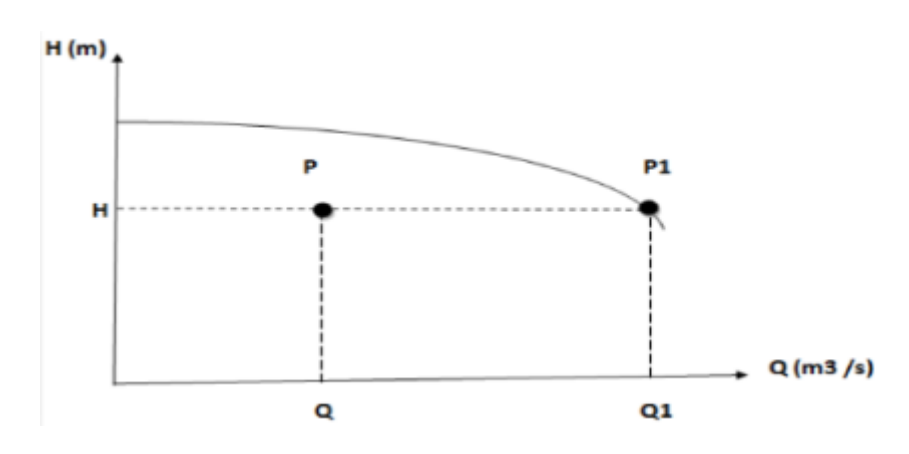

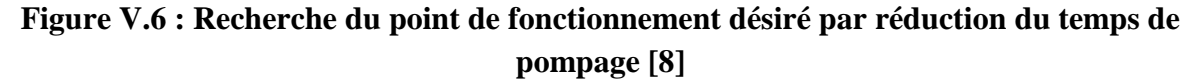

• Les frais d'exploitation **:**

#### **FEx= Pa1. T′.360. Pr V.15**

Avec :

➢**Pa1**: Puissance absorbée par la pompe en (Kw) ;

➢**T′** : Temps de pompage (h) ;

 $\triangleright$  **P**<sub>r</sub> : Prix d'un Kwh, e = 4,67 (DA) ;(fixé par la SONELGAZ).

### **V.8.2. Deuxième variante "Rognage de la roue "**

Le rognage d'une pompe c'est le changement du diamètre extérieur de la roue gardant la même vitesse de rotation N ; Le coefficient de rognage est déterminé par la formule suivante :

$$
m = \frac{D1}{D2} = \sqrt{\left[\frac{Qapp}{Qpf}\right]} = \sqrt{\left[\frac{H1}{H2}\right]}
$$
 V.16

Avec :

➢ **m** : Coefficient de rognage

➢ **D<sup>1</sup>** : Diamètre de la roue avant rognage

➢ **D<sup>2</sup>** : Diamètre de la roue après rognage. Donc, le nouveau diamètre (D2) sera

Par conséquent, le pourcentage de rognage (r) sera :

$$
r = 1 - m \, (\%) \tag{V.17}
$$

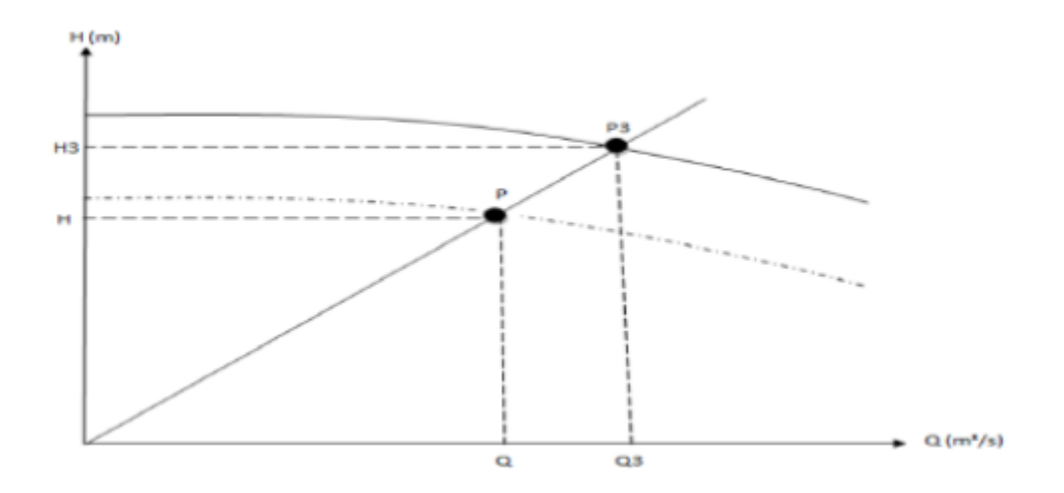

**Figure V.7 : Recherche du point de fonctionnement désiré par rognage [8]**

#### **V.8.3.Troisième variante "Régulation par étouffement (Le vannage)"**

Elle consiste à placer une vanne sur la conduite de refoulement pour créer une perte de charge afin d'obtenir le débit Qapp ; La puissance absorbée sera :

$$
P_{a1} = \frac{\rho \cdot g \cdot Qapp \cdot H'}{\eta}
$$
 V.18

Les pertes de charges crées par la vanne d'étouffement sont égales à :

$$
H' = H_1 + h \tag{V.19}
$$

### **Avec :**

➢ h: perte de charge engendrée par le vannage en (m).

➢ H′: C'est la distance qui sépare le point de l'intersection de la verticale passant par le point désiré avec la courbe caractéristique de la pompe, et l'axe horizontale de h=0 (m).

 $\triangleright$  η : Rendement correspondant au point P (Q, H) en %.

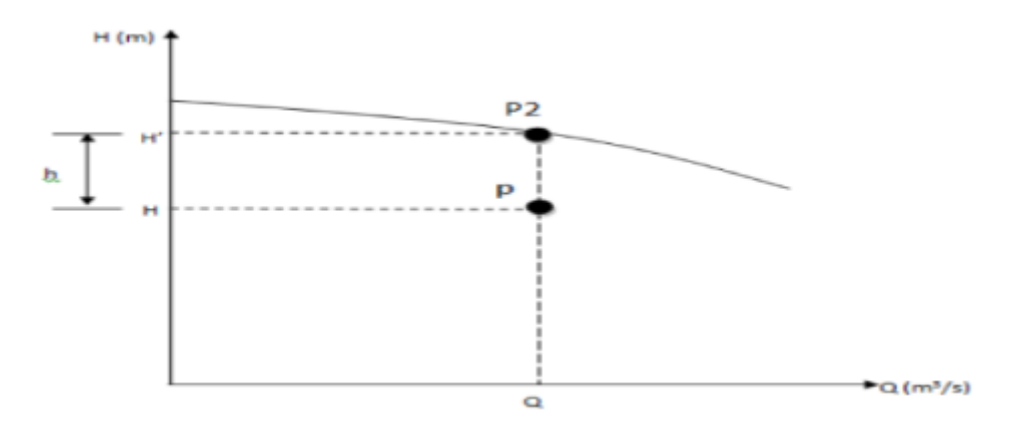

**Figure V.8 : Recherche du point de fonctionnement désiré par vannage [8]**

### **V.8.4.Quatrième variante " Variation de la vitesse de rotation "**

C'est une méthode qui fait varier la vitesse de rotation, la diminution de celle-ci entraine la diminution du débit et par la même occasion la diminution de la puissance absorbée.

On cherche alors la vitesse  $(N)$ <sup>2</sup>, donc on trace une parabole d'équation  $H = a \times Q^2$  passant par l'origine et par le point P1 (Figure (V-11) et coupe la courbe caractéristique de la pompeau point homologue P3 (Q3, H3), on aura :

$$
N'=N^*\left(\frac{Q_1}{Q_3}\right)(tr/min)
$$
 V.20

 $> N'$  : La nouvelle vitesse de rotation (tr/min);

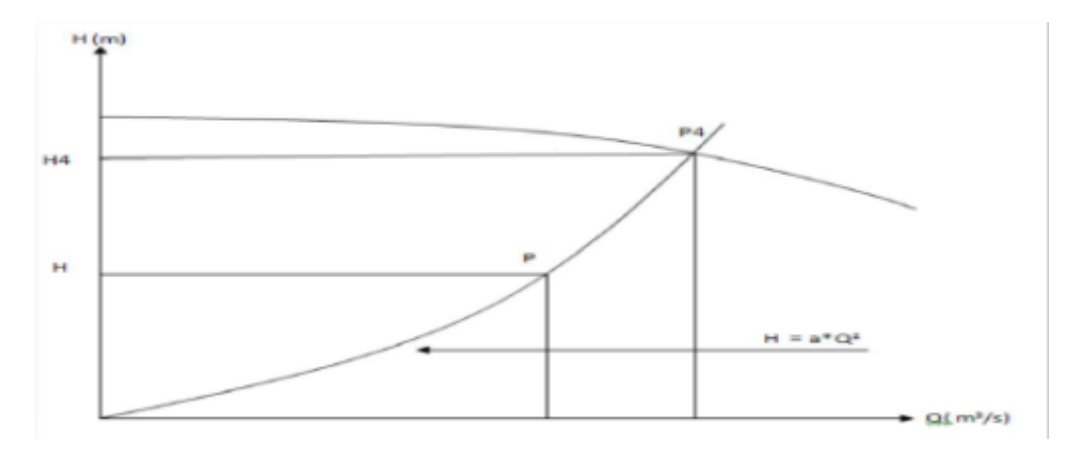

**Figure V.9 : Recherche du point de fonctionnement désiré par la variation de la vitesse de rotation [8]**

## **V.9. Etude de la cavitation**

La cavitation est un phénomène physique très complexe qui se manifeste lorsque la pression absolue du liquide descend au-dessous de la tension de vapeur du liquide. Des bulles d'air se forment provoquant d'importantes perturbations dans les zones de pression les plus élevées. La cavitation est reconnaissable à un bruit de cailloux brassés ou à des crépitements. Elle s'accompagne de vibrations, d'érosion des aubages et se traduit par une chute brutale des courbes caractéristiques[6].

Pour qu'une pompe fonctionne normalement et sans cavitation, on doit assurer une certaine pression dite charge nette minimale disponible à l'aspiration (NPSH) d, donnée par l'utilisateur, et qui sera supérieure à la charge nette minimale requise à l'aspiration (NPSH) r, donnée par le constructeur. Autrement dit, il faut vérifier la condition suivante :

$$
(NPSH)_{d} > (NPSH)_{r}
$$

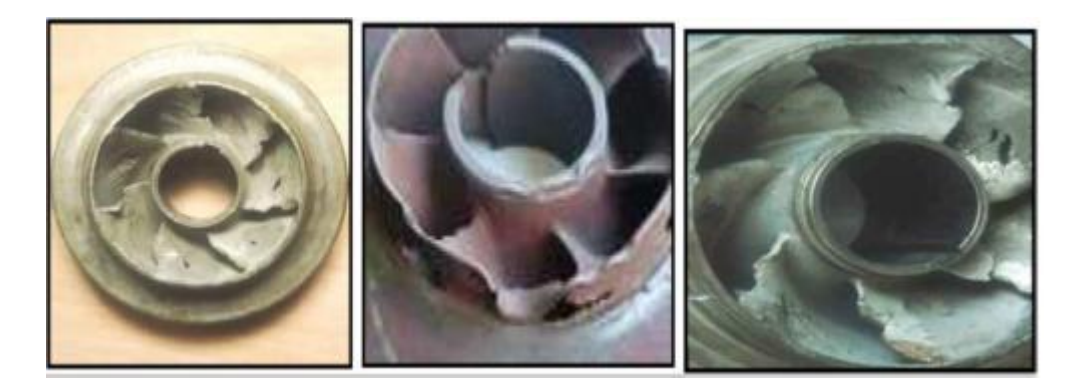

**Figure V.10: Photos illustrant le phénomène de cavitation sur des aubes de pompe centrifuge [8]**

## **V.9. 1. NPSH requis (NPSH) r**

C'est la hauteur minimale de liquide, supposée à sa température d'ébullition, nécessaire audessus de l'aspiration, pour empêcher la cavitation. Il dépend de :

- Type de la pompe ;
- Point de fonctionnement.

Il est donné par le fabricant sous la forme d'une courbe donnant le NPSH requis (en mètre de liquide) en fonction du débit

### **V.9. 2. NPSH disponible (NPSH) d**

C'est simplement une mesure permettant de quantifier la hauteur manométrique d'aspiration disponible pour éviter la vaporisation au niveau le plus bas de la pression dans la pompe.

### **V.9.2.1.Pour une alimentation en charge**

Le  $(NPSH)$ <sub>d</sub> est donné par la formule ci-après (Figure)

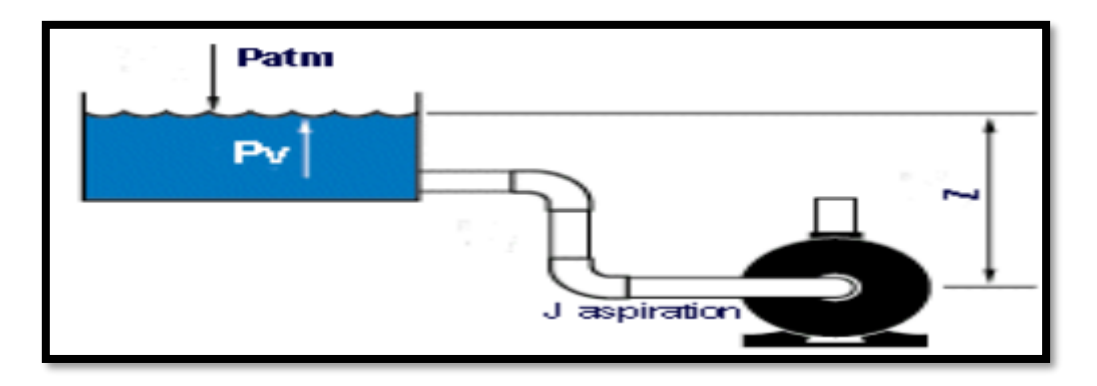

**Figure V.11: Schéma de l'installation d'une pompe en charge**

$$
\textbf{Où: (NPSH) d} = \frac{P0}{g.p} + \textbf{H}_a - (\textbf{J}_{asp} + \textbf{T}_v) \tag{V.21}
$$

- **- H<sup>a</sup> :** Hauteur d'aspiration en (m);
- **- Jasp**: Perte de charge à l'aspiration en (m);
- $-\frac{P0}{P}$  $\frac{\overline{PQ}}{g \cdot \rho}$ : Pression en mètre de colonne d'eau au point d'aspiration en (m);
- **- Patm :** Pression atmosphérique au niveau de la mer, qui est de 10.33 m ;
- **- δ** : Altitude du plan d'aspiration en (m) ;
- **- T<sup>v</sup> :** Pression de vapeur maximale que l'air peut supporter à une température **donnée.**

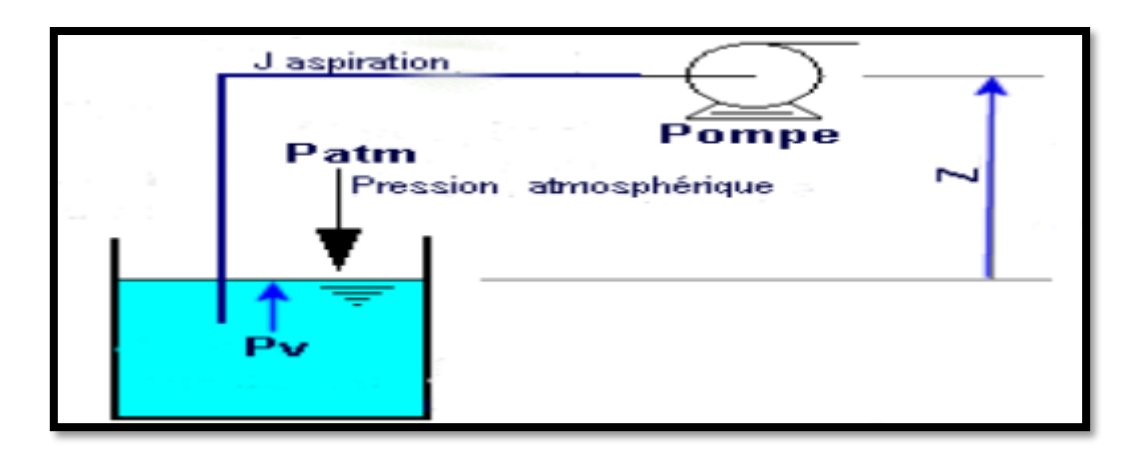

**Figure V.12 : Schéma de l'installation d'une pompe en dépression[8]**

Les valeurs de la tension de vapeur e fonction de la température sont données dans le tableau (V.1), dans notre étude on prend  $T^{\circ} = 20^{\circ}C$ .

**Tableau (V.1) : Tension de vapeur d'eau pompée en fonction de la température**

| $T^{\circ}(C)$ | $\overline{4}$ | 10 20 | 30 | $\frac{1}{2}$ 1 40 $\frac{1}{2}$ | 50 | 60 | 70 | 80 | 100  |
|----------------|----------------|-------|----|----------------------------------|----|----|----|----|------|
| v(m)           |                |       |    |                                  |    |    |    |    | 10,3 |

## **Remarque**

 $J<sub>asp</sub> = 0$ , puisque les pertes de charge dans la conduite d'aspiration sont négligeables.

## **VI.10. Choix de la pompe**

Il existe plusieurs critères pour choisir les pompes qui sont[10]:

- Le débit à refouler.
- la Hauteur d'élévation d'eau.
- une taille et un poids plus petits.
- Moins cher.
- la vitesse de rotation la plus élevée.
- L'énergie minimale absorbée.
- Fonctionnement très silencieux.
- Le rendement et le point de fonctionnement optimal.

Pour la station de reprise de la zone d'étude, notre choix se portera sur une pompe centrifuge à axe horizontal multicellulaire En plus de ses avantages techniques et mécaniques, ce type de pompe permet le refoulement d'un débit important à une hauteur considérable, avec une vitesse de rotation variable.

Le choix de la pompe s'effectue en choisissant celle dont les caractéristiques se rapprochent le plus possible des données à respecter (débit, Hmt)

# **V.11.Caractéristique de la conduite**

- Le débit refoulé :  $Q = 9.77$  l/s.
- La hauteur géométrique :  $H_g =$  : 130.7 m.
- Les pertes de charges :  $J_t = 18.7$  m. d'après le tableau (IV.1).
- La hauteur manométrique totale :  $H_{mt} = 149.4$

# **V.12.Caractéristique de la pompe**

D'après un logiciel, on opte pour une pompe centrifuge multicellulaire à axe horizontal de type dont les caractéristiques sont les suivantes :

- $N = 290$  tr/min  $-\eta$  = 70.2%.  $-P = 21.2$  Kw.
- $-NPSHr = 2.11m$

**Modèle : HMU50-1/4B** (voir l'annexe).

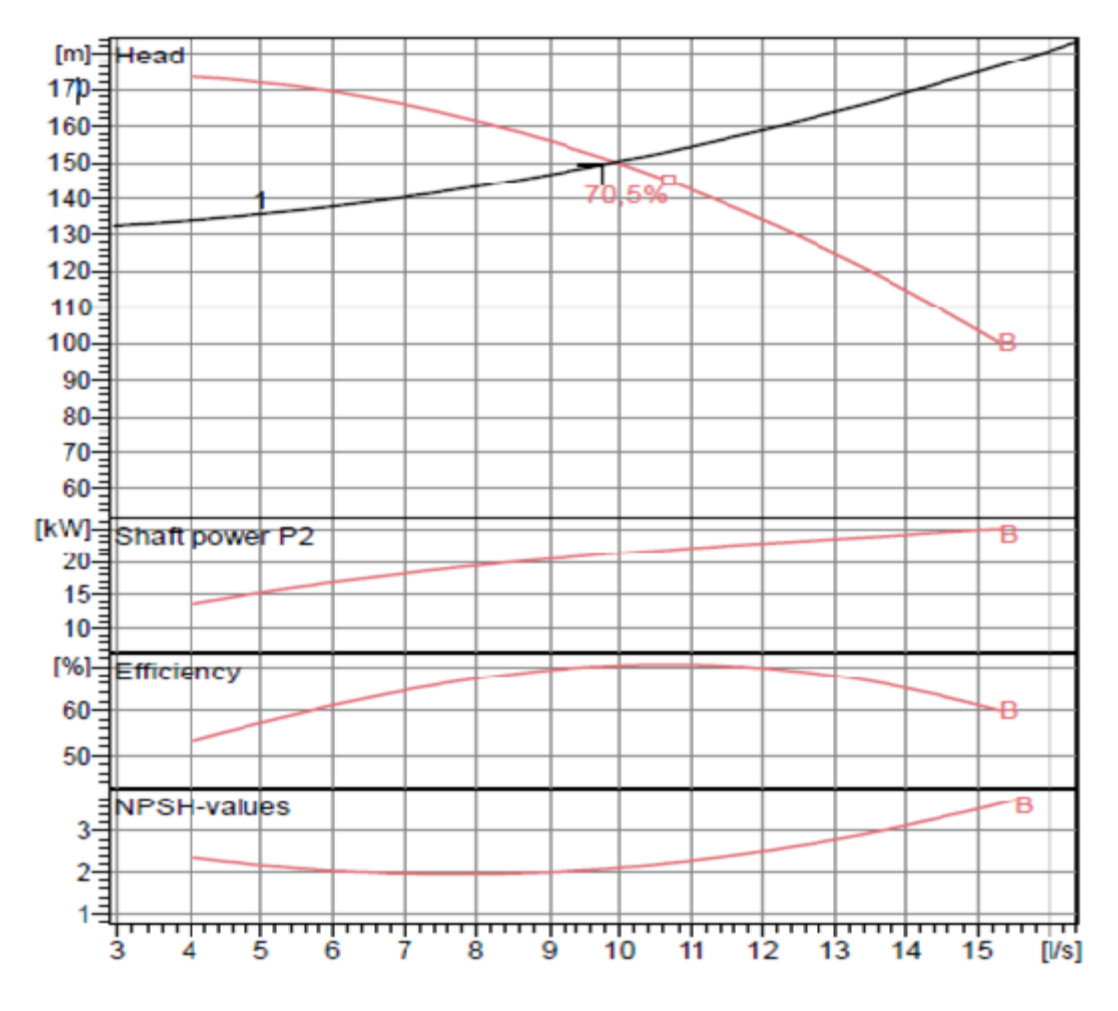

**Figure V.13 : Le point de fonctionnement de la pompe**

# **V.13.Conclusion**

L'étude de la partie pompage nous a permis de choisir le type de la pompe qui convient.

Nous avons utilisé le catalogue afin de déterminer les Pompes qui garantiront le refoulement.

# **VI.1. Introduction**

Le but principal d'un réseau de distribution est d'amener l'eau aux différentes catégories de consommateurs, et à tous les points de l'agglomération, sans oublier de satisfaire la demande des consommateurs en débit et en pression Pour cela, les différents tronçons des canalisations du réseau doivent avoir des diamètres optimums et ils seront dimensionnés en conséquence

## **VI.2. Classification des réseaux**

Les réseaux de distribution peuvent être classés comme suit :

Réseau maillé ; Réseau ramifié Réseau étagé ; Réseau combiné

## **VI.2.1. Réseau maillé**

Le réseau maillé est constitué principalement d'une série de canalisation qui forme des boucles fermées, cela permet l'alimentation en retour. Une simple manoeuvre de robinet permet d'isoler le tronçon accidenté et poursuivre néanmoins l'alimentation des abonnés d'aval.

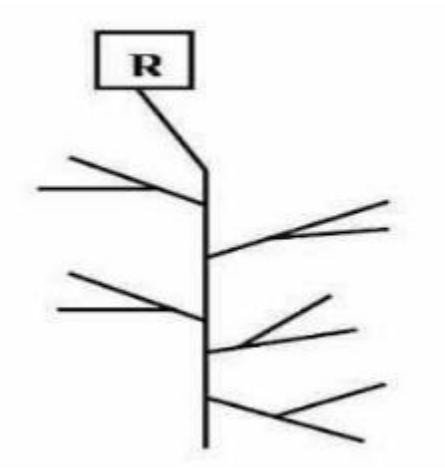

**Figure VI.1 : Réseau maillé [10]**

### **VI.2.2. Réseau ramifie**

Le réseau ramifié, dans lequel les conduites ne comportent aucune alimentation en retour, présente l'avantage d'être économique, mais il manque de sécurité et de souplesse en cas de rupture.

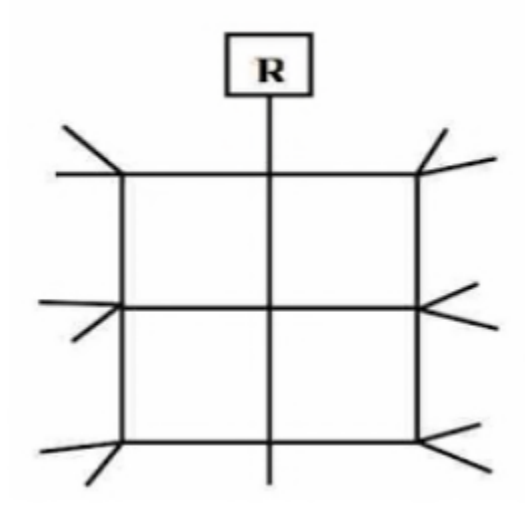

**Figure VI.2 : Réseau ramifie [10]**

### **VI.2.3. Réseau étagé**

Lors de l'étude d'un projet d'alimentation d'une ville en eau potable, il arrive que celle -ci présente des différences de niveau importantes. La distribution par le réservoir projeté donne de fortes pressions aux points bas.

### **VI.2.4. Réseau combiné**

Un réseau dit combiné (ramifié et maillé) lorsqu'il est constitué d'une partie ramifiée et une autre maillée. Ce type de schéma est utilisé pour desservir les quartiers en périphérie de la ville par les ramifications issues des mailles utilisées dans le centre-ville.

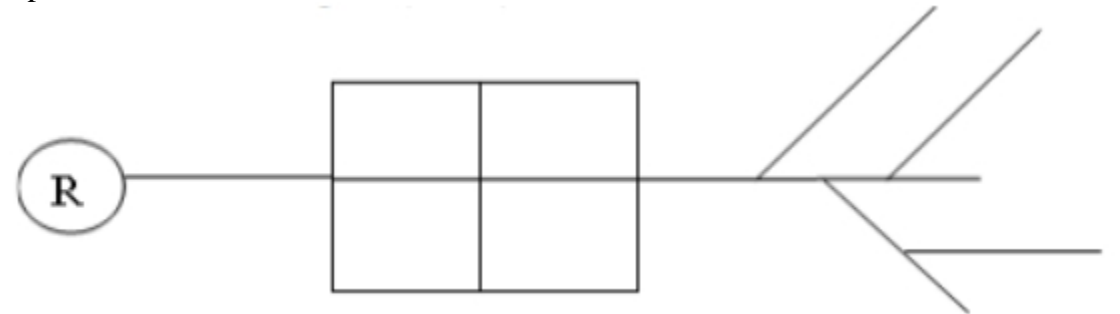

## **Figure VI.3 : Réseau combiné [10] VI.3. Equipement du réseau de distribution (Appareils et accessoires)**

Le réseau de distribution est doté des accessoires qui devront être utilisés pour l'équipement

de celui-ci. On en cite :

**VI.3.1.Les canalisations** : Les réseaux de distribution sont constitués de :

Conduites principales qui ont pour origine un réservoir ou une station de pompage. Elles assurent l'approvisionnement des conduites secondaires.

Conduites secondaire qui assurent la liaison entre les conduites principales et les branchements.
**VI.3.2.Robinets vannes :** Ils sont placés au niveau de chaque noeud, et permettent l'isolement des différents tronçons du réseau lors d'une réparation sur le réseau. Ils permettent ainsi de régler les débits, leur manœuvre s'effectue à partir du sol au moyen d'une clé dite «béquille », Celle-ci est introduite dans une bouche à clé placée sur le trottoir (facilement accessible).

**VI.3.3.Bouches ou poteau d'incendie :** Les bouches ou les poteaux d'incendie doivent être raccordés sur les conduites capables d'assurer un débit minimum 17 (l/s) avec une pression de 10 m (1 bar). Ces derniers seront installés en bordure des trottoirs espacés de 200à 300 m et répartis suivant l'importance des risques imprévus.

**VI.3.4.Clapets :** Les clapets ont pour rôle d'empêcher l'eau d'aller en sens contraire de l'écoulement prévu.

**VI.3.5.Ventouses :** Les ventouses sont des organes qui sont placés aux points le plus hauts du réseau pour réduire la formation du vide dans les installations hydraulique. Les ventouses sont pour formation spéciale l'alimentation des poches d'air dans la canalisation des conduites en cas de vidange par pénétration d'air.

**VI.3.6.Régulateurs de pression :** Ce sont des dispositifs permettant le réglage de la pression de façon à ne fournir au réseau de distribution que les pressions désirées.

**VI.3.7.Robinets de vidange (décharge) :** Ce sont des robinets placés aux endroits des points les plus bas du réseau de distribution pour permettre la vidange ; et seront posé à l'intérieur d'un regard en maçonnerie.

**VI.3.8.Pièces spéciales de raccord :** Ce sont des composants permettant d'adapter la conduite au tracé prévu au projet.

**VI.3.9.Les Tés :** On envisage des tés à deux ou trois emboîtements permettant le raccordement des conduites présentant des diamètres différents. Il est nécessaire de prévoir un cône de réduction pour les placer.

**VI.3.10.Les coudes :** Utilisés en cas de changement de direction.

**VI.3.11.Les cônes de réduction :** Ce sont des organes de raccord en cas d'existence des diamètres différents.

### **VI.4. Définition des tronçons**

Un tronçon est délimité par deux nœuds d'extrémité il est caractérisé par sa longueur, son diamètre, sa rugosité et par son débit(Q).

## **VI.5. Calcul hydraulique du réseau de distribution :**

La détermination des débits dans un réseau s'effectue selon les étapes suivantes :

- Déterminer la longueur de chaque de tronçon ;

- Déterminer les débits spécifiques en considérant les débits en route ;
- Calculer les débits en route pendant l'heure de ponte et celle d'indice ;
- Déterminer les débits supposés concentrer aux noeuds.

#### **VI.5.1. Débit de pointe**

Le débit de pointe représente le débit de dimensionnement du réseau de distribution, il représente la consommation d'eau maximale de l'heure la plus chargée de la journée. (Voir le tableau (II.10)).

 $Q_{\text{p1}} = 30.1053 \text{ (m}^3/\text{h)} = 8.3626 \text{ (l/s)}$  $Q_{P2}$ =24.9492 (m<sup>3</sup>/h) =6.9303 (l/s)  $Qp_3 = 5.8042$  (m<sup>3</sup>/h) = 1.6123(l/s)

#### **VI.5.2. Débit spécifique**

On admet l'hypothèse que la consommation domestique est répartie régulièrement sur toute la longueur du réseau, on utilise donc la notion de débit spécifique en l/s/m. Ce débit se calcul comme suit :

### **VI.5.2.1.Zone 1**

### $Q_{sp1} = Q_{p1} / \sum L_1 i$

**Σ** *Li*: La Somme des longueurs de tous les tronçons formant le réseau.

 $Q_{p1}= 8.3626$  (l/s) ΣL1i=3747,95m  $Q_{sp1}= Q_{p1}/ \Sigma Li_1$ 

 $Q_{sp}$ = 0,0028115(l/s)

### **VI.5.2.2.Zone 2**

 $Q_{P2}$ =24.9492 (m<sup>3</sup>/h) =6.9303 (l/s)

ΣLi2=2905.56m

 $Q<sub>sp2</sub>= Q<sub>p2</sub>/ ΣLi<sub>2</sub>$ 

Qsp2=0,002385(l/s)

### **VI.5.2.3.Zone 3**

 $Qp_3 = 5.8042$  (m<sup>3</sup>/h) = 1.6123(l/s)

ΣLi3=712.17m

Qsp3= Qp3/ ΣLi<sup>3</sup>

Qsp3=0.002264 (l/s)

### **VI.5.3 .Le calcul des débits en route et les débits aux nœuds**

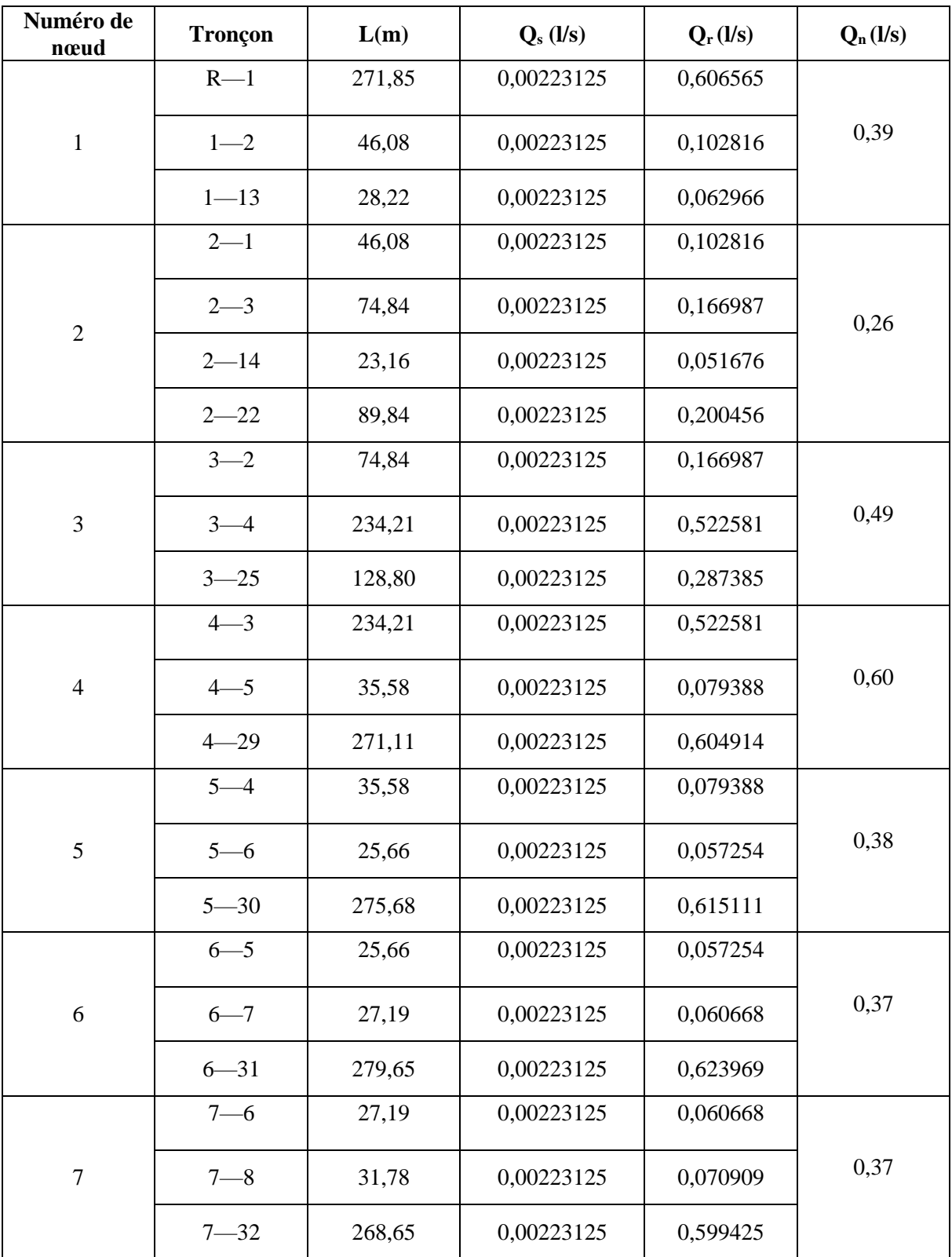

### **Tableau VI.1: Débits aux nœuds le cas de pointe**

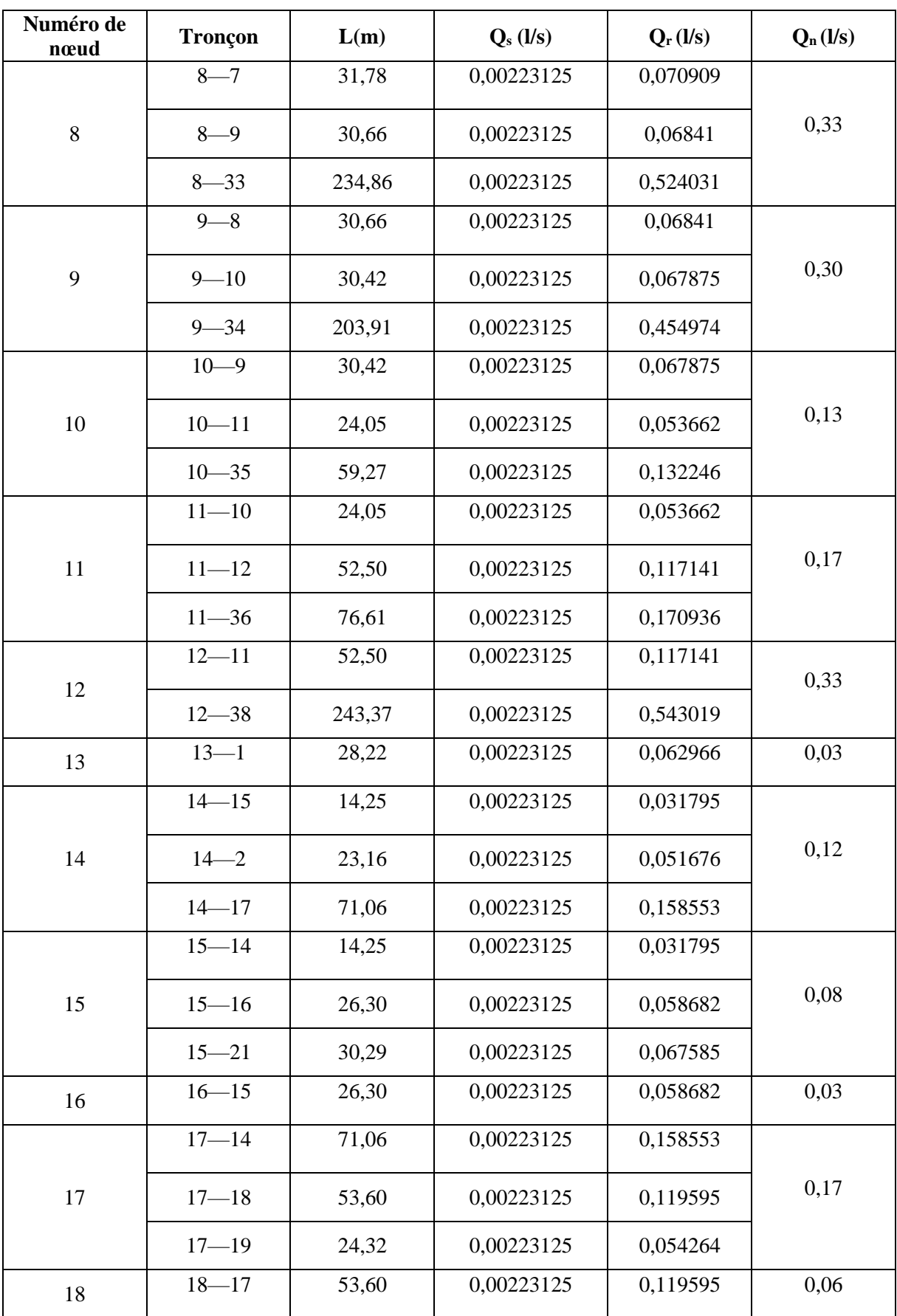

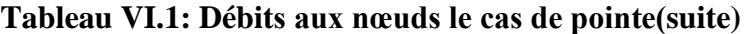

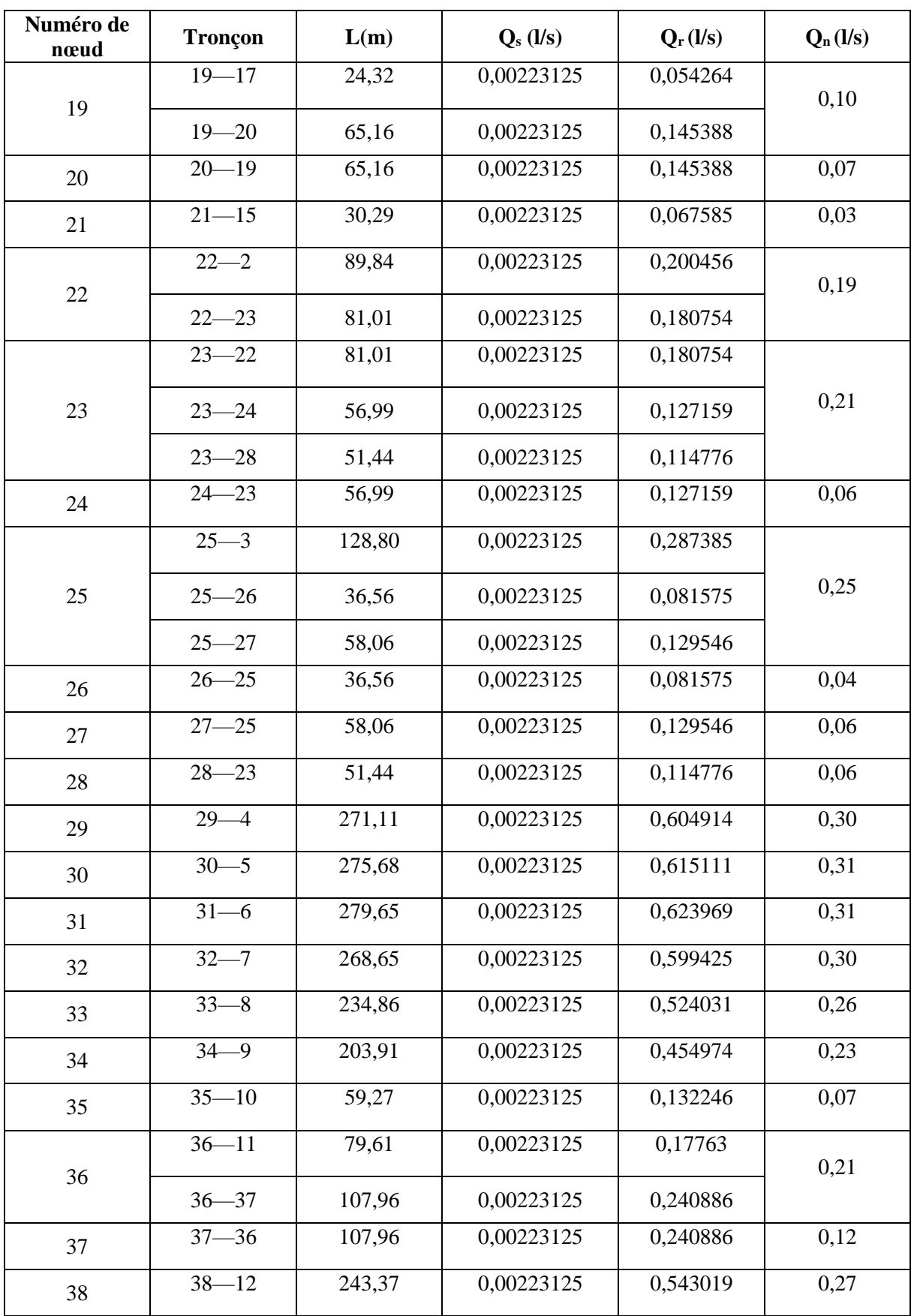

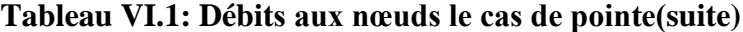

### **VI.5.4. Modélisation du réseau par logiciel Epanet**

Epanet est un logiciel servant à l'analyse de systèmes de distribution d'eau potable. Cette analyse comprend la simulation du comportement hydraulique et qualitatif de l'eau sur de longues durées dans les réseaux sous pression ''conduites''

### **VI.5.5. Les étapes d'utilisation d'Epanet**

Les étapes classiques de l'utilisation d'EPANET pour modéliser un réseau de distribution d' eau sont les suivantes :

- Dessiner un réseau.
- Saisir les propriétés des éléments du réseau.
- Sélectionner un ensemble d'options de simulation.
- Lancer la simulation.
- Visualiser les résultats d'une simulation.

### **VI.5.6. Modélisation du réseau**

Epanet modélise un système de distribution d'eau comme un ensemble d'arcs reliés à des noeuds. Les arcs représentent des tuyaux, des pompes et des vannes de contrôle. Les noeuds représentent des nœuds de demande et des réservoirs.

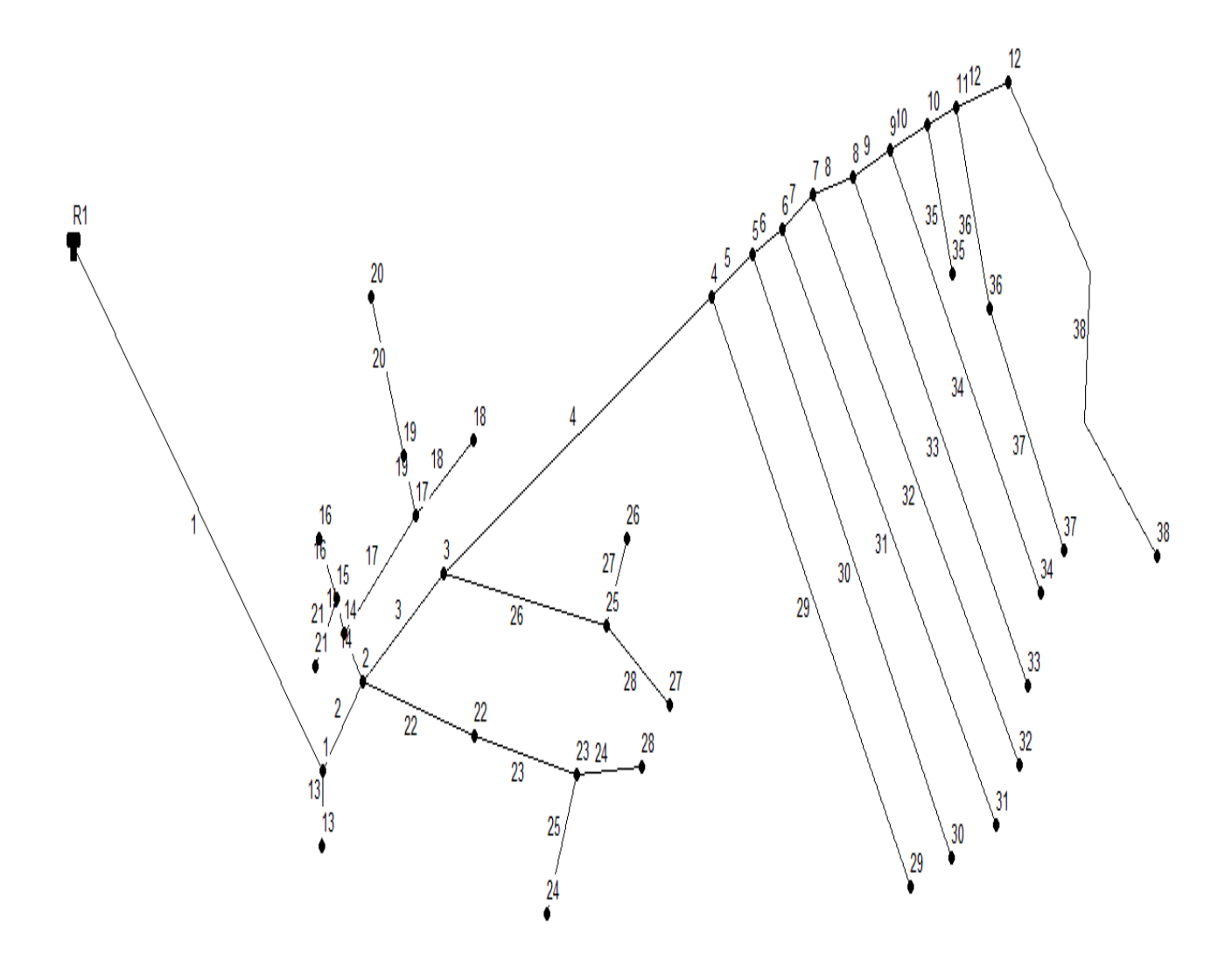

**Figure VI.4 :** Schéma du réseau zone1

#### **VI.5.7.Résultats après la simulation par logiciel Epanet (cas de pointe)**

Après avoir introduit les débits et les altitudes de chaque nœud ainsi que la longueur et des diamètres pour chaque arc ''conduite'', nous pouvons demander à EPANET d'effectuer la simulation du réseau dans le but d'avoir des vitesses dans l'intervalle (0.5 m/s et 1.5 m/s) pour chaque conduite. Le schéma du réseau après simulation est présenté dans la figure suivante :

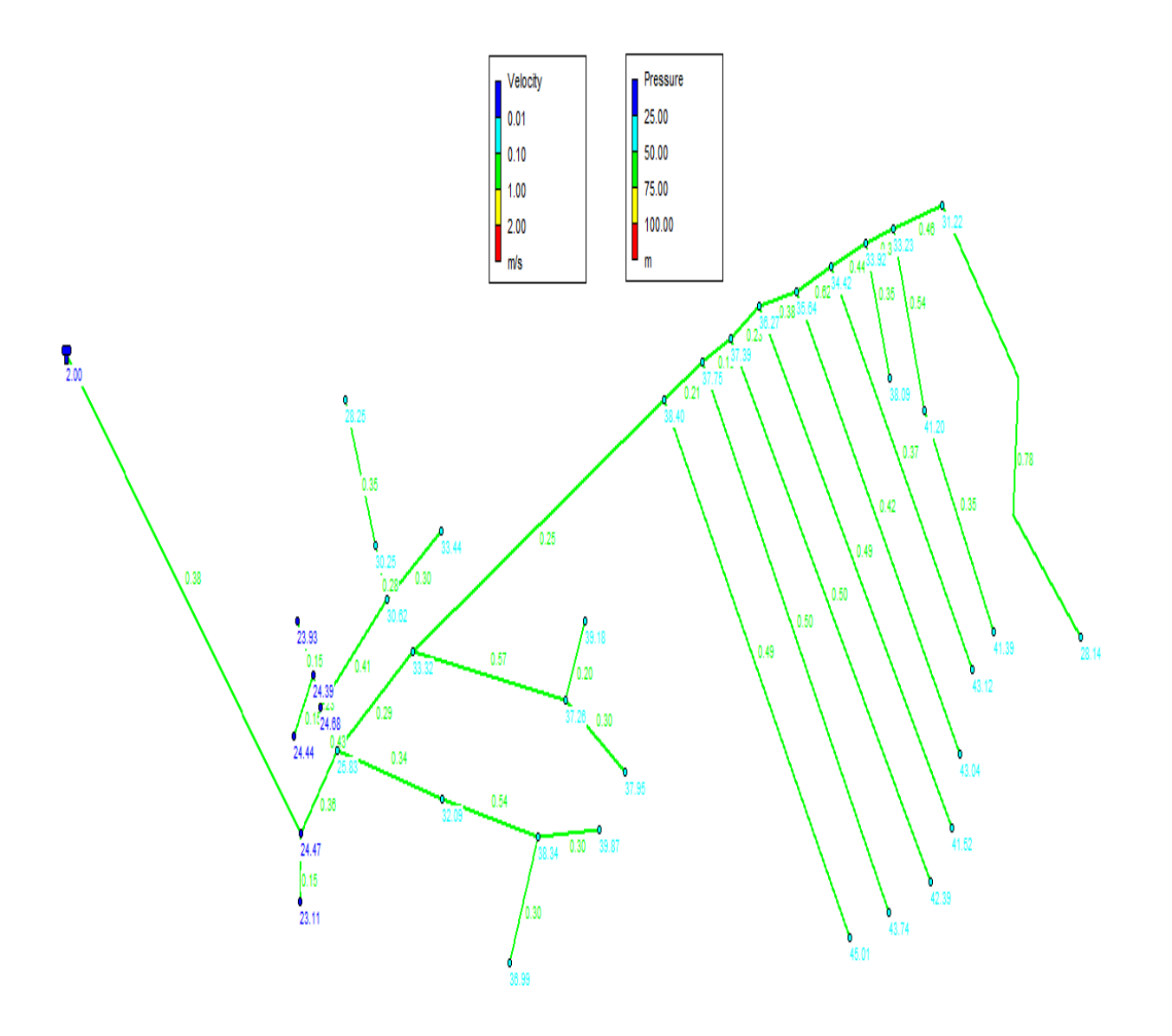

**Figure VI.5 :** Schéma du réseau après la simulation

Les résultats de simulation des nœuds sont présentés dans le tableau suivant :

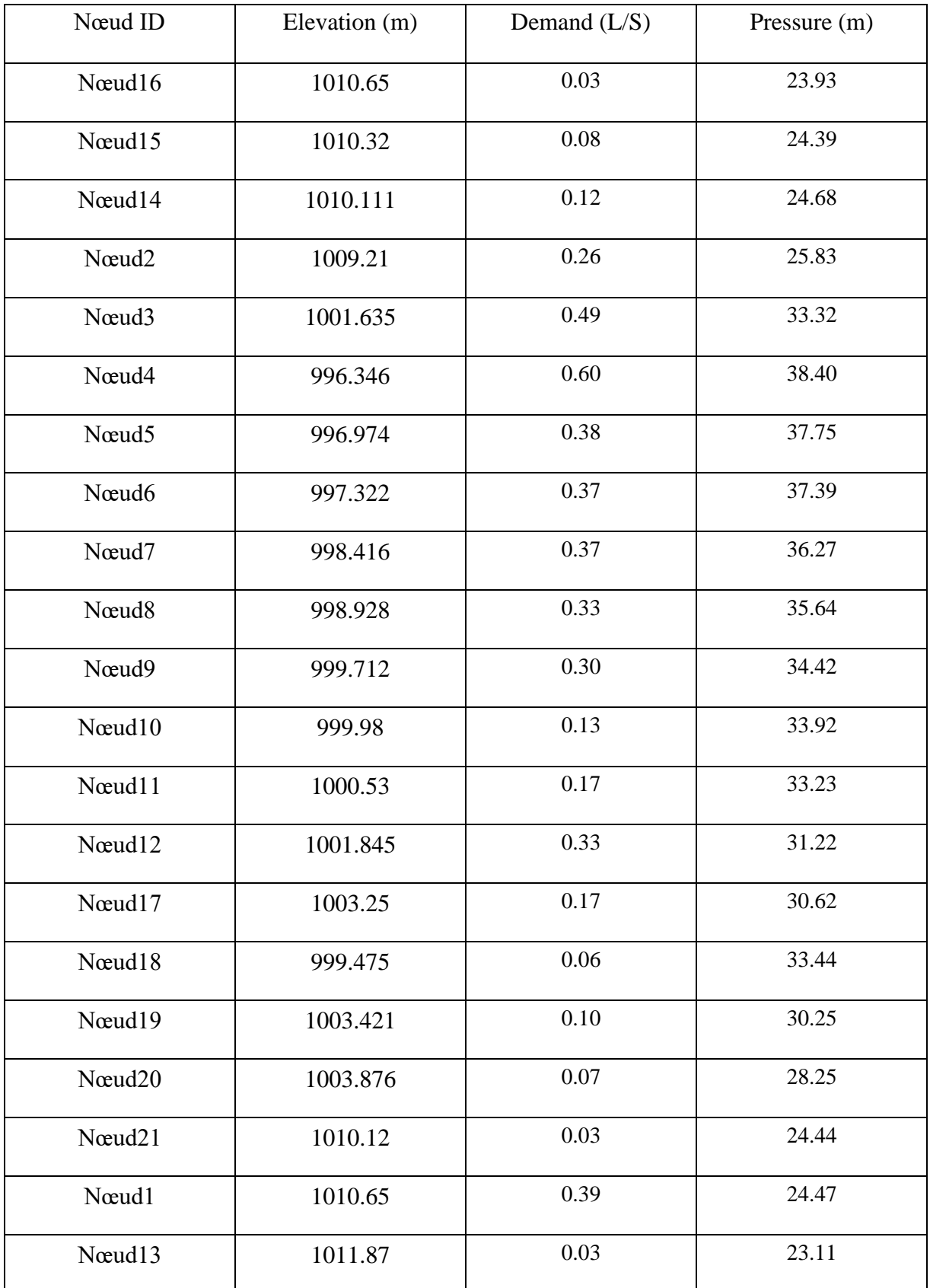

## **Tableau VI.2: Etat des nœuds du réseau**

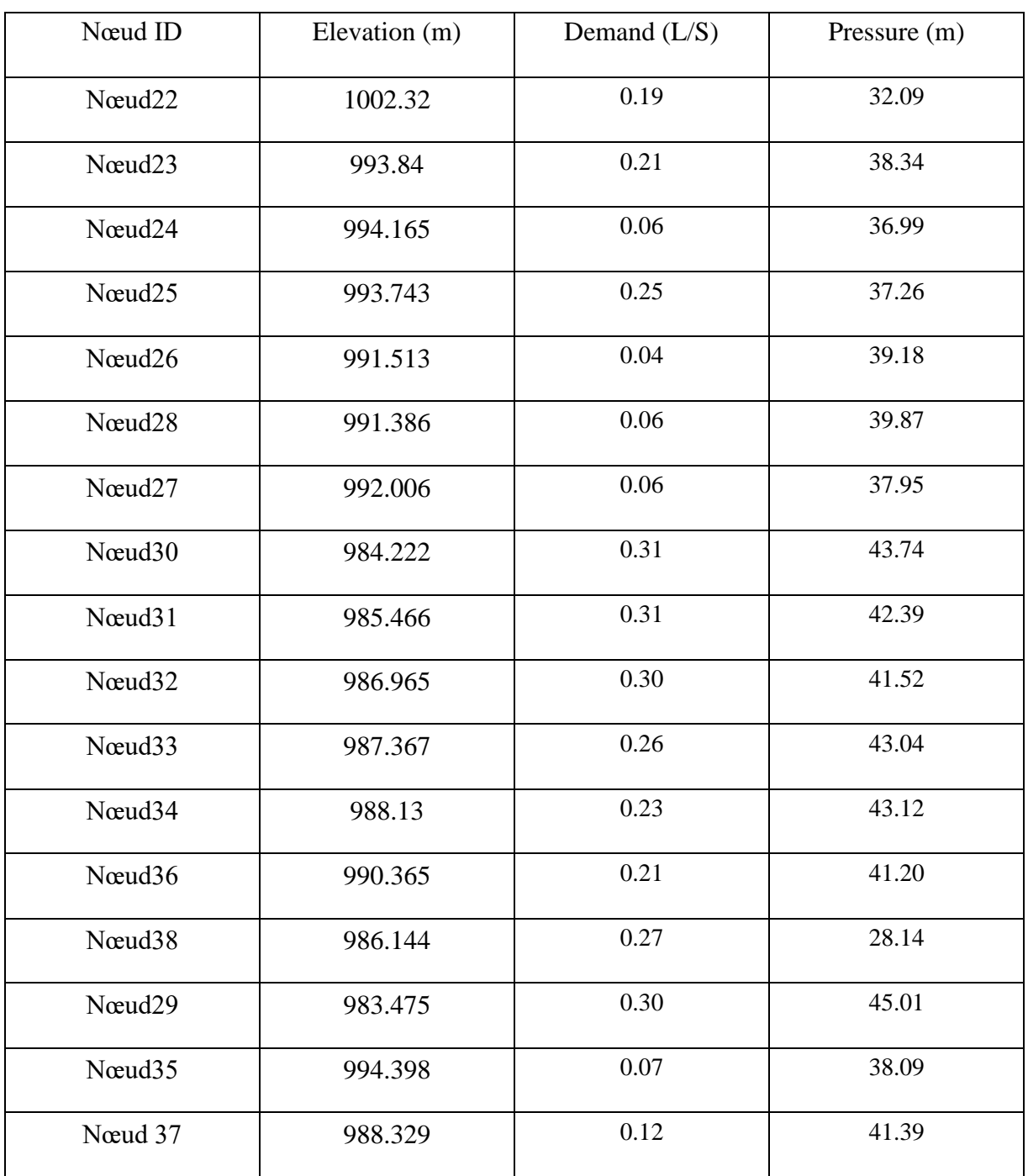

## **Tableau VI.2: Etat des nœuds du réseau(suite)**

Les résultats de simulation des tronçons sont présentés dans le tableau et ci-dessous :

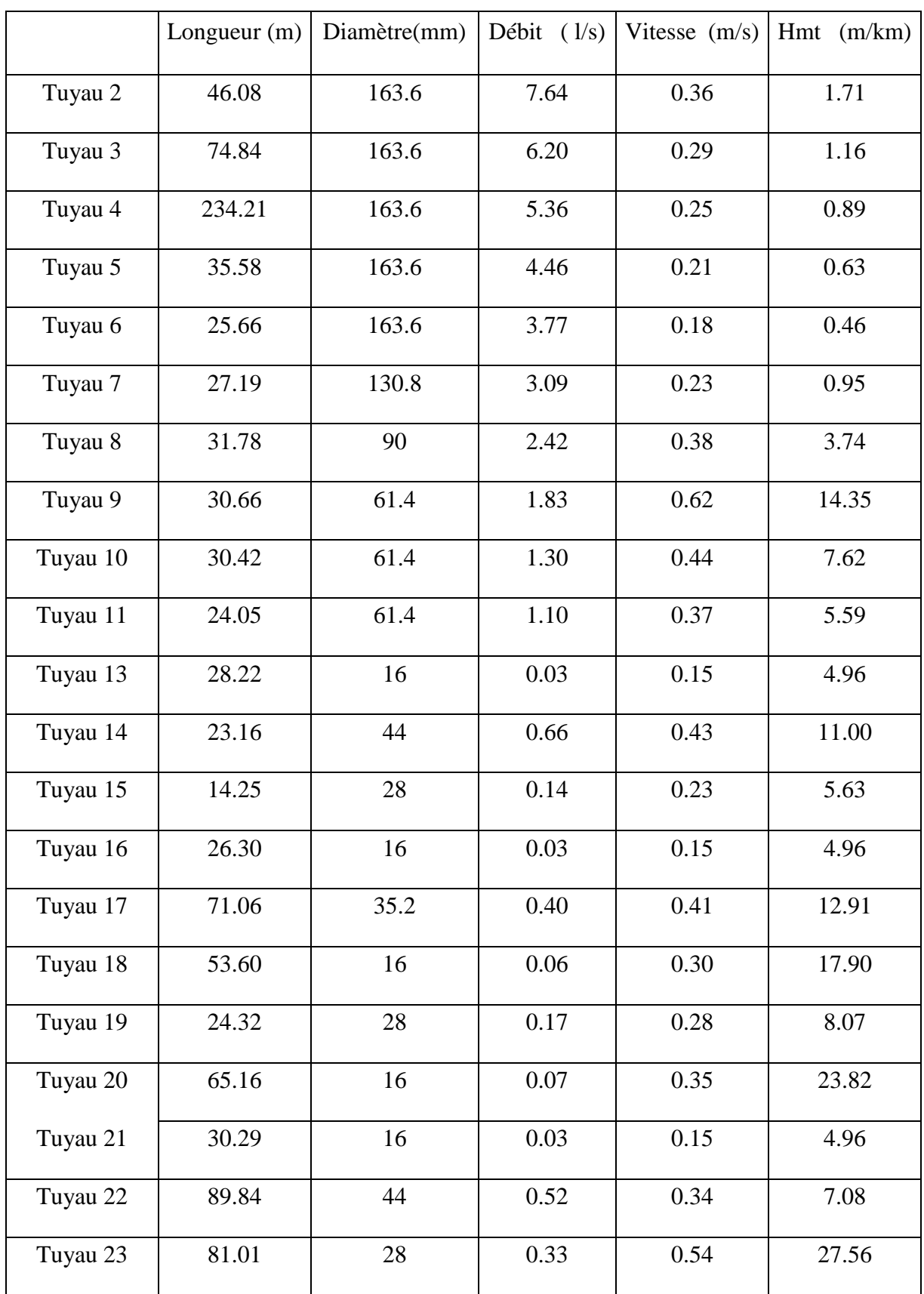

### **Tableau VI.3: Etat des conduites du réseau**

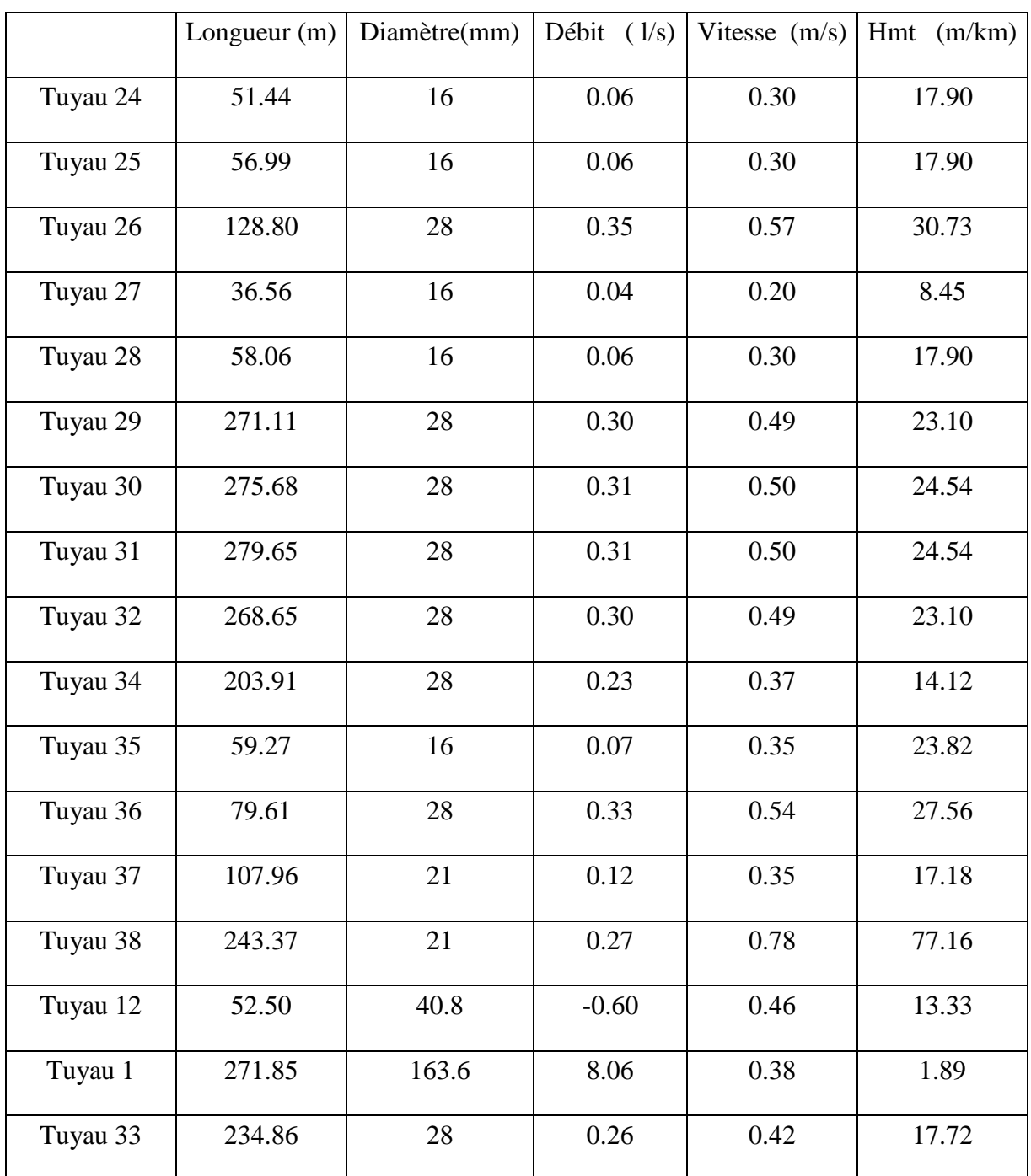

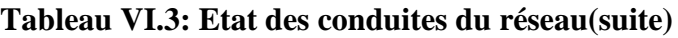

### **Interprétation:**

La simulation montre que la majorité des vitesses sont entre 0.4 m/s et 1 m/s la chose qui permet le bon fonctionnement du réseau.

#### **VI.5.8. Cas de pointe + incendie**

Pour ce cas, c'est le même calcul que le cas de pointe mais on doit s'assurer que le débit d'incendie nécessaire qui est de 17 l/s donné par le réservoir se trouve au point le plus défavorable, le choix de ce nœud doit tenir compte les facteurs suivant :

 $\vee$  Risque d'incendie important.

- ✓ La densité d'habitation.
- $\vee$  L'équipement des immeubles.
- L'emplacement d'un poteau d'incendie se fait d'une manière respectant les critères suivants :
- $\vee$  le débit de fonctionnement d'un poteau d'incendie doit être égal à 17 l/s pour une durée de

2 heures.

- $\checkmark$  la pression fournie au poteau d'incendie doit être supérieure à 1.5 bar.
- $\checkmark$  la distance maximale entre deux poteaux d'incendies est 200 m. à 300 m
- ✓ le diamètre de la conduite d'alimentation du poteau d'incendies doit être supérieur à

100 mm.

En se basant sur la densité de la population et sur les endroits les plus exposés aux incendies, sans oublier les conditions de fonctionnement et d'emplacement des poteaux d'incendies, nous avons décidé de placer d'un poteau sur le réseau au niveau du nœud : N 7. Donc sur le réseau de distribution, nous avons ajouté des débits localisés de 17 l/s au niveau des nœuds N 7 ;

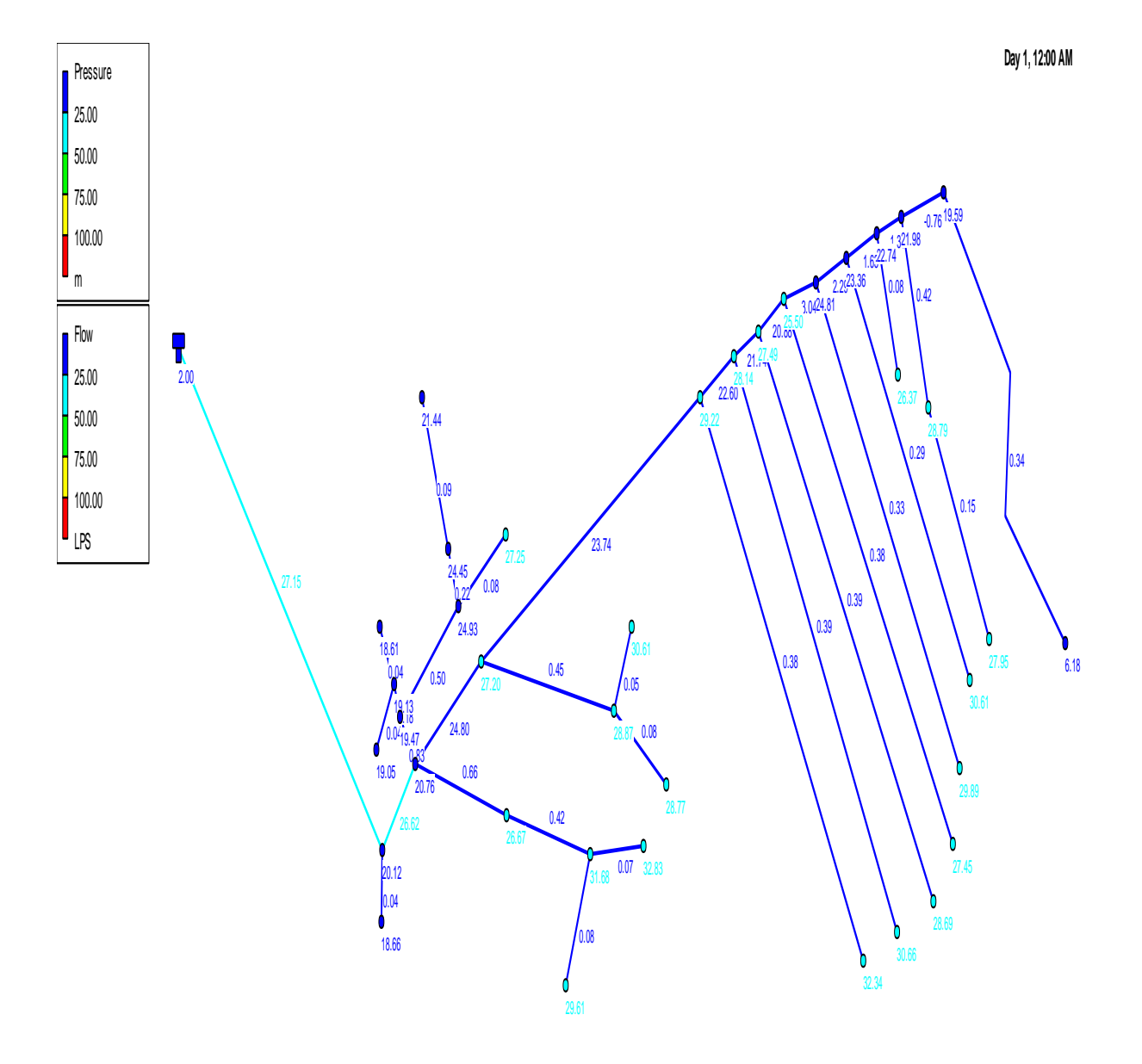

La figure (IV.3) montre la variation de la pression et du débit dans le réseau (cas de pointe + incendie).

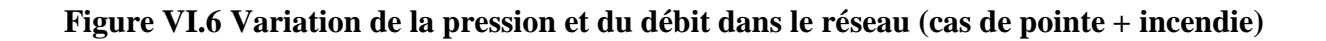

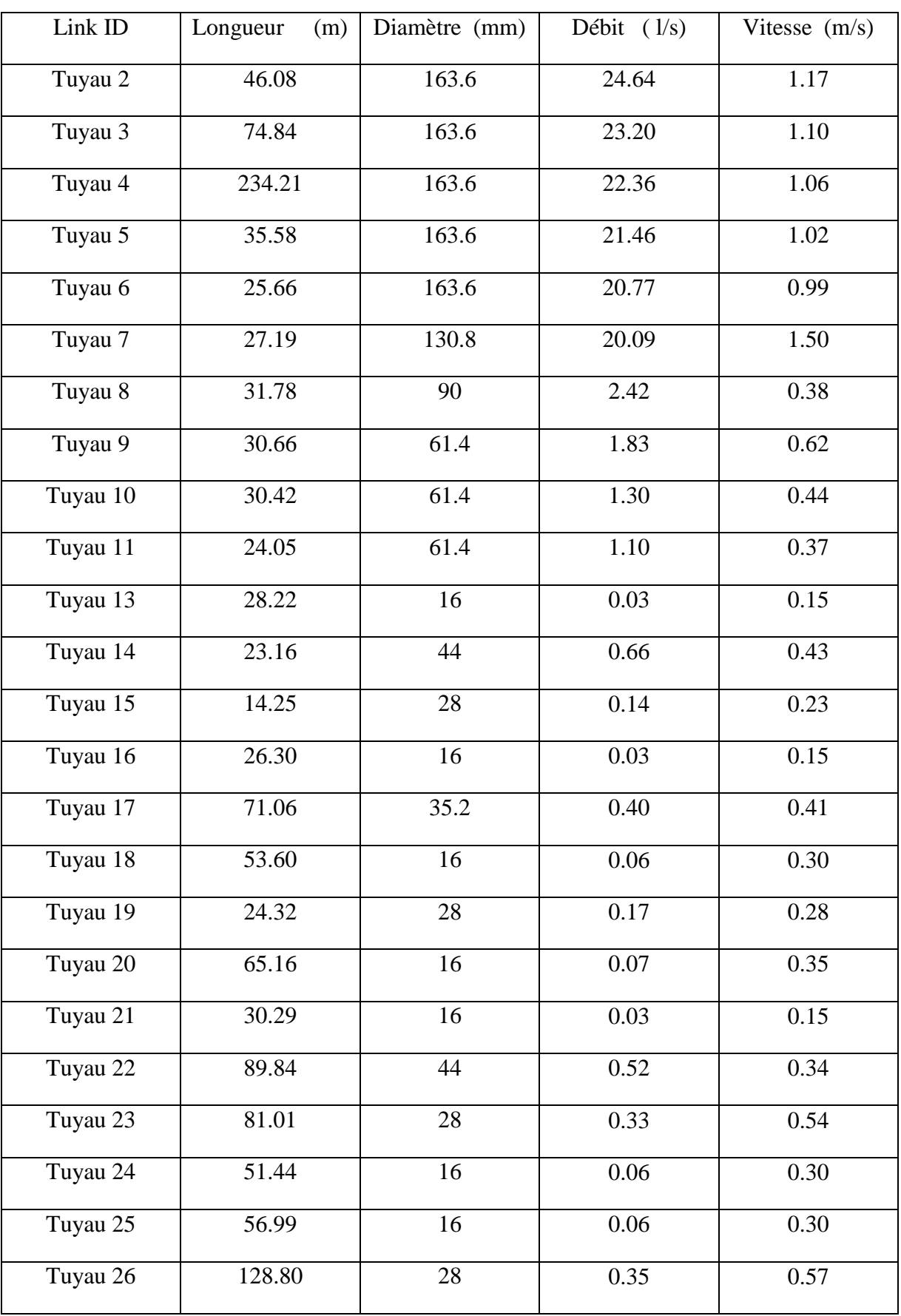

## **Tableau IV.4 : Etats des conduites dans le réseau (cas de pointe + incendie)**

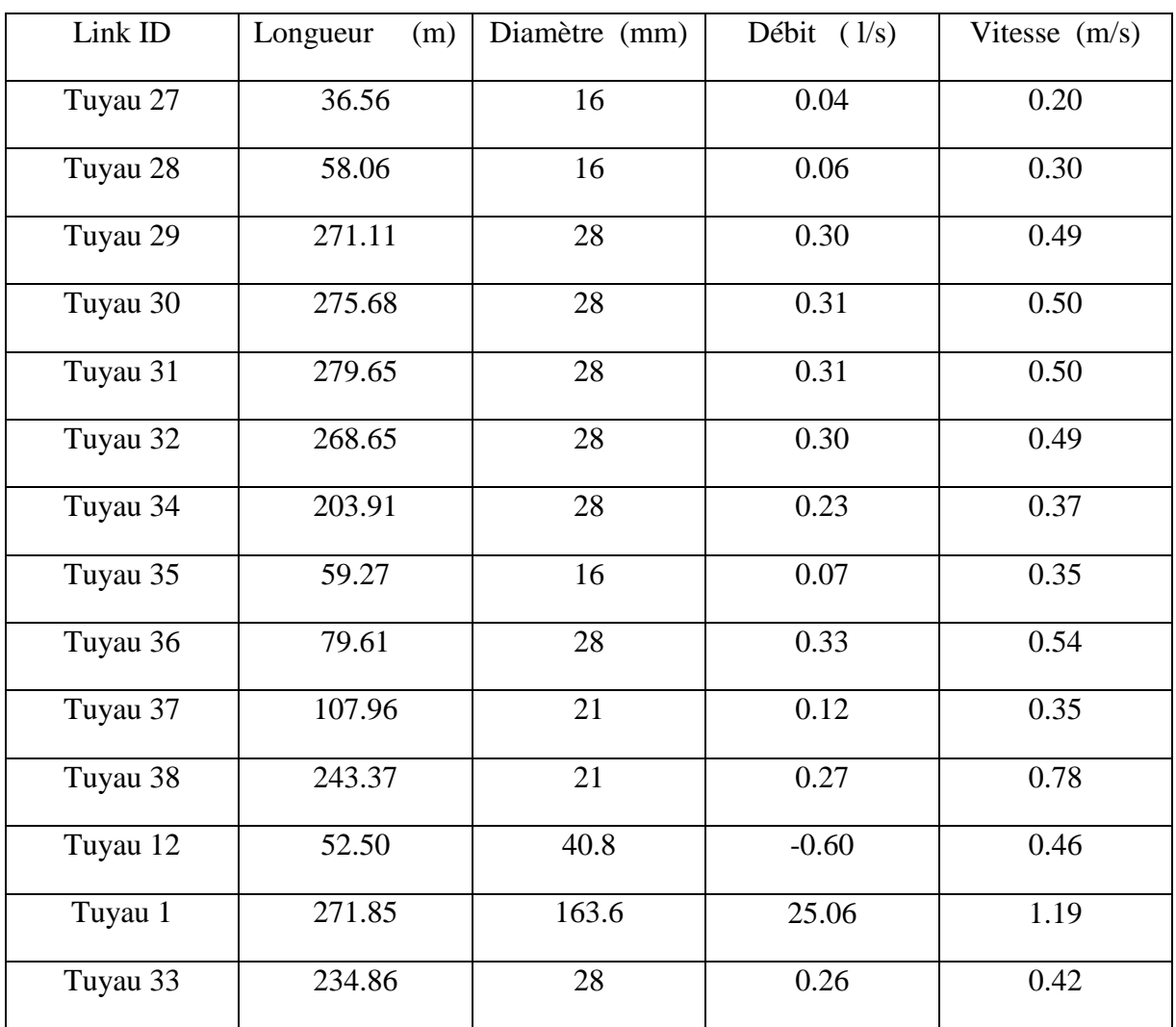

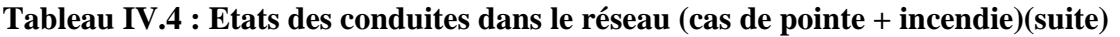

## **Interprétation:**

La simulation montre que la majorité des vitesses sont entre 0.4 m/s et 1.5 m/s la chose qui permet le bon fonctionnement du réseau. Ces vitesses sont cause de la redistribution des débits qui sont adoptés aux diamètres choisis.

La figure IV.4 montre la variation de la pression et de la vitesse dans le réseau (cas de pointe + incendie).

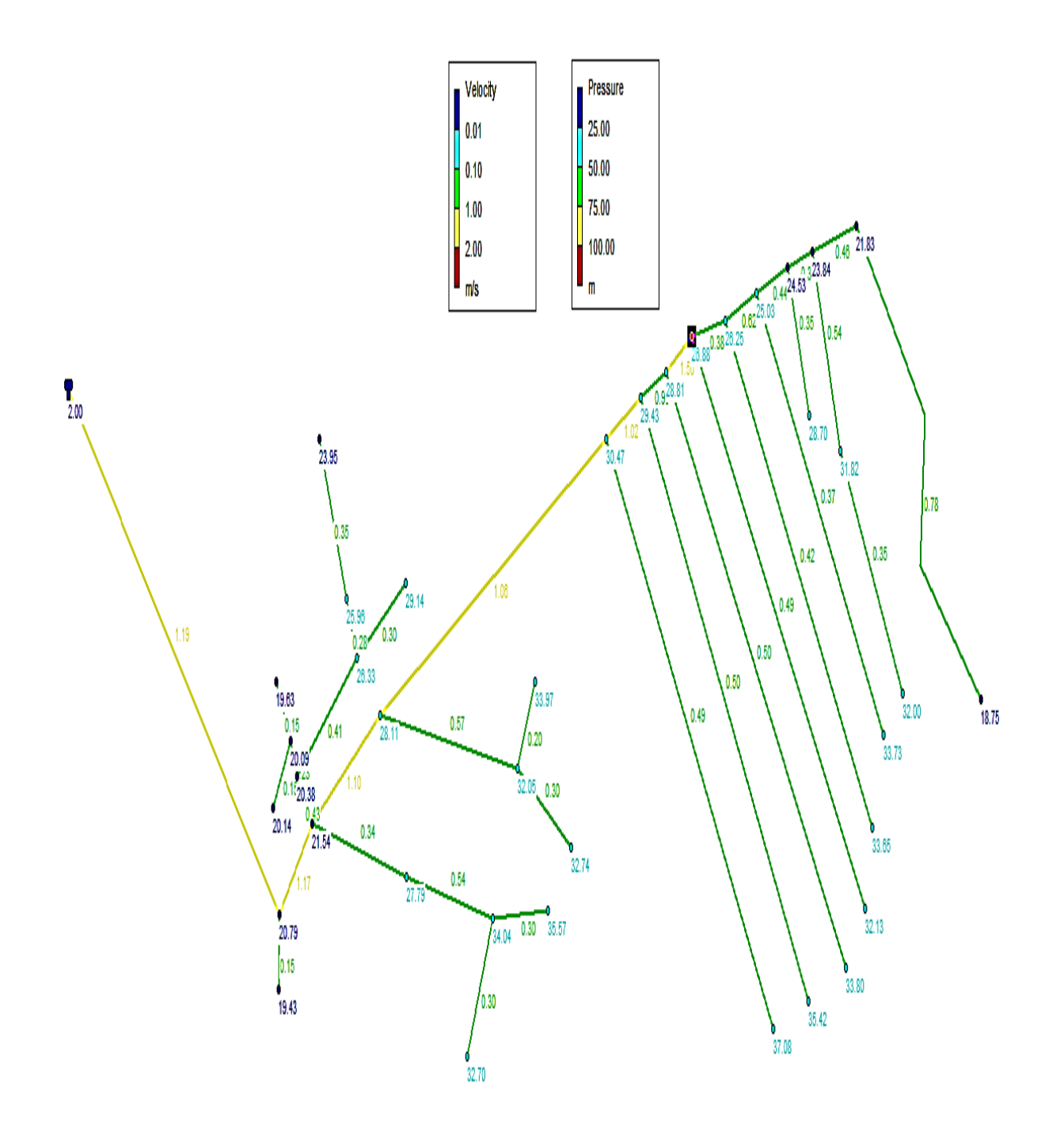

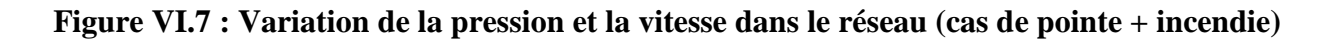

**Day 1, 12:00 AM**

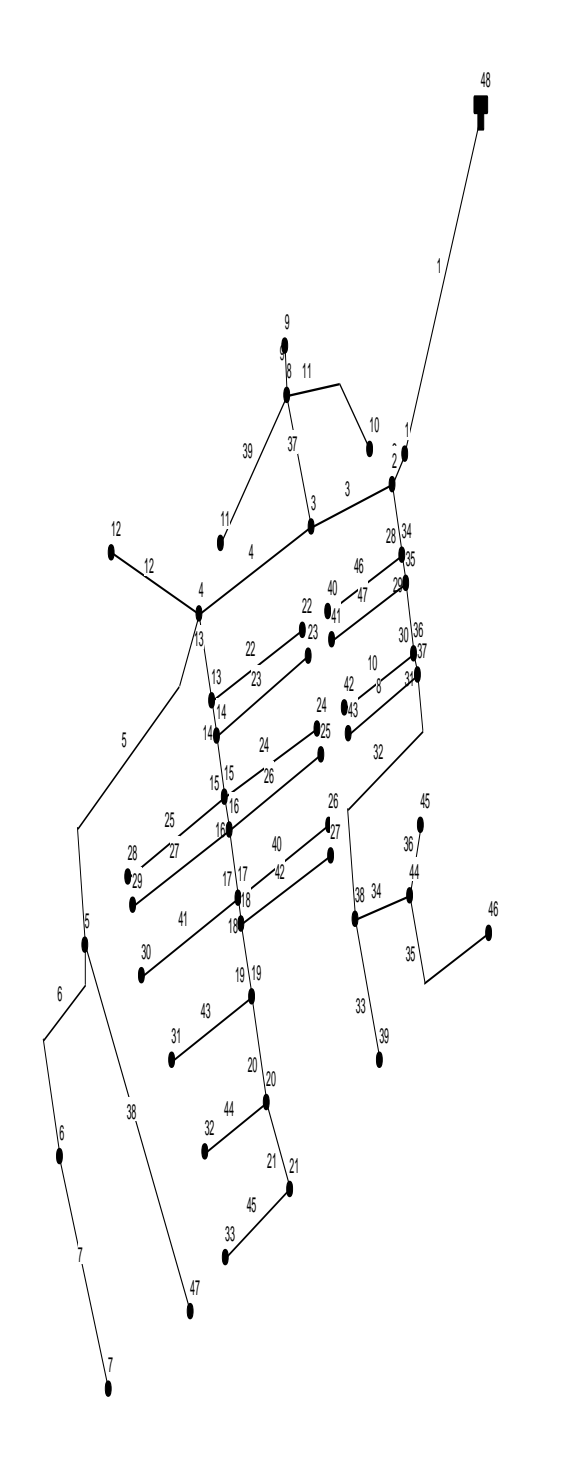

**Figure VI.8 : Schéma du réseau zone2**

Résultats après la simulation par logiciel Epanet :

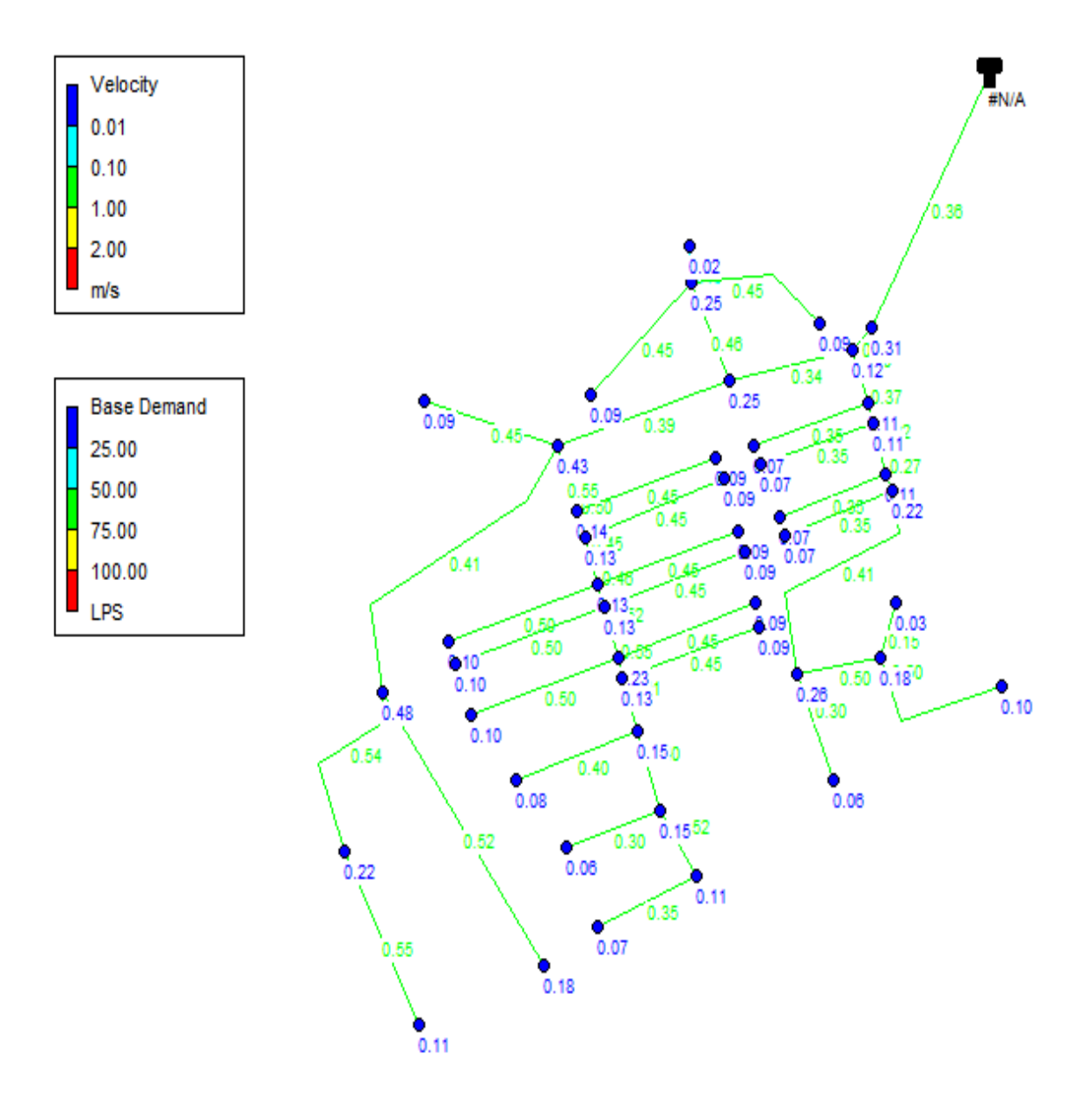

**Figure VI.9 : Schéma du réseau après la simulation**

Les résultats de simulation des nœuds sont présentés dans le tableau suivant :

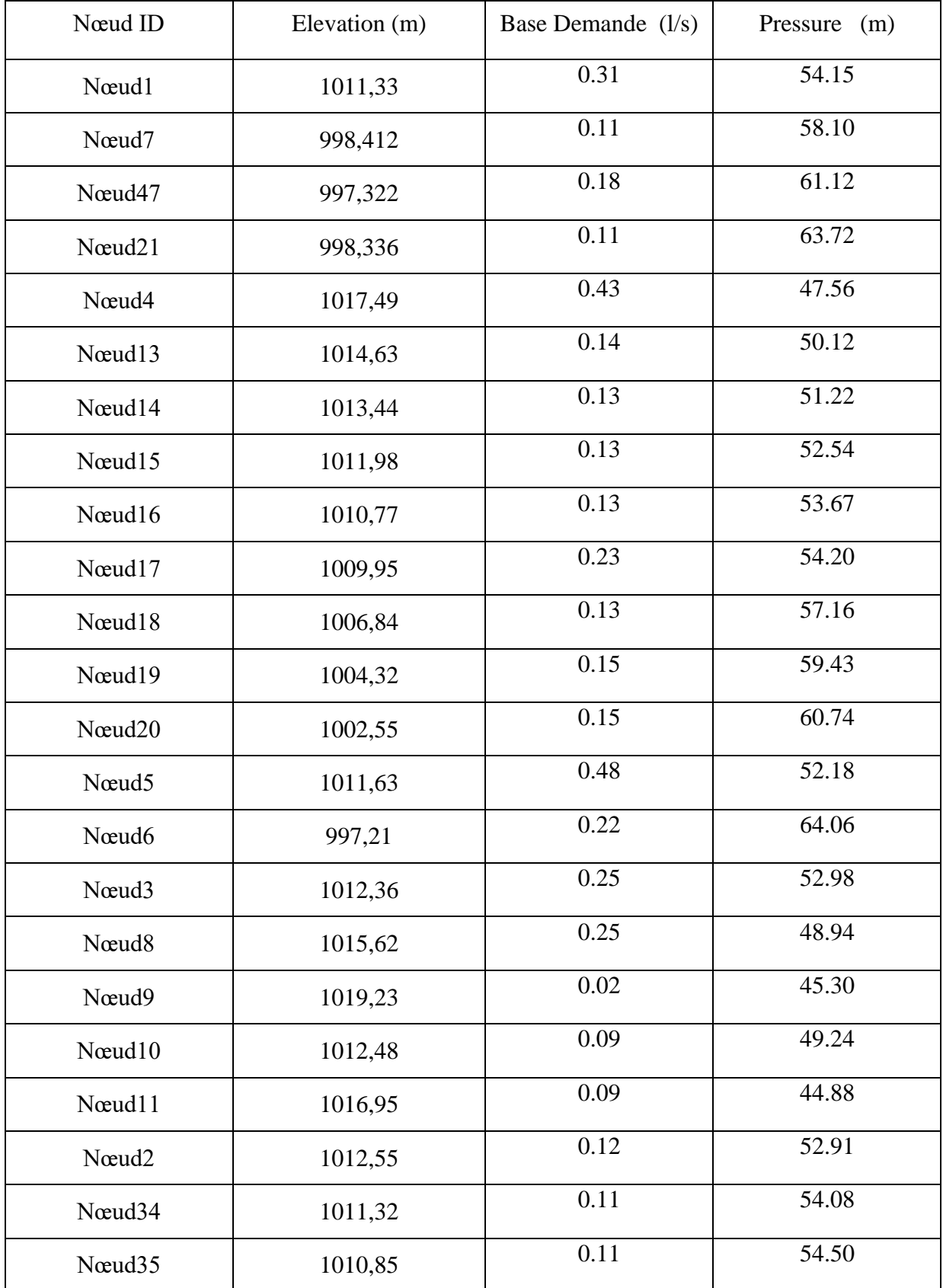

### **Tableau IV.5: présenté de simulation des nœuds**

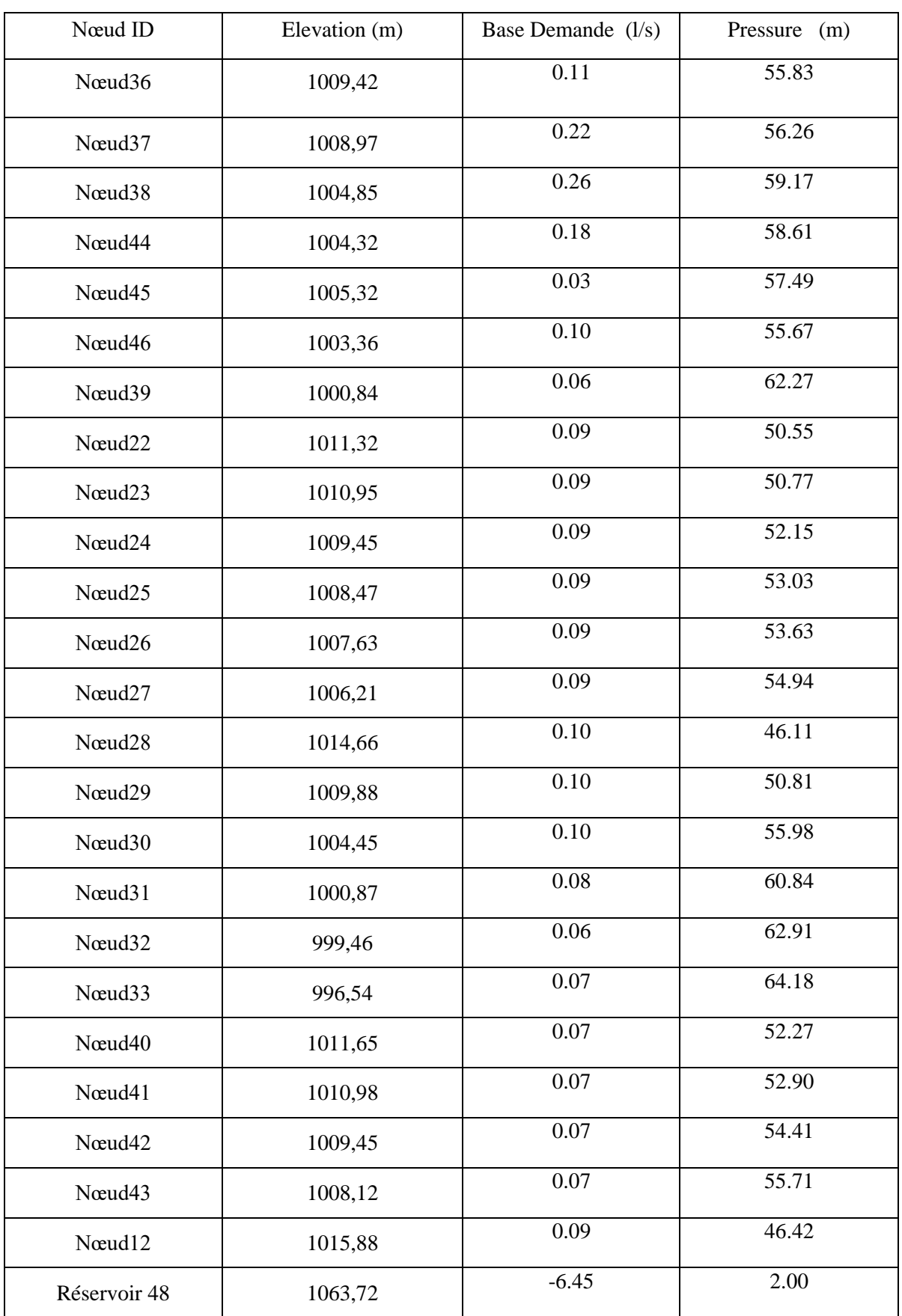

## **Tableau IV.5: présenté de simulation des nœuds (suite)**

Les résultats de simulation des tronçons sont présentés dans le tableau et ci-dessous :

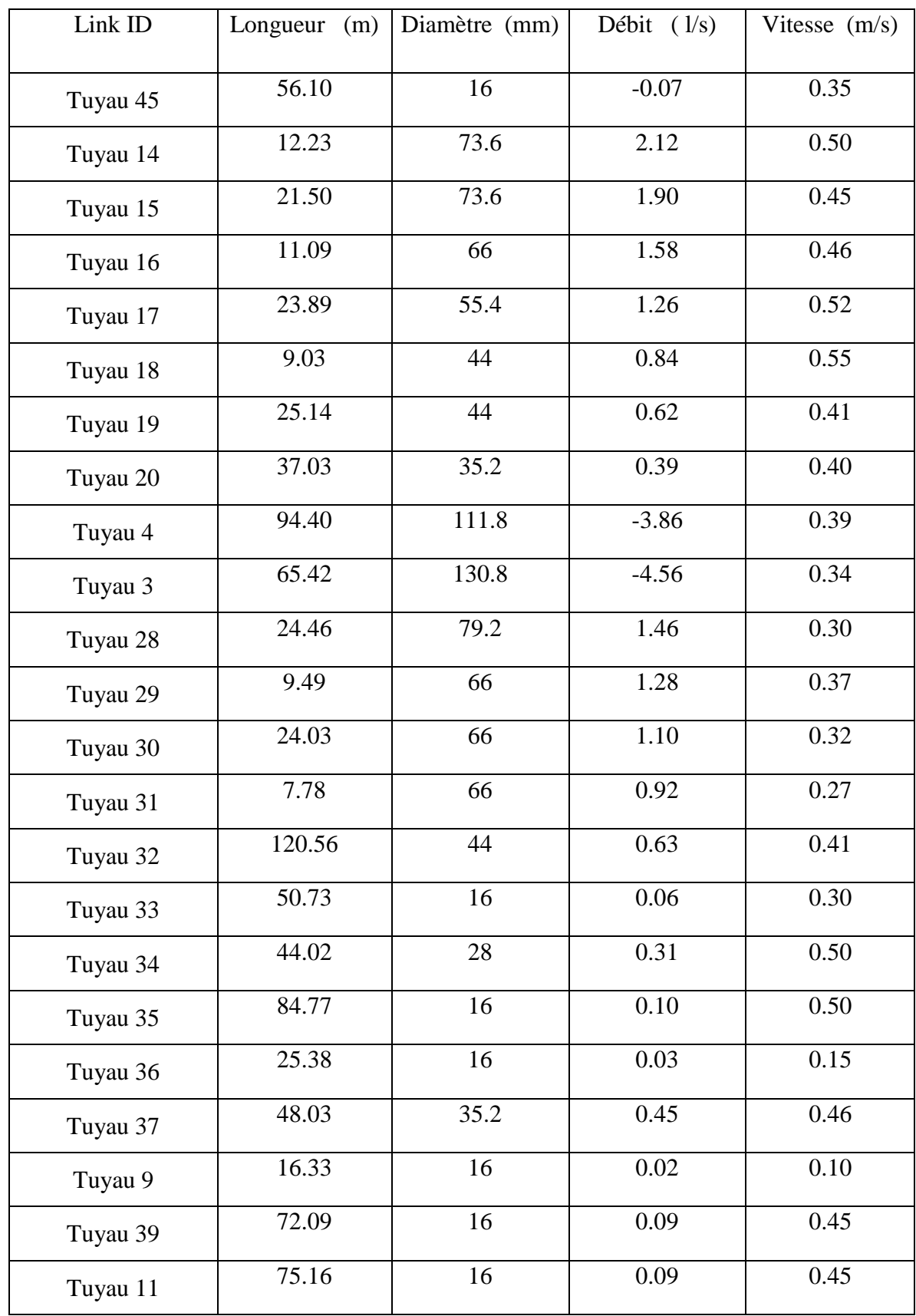

### **Tableau IV.6 : Etats des conduites dans le réseau**

| Link ID  | Longueur $(m)$ | Diamètre (mm) | Débit $(1/s)$ | Vitesse $(m/s)$ |
|----------|----------------|---------------|---------------|-----------------|
| Tuyau 38 | 147.63         | 21            | $-0.18$       | 0.52            |
| Tuyau 7  | 86.50          | 16            | $-0.11$       | 0.55            |
| Tuyau 22 | 75.88          | 16            | 0.09          | 0.45            |
| Tuyau 23 | 77.38          | 16            | 0.09          | 0.45            |
| Tuyau 24 | 77.14          | 16            | 0.09          | 0.45            |
| Tuyau 26 | 77.36          | 16            | 0.09          | 0.45            |
| Tuyau 40 | 76.22          | 16            | 0.09          | 0.45            |
| Tuyau 42 | 74.97          | 16            | 0.09          | 0.45            |
| Tuyau 46 | 62.30          | 16            | 0.07          | 0.35            |
| Tuyau 47 | 61.50          | 16            | 0.07          | 0.35            |
| Tuyau 10 | 58.29          | 16            | $0.07\,$      | 0.35            |
| Tuyau 8  | 58.76          | 16            | $0.07\,$      | 0.35            |
| Tuyau 41 | 80.80          | 16            | 0.10          | 0.50            |
| Tuyau 43 | 66.86          | 16            | 0.08          | 0.40            |
| Tuyau 44 | 51.78          | 16            | 0.06          | 0.30            |
| Tuyau 6  | 92.32          | 28            | 0.33          | 0.54            |
| Tuyau 21 | 34.06          | 21            | 0.18          | 0.52            |
| Tuyau 25 | 81.37          | 16            | 0.10          | 0.50            |
| Tuyau 27 | 81.15          | 16            | 0.10          | 0.50            |
| Tuyau 2  | 14.27          | 163.6         | 6.14          | 0.29            |
| Tuyau 13 | 30.75          | 73.6          | $-2.35$       | 0.55            |
| Tuyau 5  | 161.71         | 55.4          | 0.99          | 0.41            |
| Tuyau 12 | 72.44          | 16            | 0.09          | 0.45            |
| Tuyau 1  | 128.42         | 150.6         | 6.45          | 0.36            |

**Tableau IV.6 : Etats des conduites dans le réseau (suite)**

On va changer le débit dans le nœud N4 en remplacer par QN4=17,538 l/S, le schéma suivent représente changement des pressions et les vitesses.

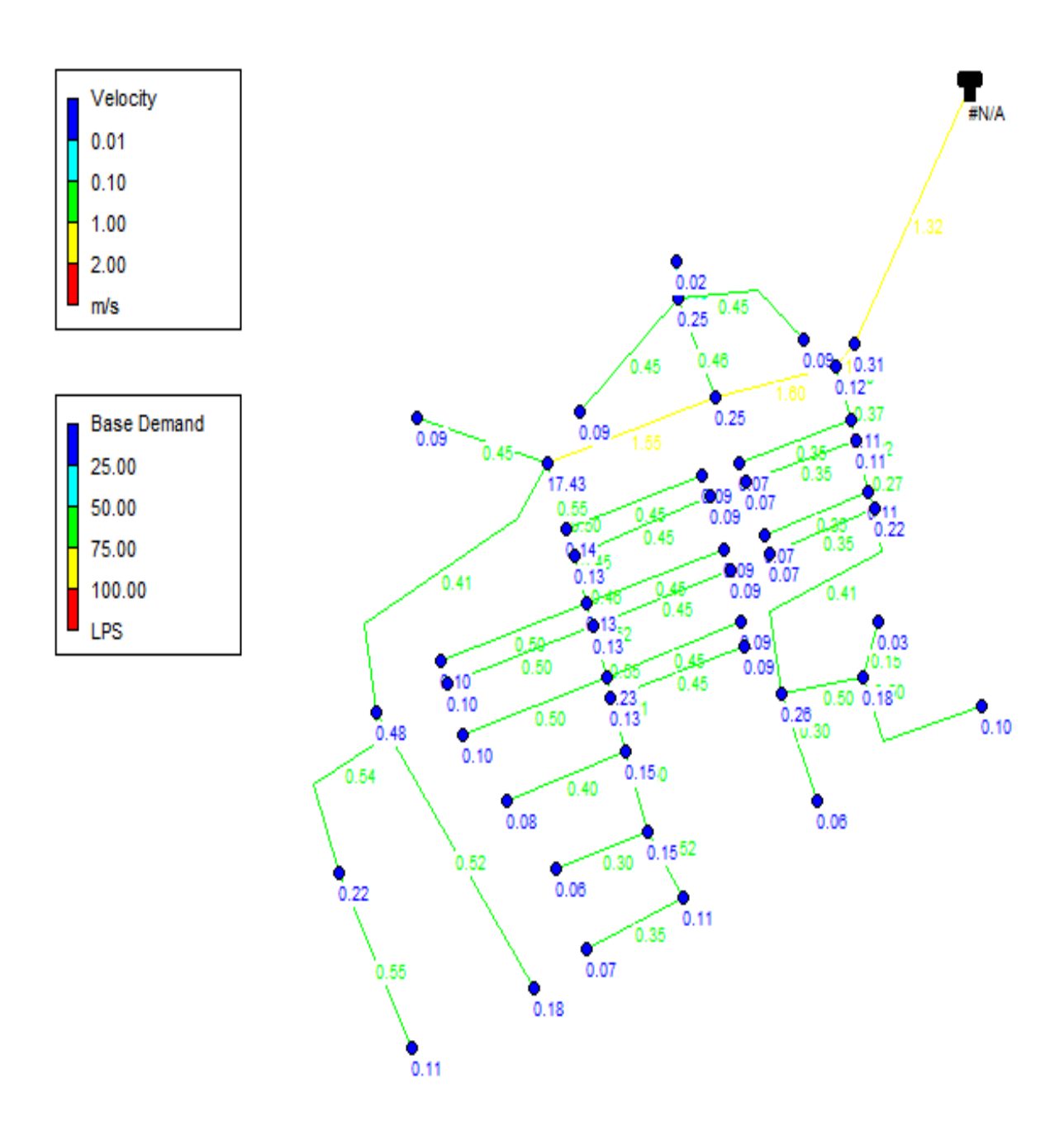

**Figure VI.10 : Variation de la pression et la vitesse dans le réseau (cas de pointe + incendie).**

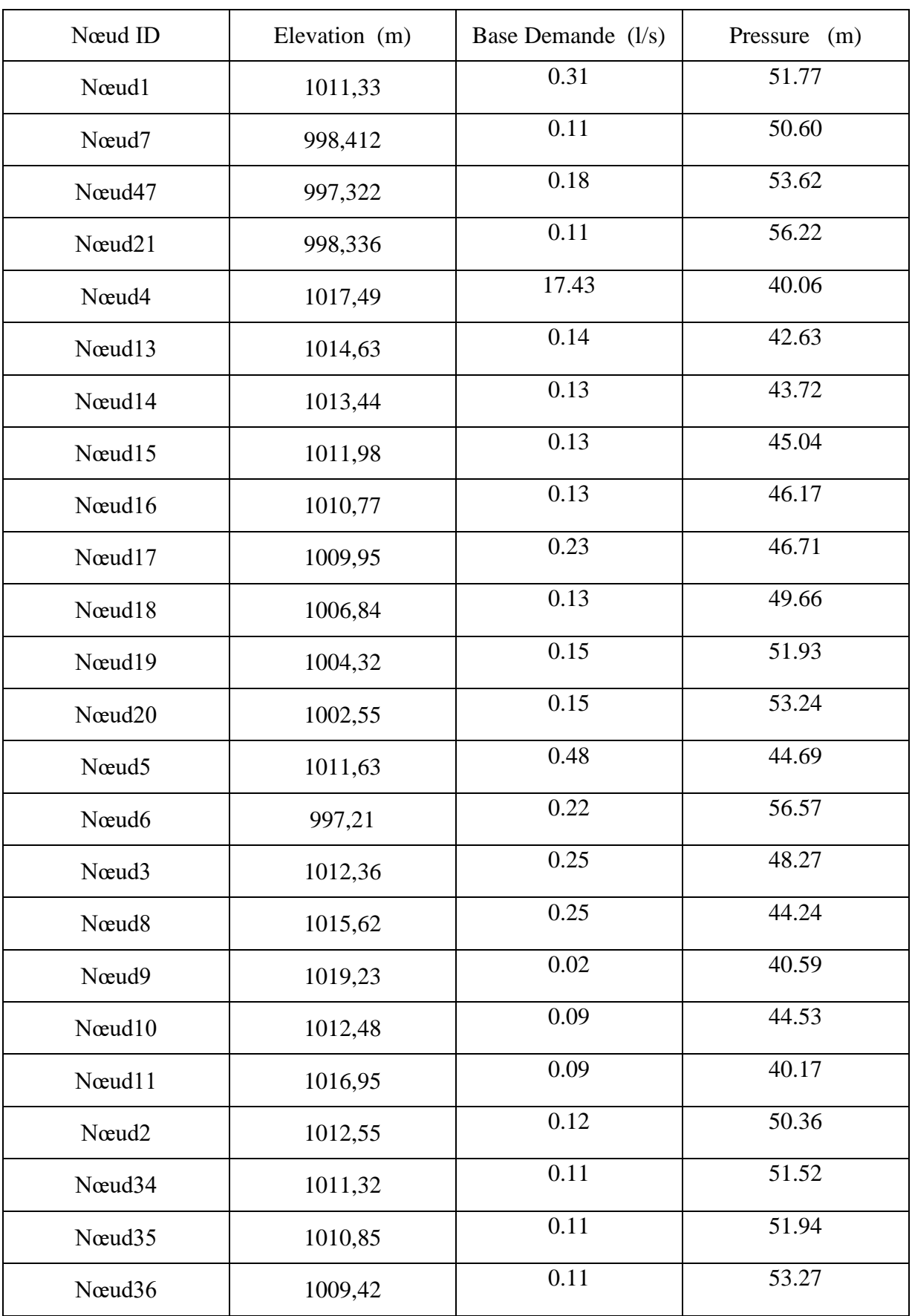

## **Tableau IV.7 : Résultats de simulation Epanet (cas de pointe+incendie)**

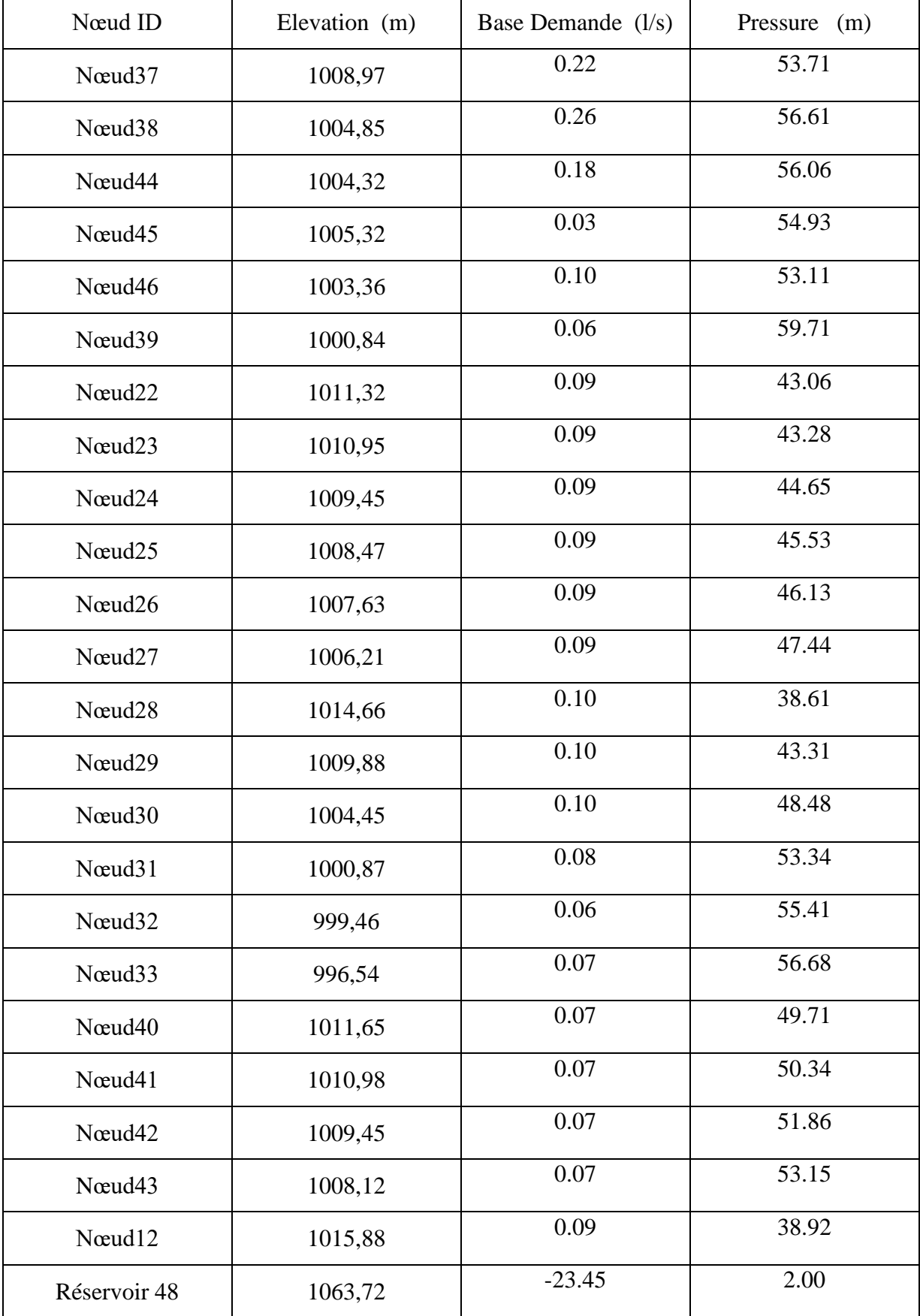

## **Tableau IV.7 : Résultats de simulation Epanet (cas de pointe+incendie)(suite)**

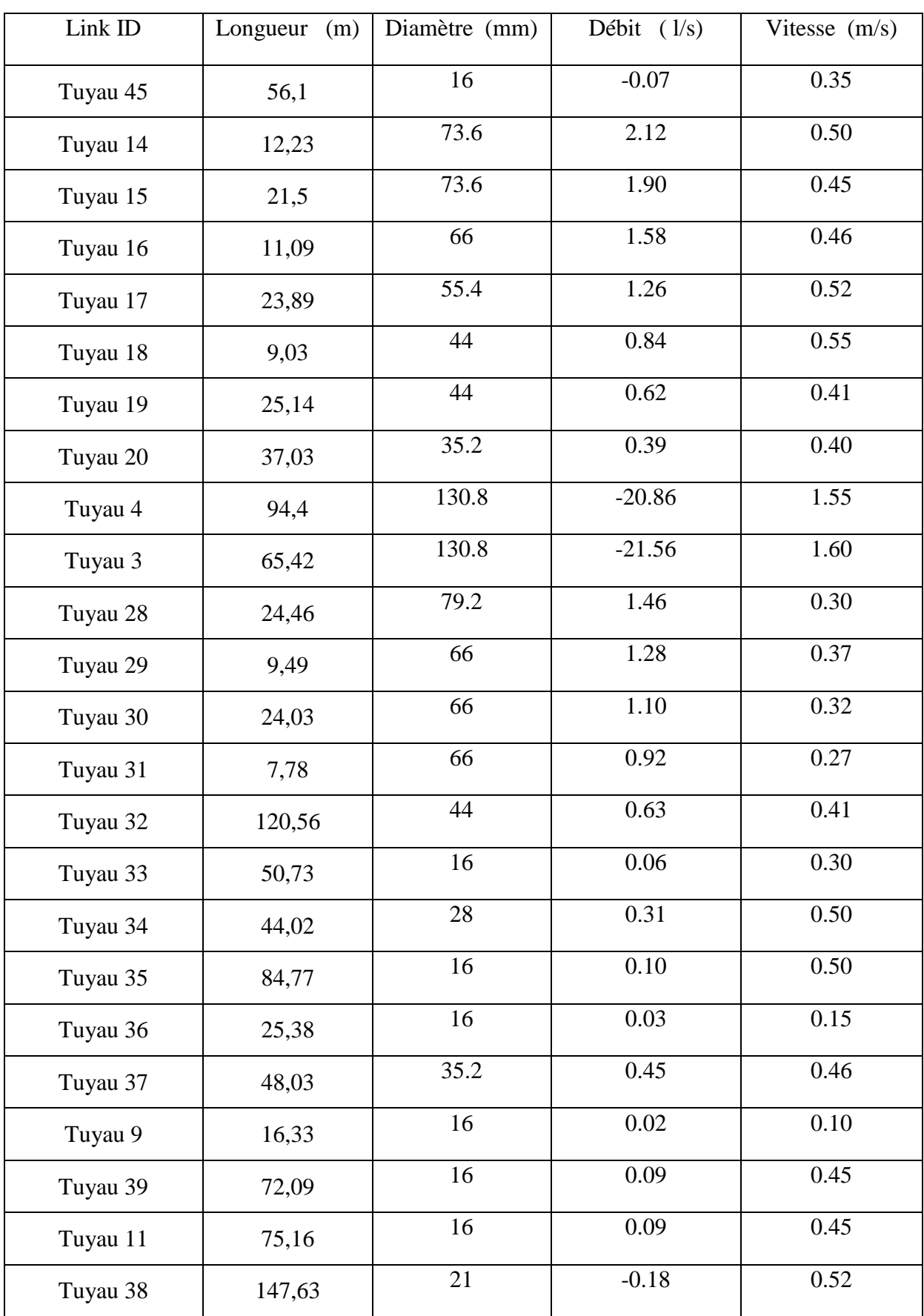

## **Tableau IV.8 : Etats des conduites dans le réseau (cas de pointe + incendie)**

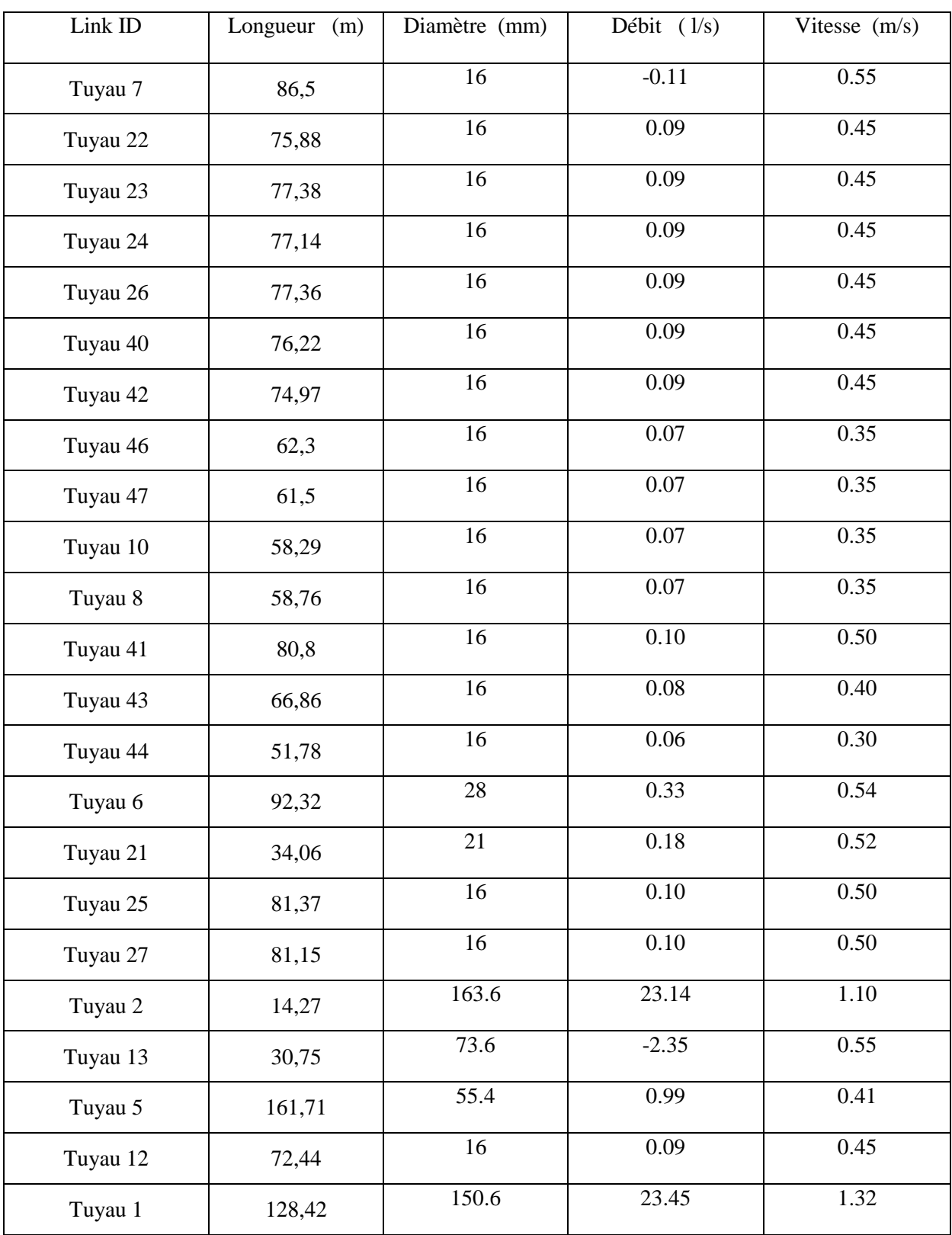

## **Tableau IV.8 : Etats des conduites dans le réseau (cas de pointe + incendie)(suite)**

#### **Interprétation:**

La simulation montre que la majorité des vitesses sont entre 0.4 m/s et 1.5 m/s la chose qui permet le bon fonctionnement du réseau. Ces vitesses sont cause de la redistribution des débits qui sont adoptés aux diamètres choisis.

**Day 1, 12:00 AM**

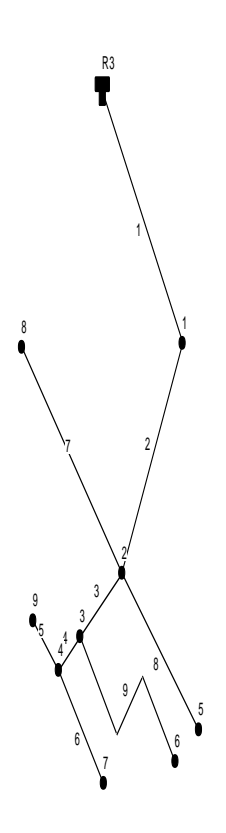

**Figure VI.11 : Schéma du réseau zone 3**

Résultats après la simulation par logiciel Epanet :

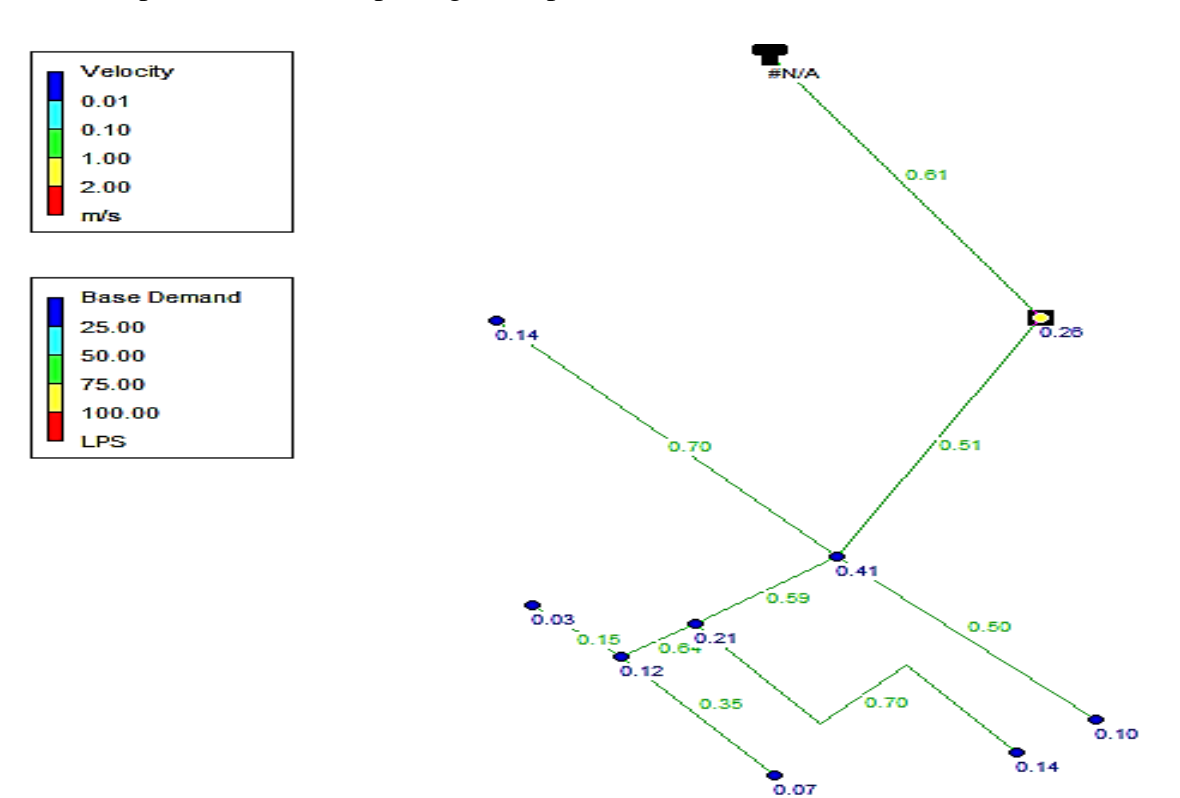

**Figure VI.12 : Schéma du réseau après la simulation**

Les résultats de simulation des nœuds sont présentés dans le tableau suivant :

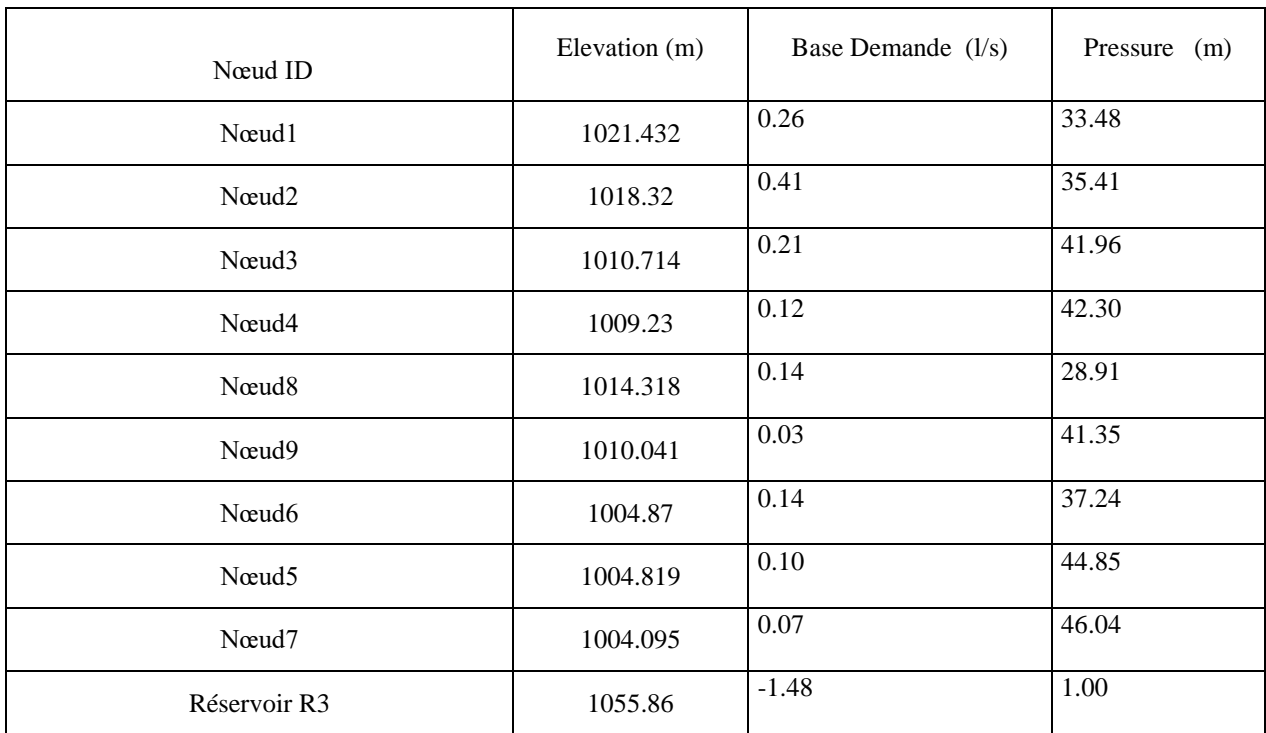

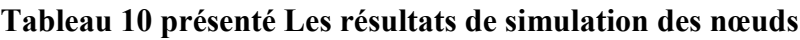

Les résultats de simulation des tronçons sont présentés dans le tableau et ci-dessous :

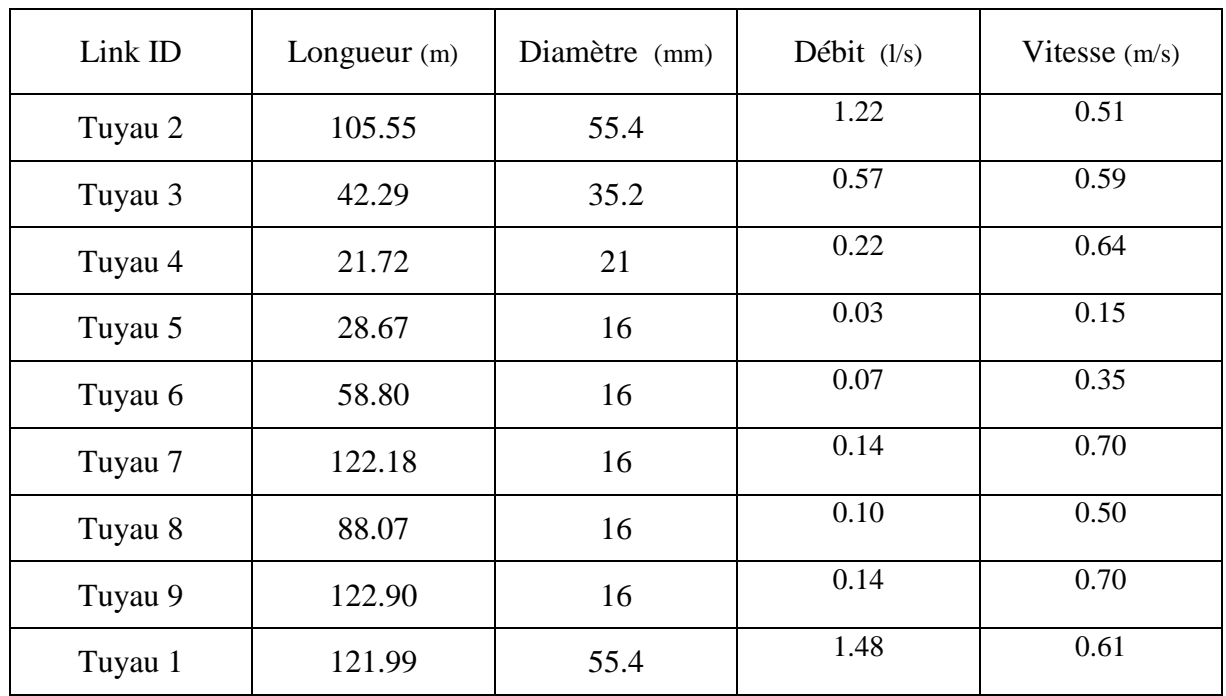

**Tableau 11 présenté les résultats de simulation des tronçons**

### **Interprétation:**

La simulation montre que la majorité des vitesses sont entre 0.4 m/s et 0. m7/s la chose qui permet le bon fonctionnement du réseau.

## **VI.6.Conclusion**

D'après les résultats obtenus par le logiciel epanet, le réseau présente un équilibre acceptable. Pour les conduites du réseau, on utilise le PEHD comme type de matériau. On prend en compte la disponibilité sur le marché et résister la pression et un log duré de vie.

Pour le cas de pointe et pointe et incendie, la majorité des vitesses sont compris entre 0.4 et 1.5m/s et les pressions sont comprises entre (1 à 3 bar), les résultats sont appartient à la fourchait (vitesse [0.5 a 1.5m/s] ; pression [1 à 6 bar]).

#### **Conclusion générale**

A la lumière de cette étude nous avons tenté de résoudre la problématique d'insuffisance d'eau potable de Village KHERBAT SIOUF, la commune de DERRAG.

Après avoir estimé les différents besoins en eau actuels et à long terme, on a été confronté à un débit maximal journalier de 12.44l/s pour tout le village.

Le résultat de comparaison entre les besoins en eau et la production montre que la quantité d'eau produite pour la ville de KHERBAT SIOUF est insuffisante pour répondre aux besoins en eau potable des populations, à court, à moyen et à long terme.

Afin d'assurer l'alimentation en eau potable de la zone d'étude, nous avons projeté un réservoir, d'une capacité de 350m<sup>3</sup>.

Pour l'adduction, on a proposé d'adopter de nouvelles canalisations avec des nouveaux diamètres pour mettre fin aux fuites et de véhiculer le débit nécessaire à une alimentation optimale. Le diamètre varié entre 63 mm et 160 mm, que nous avons accompagné de vannes à papillon pour augmenter les pertes d'énergie en eau. Le choix du matériau s'est porté sur le PEHD pour les avantages qu'il présente comparé à d'autres conduites de matériaux différents.

Le choix des pompes adéquates au refoulement, a été réalisé par logiciel, qui donne des résultats plus précis que l'utilisation d'un catalogue.

La simulation du réseau a été exécutée avec succès ce qui nous a permis d'établir un état des lieux des paramètres hydrauliques sur tous les réseaux, et nous a aidé à bien comprendre le fonctionnement de notre réseau.

Le dimensionnement du réseau de distribution du KHERBAT SIOUF a été effectué avec le logiciel EPANET pour ajuster le réseau aux conditions de fonctionnent adéquates.

Ce travail nous a permis de nous initier aux différents problèmes qui peuvent se présenter lors de la conception et de l'étude d'un projet d'alimentation en eau potable, tout ça en s'appuyant sur les moyens informatiques qui représente les nouvelles tendances en ingénierie.

Enfin, on espère que ce modeste travail puisse servir d'approche pour la réalisation de ce projet.

92

### **Bibliographie**

[1] -Bonnin, J. : « Hydraulique urbaine », Collection de la direction des études et recherche d'éléctricité de France, Edition Eyrolles, 216 pages, 1977.

[2] -Données recueillies auprès du Bureau d'Etudes Hydrotechniques et Environnement HADDAD ALI-Wilaya de Médéa.

[3]- Données recueillies (PDAU et RGPH) auprès des services d'APC de DERRAG.

[4]- **Dupont A :** "Hydraulique urbaine Tome II : Ouvrages de transport, élévation et distribution des eaux". Edition EYROLLES, Paris, France, 477 pages,1979.

[5] -PDAU de la commune de DERRAG (EDITION FINALE) établis par BET El IWANE. MEDEA (Novembre 2008).

[6] : Dupont, A. : « Hydraulique Urbaine », Tome II : Ouvrage de transport-Elévation et distribution des eaux, Edition Eyrolles, 484 pages, 1979.

[7] : LAHDIRI, M.T. et MOUSSI, K. : « Diagnostique et renforcement du réseau d'AEP de la commune de Oued Ghir, Wilaya de BEJAIA», mémoire de fin d'étude, Université de BEJAIA. 2003.

[8] : AHSENE LYDIA . ALIMENTATION EN EAU POTABLE (Adduction) de la commune de Tizi N'Tleta à partir du piquage sur laconduite de transfert Koudiat Acerdoune (Wilaya de TIZI OUZOU).

[9] : Treb, R. et Herbil, T. : « AEP des centres urbains situés sur l'axe Draa-ElMizan— Boughni—Ouadhias, à partir du barrage Koudiat Acerdoune. –Etude

d'adduction ,» Mémoire de fin de d'étude, Université de Béjaia, 97 pages, 2007.

[10] : FOUGHALIA, I et MAAFRI, O., Etude de réseau d'AEP des villages AIN EL BAIDA, HERICHE, SEDARI et SEBIKIA, W. MILA, Mémoire de Fin d'Etudes Ingéniorat,

Université A. Mira de Bejaia, Promotion juin 2006

[11] VALIROIN, F. :Gestion des eaux, alimentation en eau et assainissement, presse de

l'école nationale des ponts et chaussées, 1989.

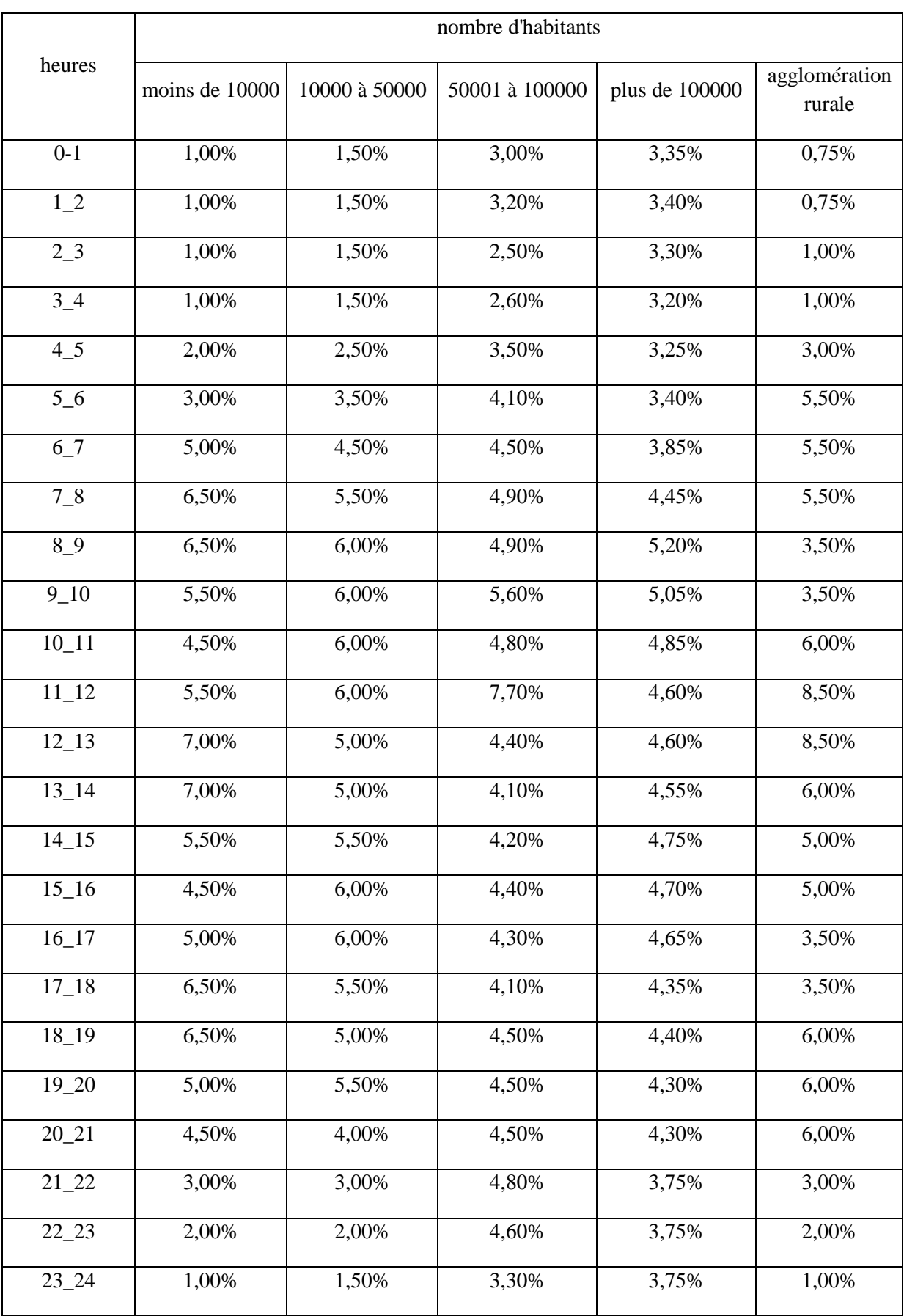

# *Annexe (1)*: Régime de la consommation des agglomérations

## *Annexe (2)* :Liste de prix de vente des conduits

SNTP Est - Groupe B N° 02 - El-Hamiz Dar El-Beida Alge Mobile: 0550 99 11 2 Tél.: 023 85 98 05 - Fax: 023 85 96 6 Site web : www.hydel.dz - E-mail: commercial@hydel.d RC: 13 B 0992792 - NIF: 001316099279242 - N°Art.: 16205658710

Hydraulique - Tuyauterie - Assainissement - AEP - Pompes - Traitement des Eaux - Chauffage - Anti-Incendie

ief: T-PEHD-PEN04/21

LISTING PRIX DE VENTES - TUBES PEHD-EAU

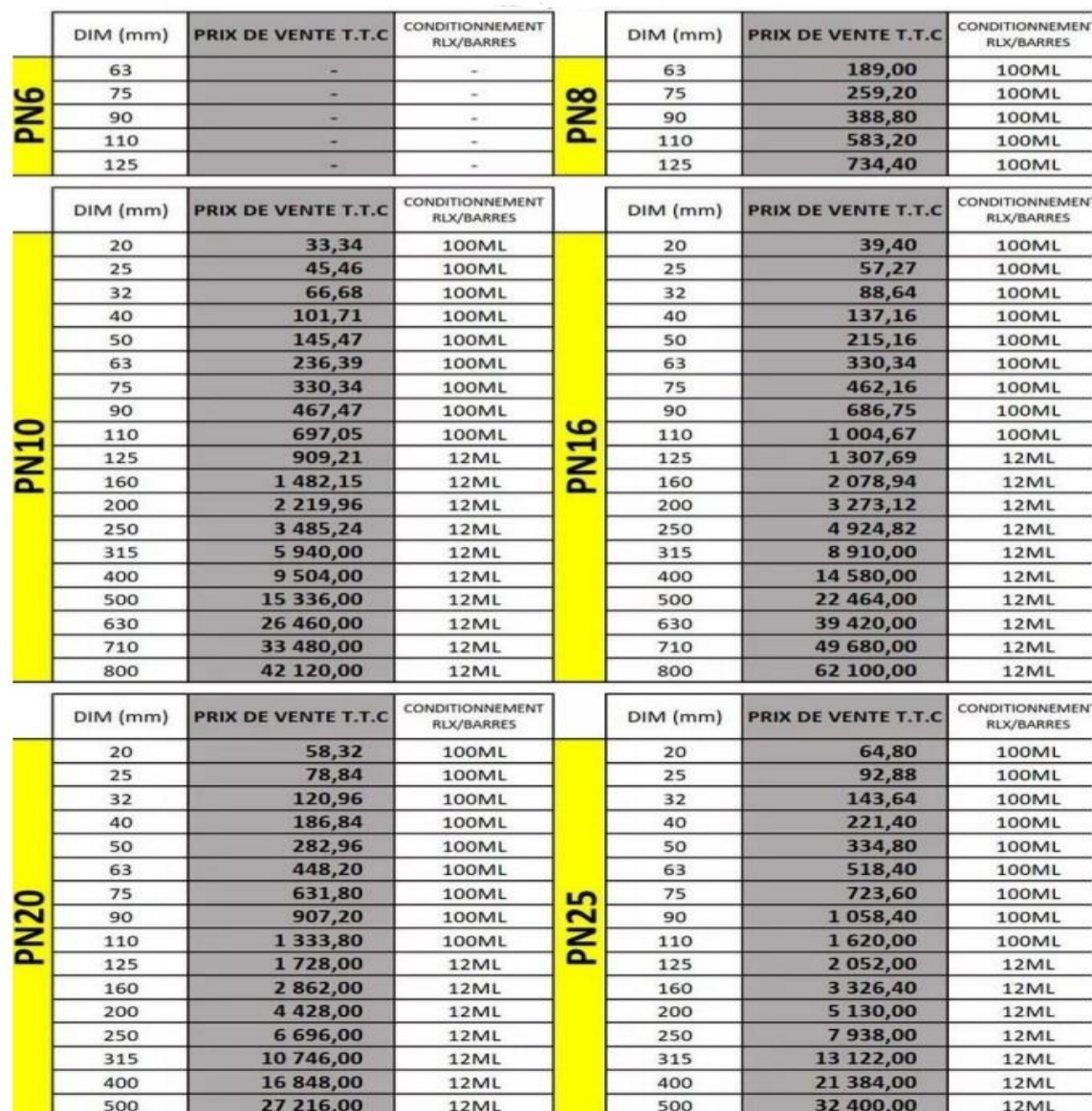
| Angle d'inclinaison du papillon ( $\theta$ ) | $\mathbf K$ |
|----------------------------------------------|-------------|
| $0 - 5$                                      | 0,25        |
| $10\,$                                       | 0,52        |
| $20\,$                                       | 1,54        |
| 30                                           | 3,91        |
| 40                                           | 10,8        |
| 45                                           | 18,7        |
| 50                                           | 32,6        |
| $60\,$                                       | 118         |
| $70\,$                                       | 751         |
| $80\,$                                       | 1400        |

*Annexe (2):*Variation de l'angle d'ouverture en fonction de K

*Annexe (3)* : Diamètres, épaisseurs des conduites en PEHD PN10

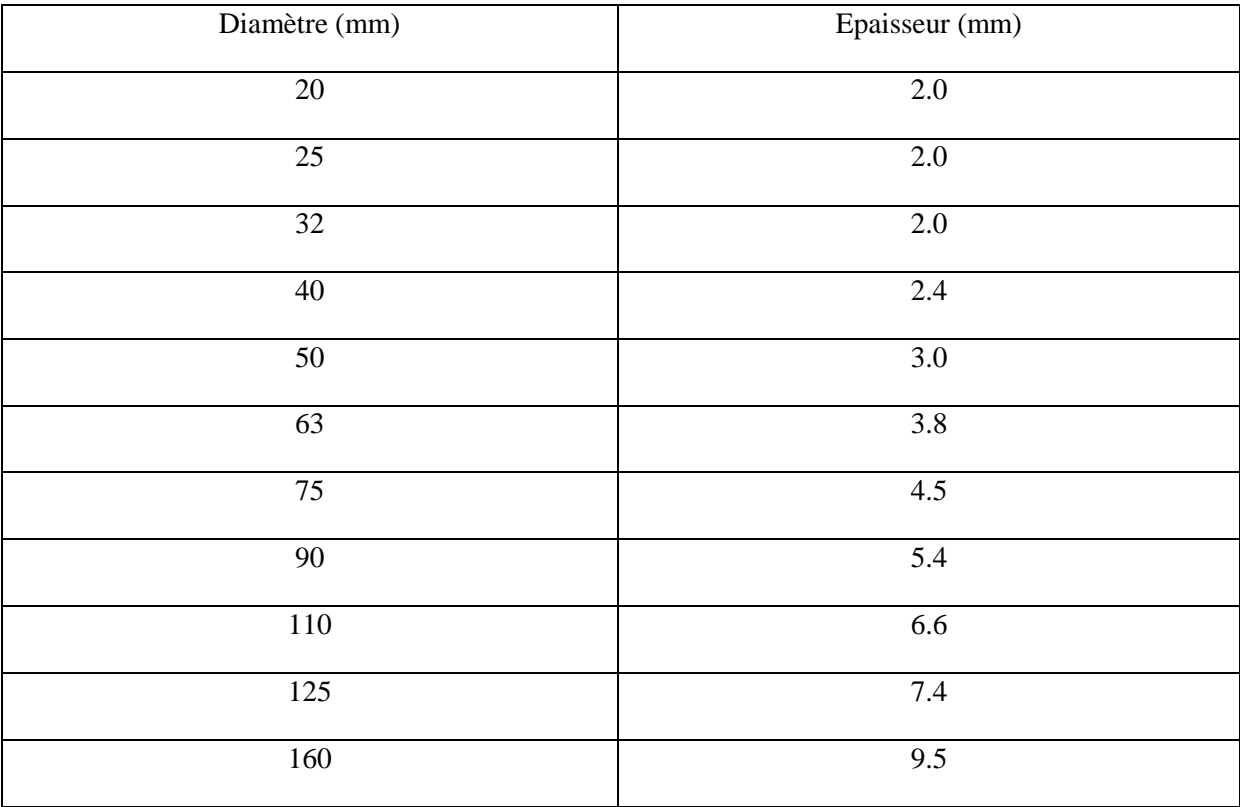

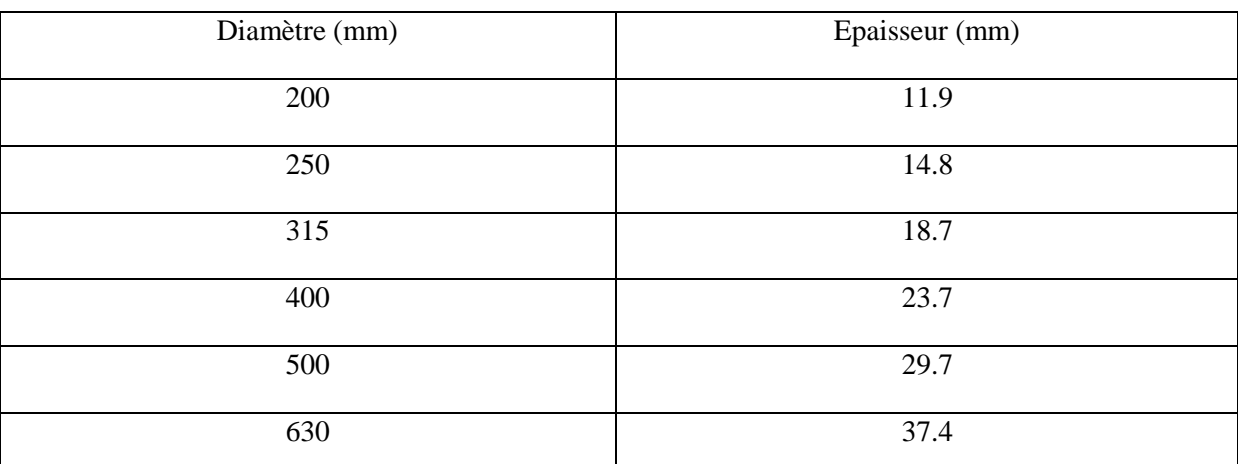

## *Annexe (3)* : Diamètres, épaisseurs des conduites en PEHD PN10( suite)

**Annexe (4)** : Diamètres, épaisseurs des conduites en PEHD PN16

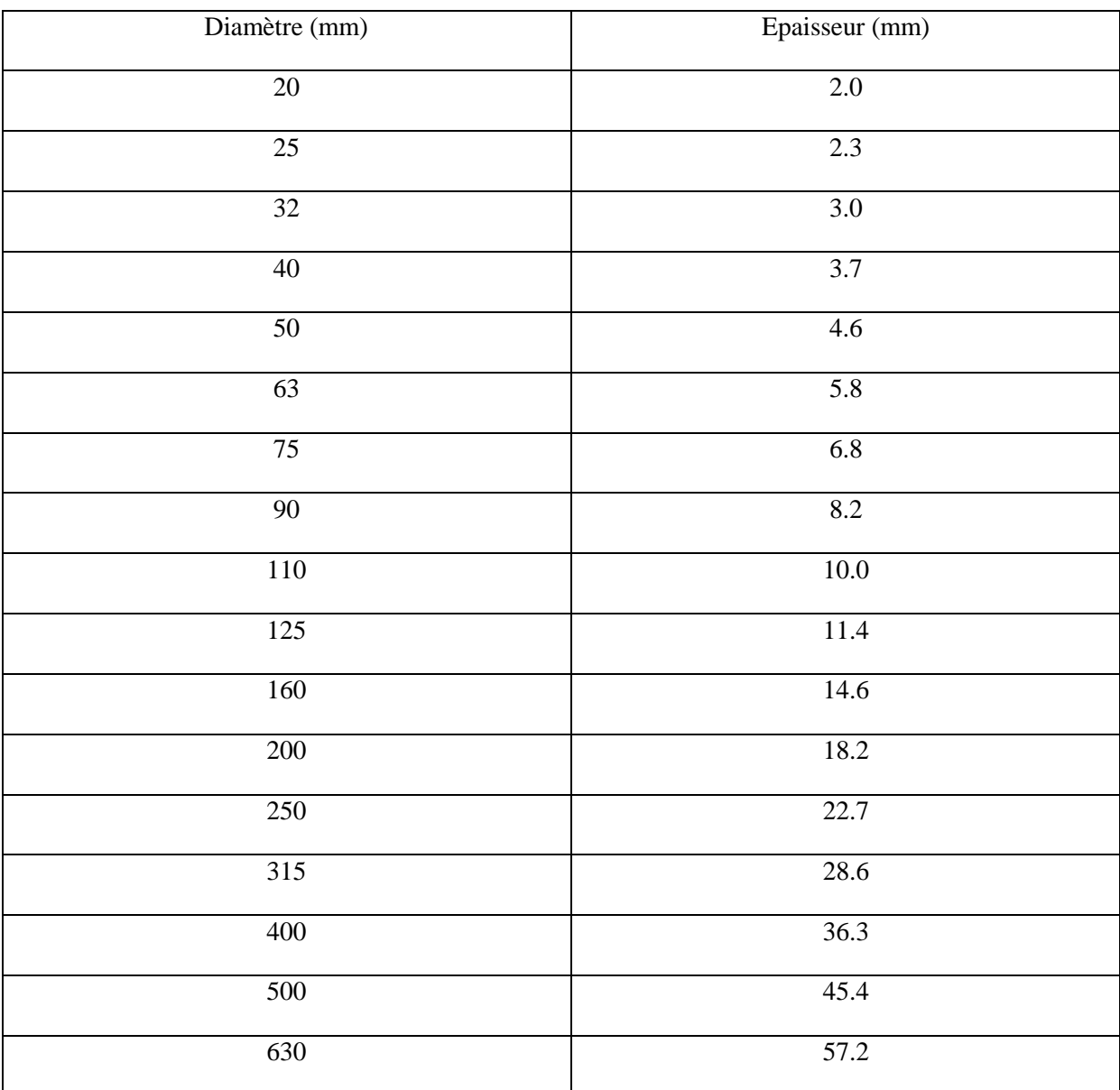

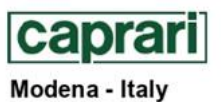

COMPANY<br>WITH QUALITY SYSTEM<br>CERTIFIED BY DNV<br>ISO 9001

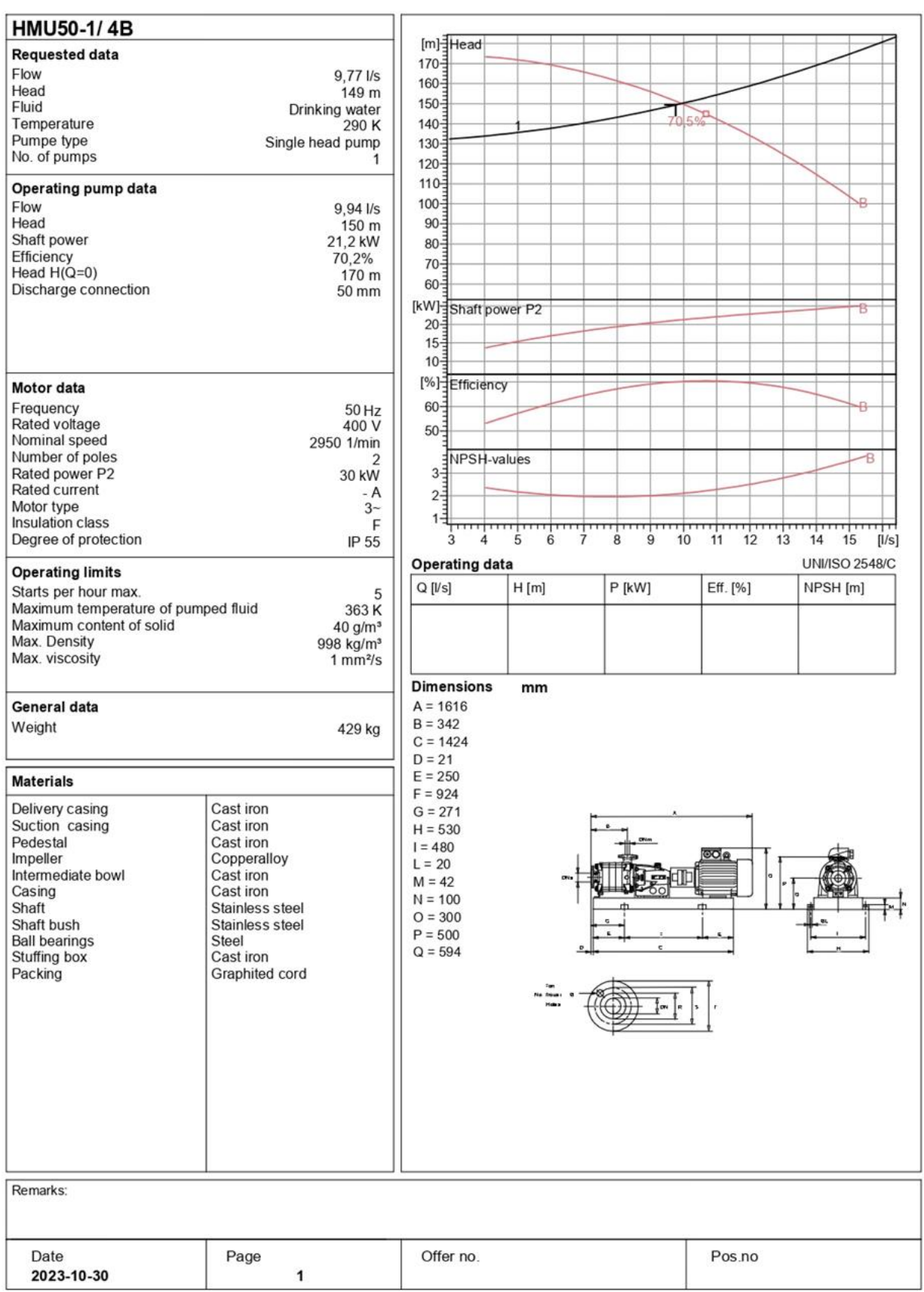

PumpTutor Version 2.0 - 05.05.2008 (Build 464)

**Annexe 1** : Abaque de MOODY

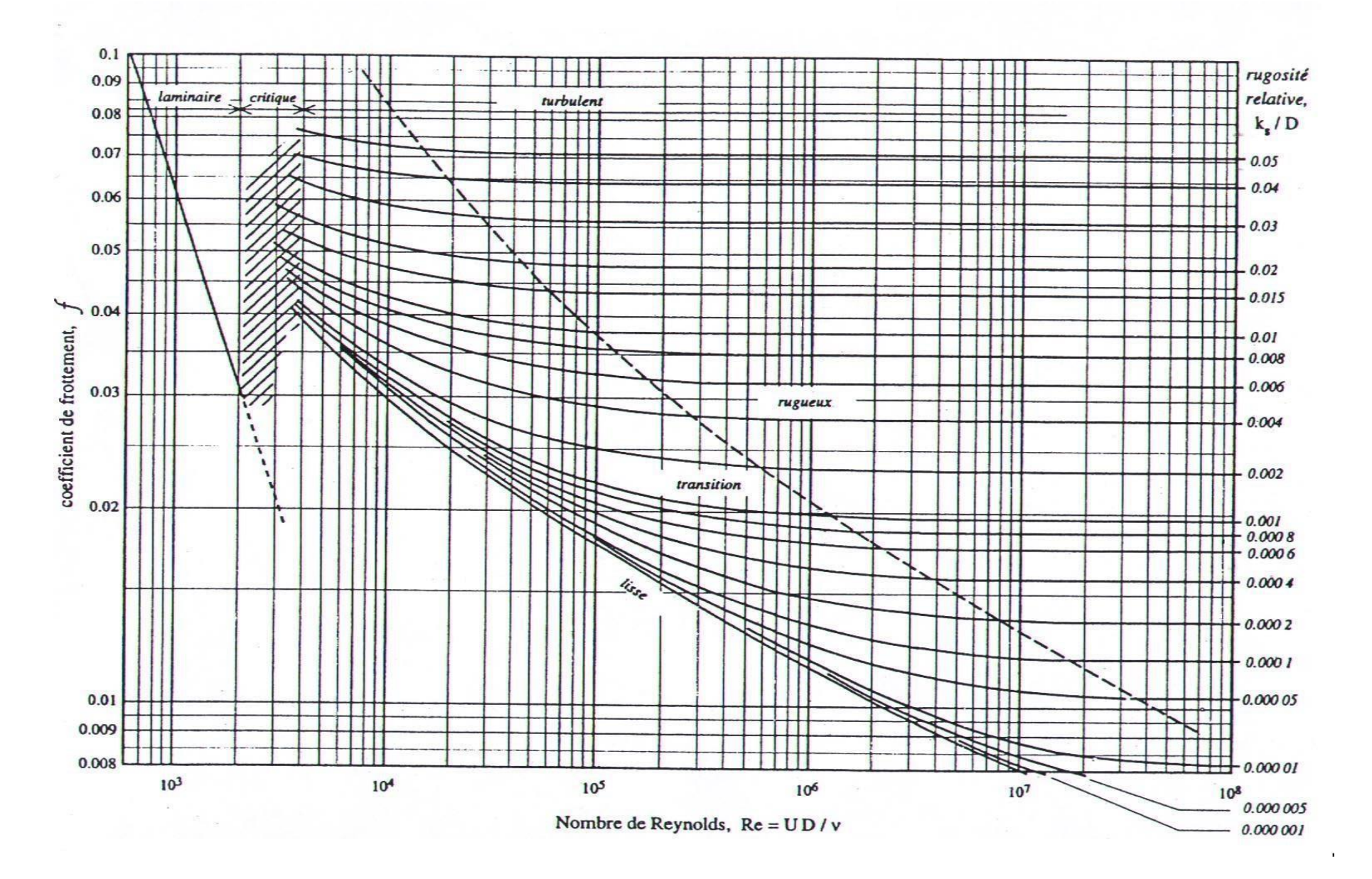

## **Résumé**

Les travaux en cours sont une étude de diagnostique et de réhabilitation du réseau d'adduction d'eau de la commune de Khirbet Al-Seyouf, wilaya de Médéa .Ensuite, nous avons déterminé la taille appropriée du réservoir et les diamètres des conduites pour le nouveau réseau, et le type de pompe répondant aux exigences de notre projet a été sélectionné, et au final, les dimensions du réseau de distribution ont été déterminées à l'aide du programme Epanet.

**Mots-clés :** réhabilitation, réseau d'adduction, diamètres de conduite, pompe

## **الملخص**

يتمثل العمل الحالي في دراسة تشخيصية و اعادة تأهيل لشبكة امدادات المياه لبلدية خربة السيوف والية المدية بعد جمع البيانات عن الموقع ونظام االمداد الحالي تم تقدير المتطلبات الحالية و المستقبلية مما كشف لنا عن خلل في مصادر المياه الحالية و لأجل تلبية الاحتياجات المتز ايدة قمنا بتحويل شبكة الامداد من البئرين الى سد بوتسيالت ثم حددنا الحجم المناسب للخزان و اقطار االنابيب للشبكة الجديدة كما تم اختيار نوع المضخة التي تلبي متطلبات مشروعنا و في النهاية تم تحديد ابعاد شبكة التوزيع باستخدام برنامج (Epanet)

**الكلمات المفتاحية :** اعادة تأهيل , شبكة االمداد,البئرين,اقطار االنابيب,المضخة

## **Abstract**

The current work is a diagnostic study and rehabilitation of the water supply network for the municipality of Khirbet Al-Seyouf, of Medea. Then we determined the appropriate size of the reservoir and the diameters of the pipes for the new network, and the type of pump that meets the requirements of our project was selected, and in the end, the dimensions of the distribution network were determined using the Epanet program.

**Keywords:** rehabilitation, supply network, pipe diameter, pump